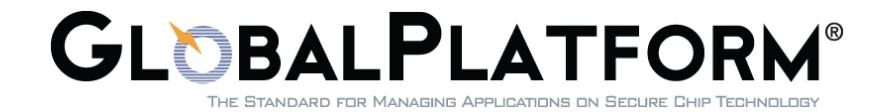

# **GlobalPlatform Device Technology Secure Element Access Control**

Version 1.1

Public Release September 2014 Document Reference: GPD\_SPE\_013

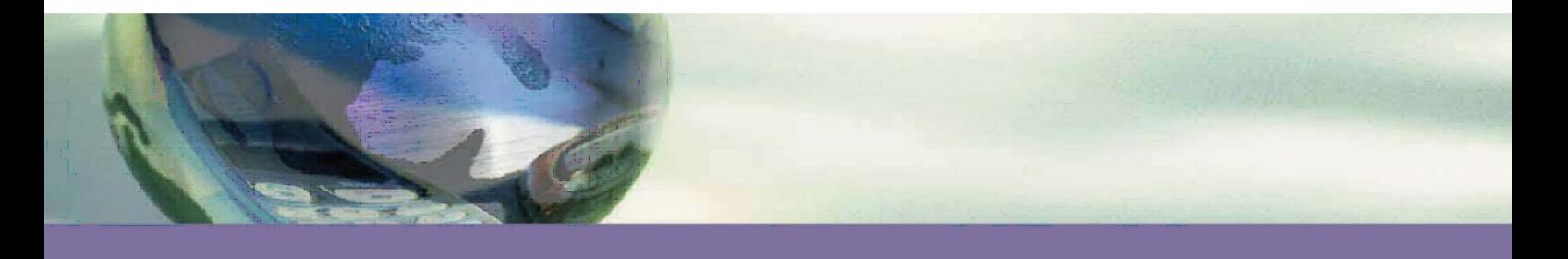

#### Copyright 2012-2014 GlobalPlatform Inc. All Rights Reserved.

Recipients of this document are invited to submit, with their comments, notification of any relevant patents or other intellectual property rights (collectively, "IPR") of which they may be aware which might be necessarily infringed by the implementation of the specification or other work product set forth in this document, and to provide supporting documentation. The technology provided or described herein is subject to updates, revisions, and extensions by GlobalPlatform. Use of this information is governed by the GlobalPlatform license agreement and any use inconsistent with that agreement is strictly prohibited.

THIS SPECIFICATION OR OTHER WORK PRODUCT IS BEING OFFERED WITHOUT ANY WARRANTY WHATSOEVER, AND IN PARTICULAR, ANY WARRANTY OF NON-INFRINGEMENT IS EXPRESSLY DISCLAIMED. ANY IMPLEMENTATION OF THIS SPECIFICATION OR OTHER WORK PRODUCT SHALL BE MADE ENTIRELY AT THE IMPLEMENTER'S OWN RISK, AND NEITHER THE COMPANY, NOR ANY OF ITS MEMBERS OR SUBMITTERS, SHALL HAVE ANY LIABILITY WHATSOEVER TO ANY IMPLEMENTER OR THIRD PARTY FOR ANY DAMAGES OF ANY NATURE WHATSOEVER DIRECTLY OR INDIRECTLY ARISING FROM THE IMPLEMENTATION OF THIS SPECIFICATION OR OTHER WORK PRODUCT.

#### Copyright 2012-2014 GlobalPlatform Inc. All Rights Reserved.

# **Contents**

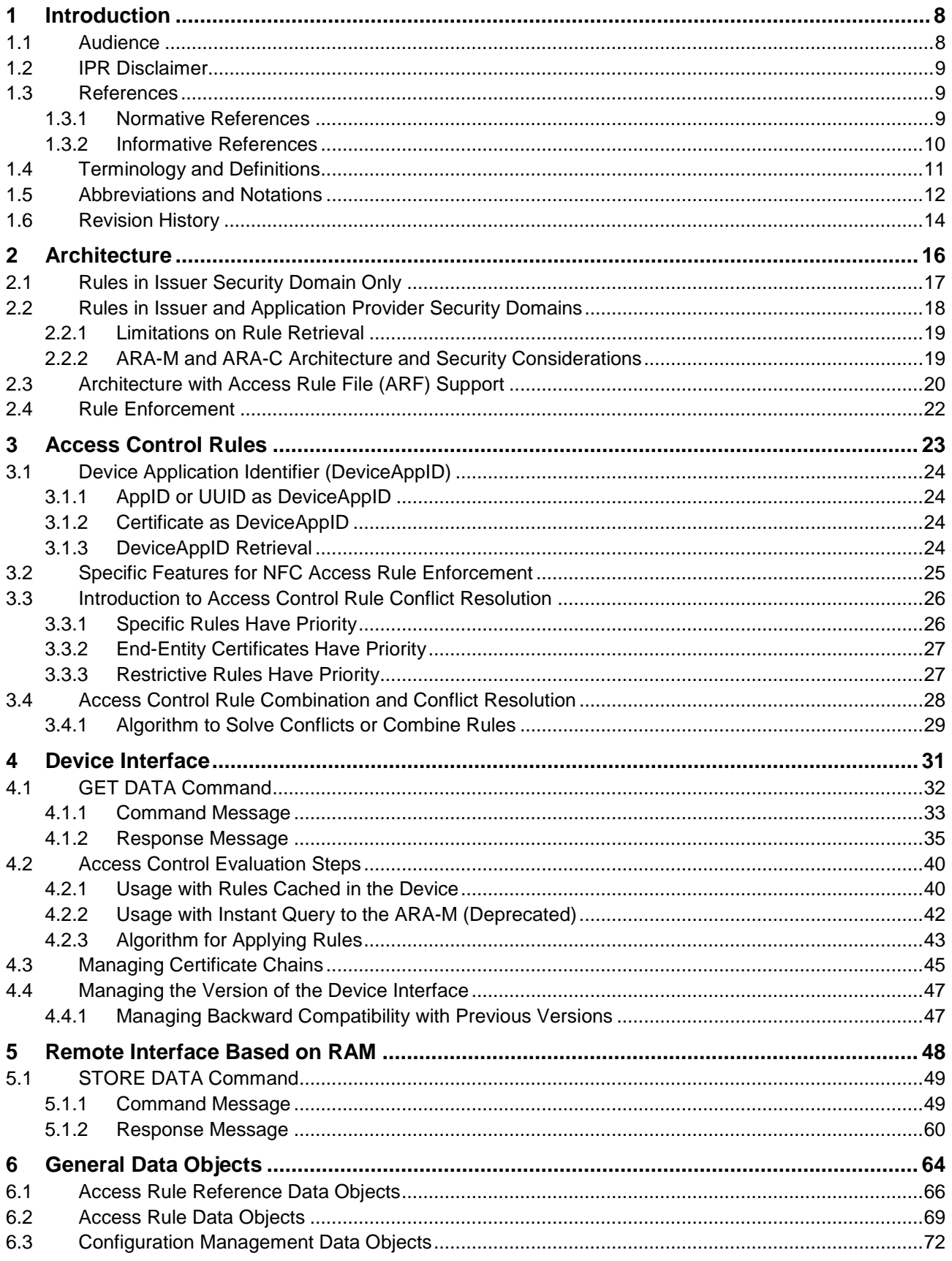

#### Copyright © 2012-2014 GlobalPlatform Inc. All Rights Reserved.

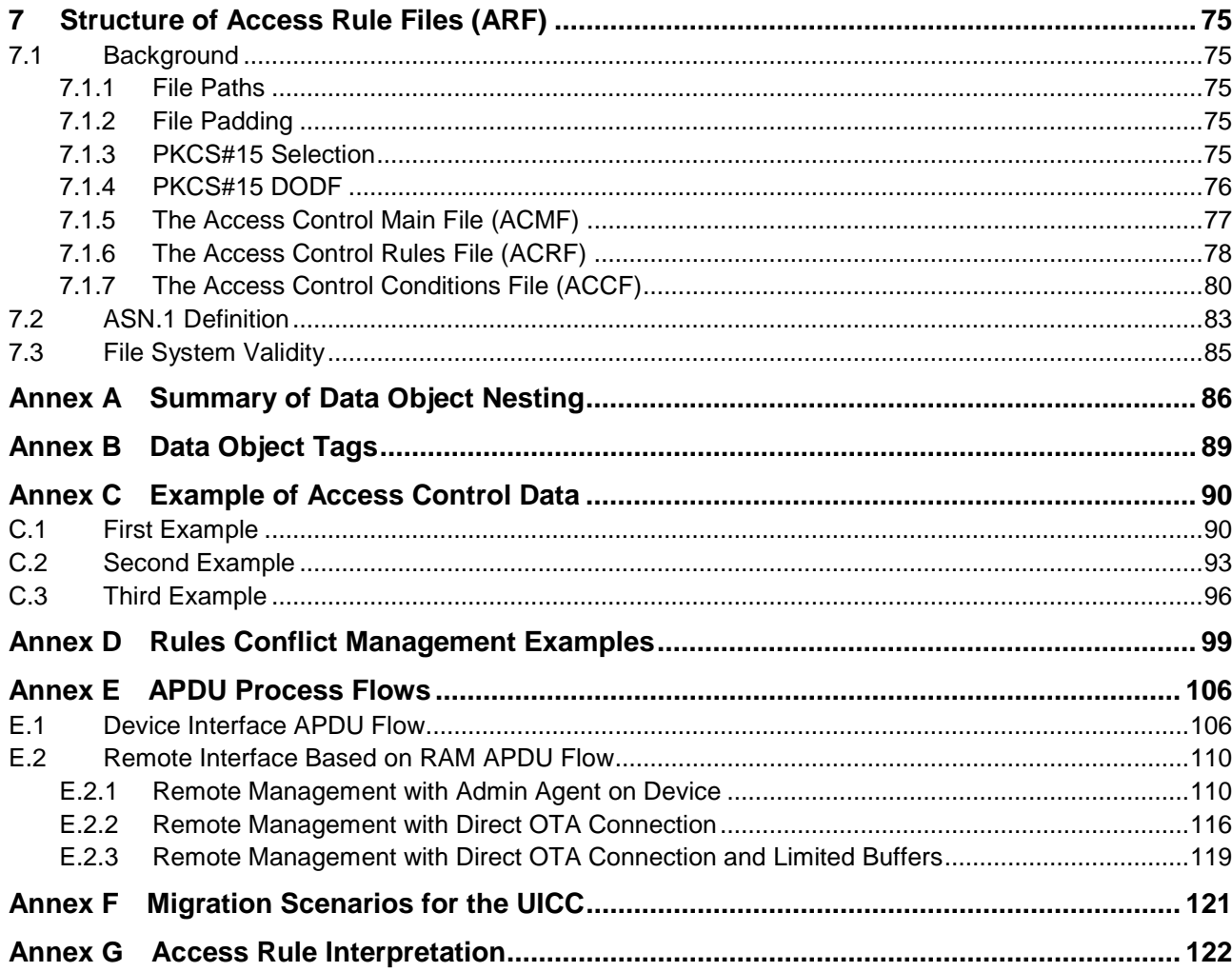

Copyright © 2012-2014 GlobalPlatform Inc. All Rights Reserved.

# **Figures**

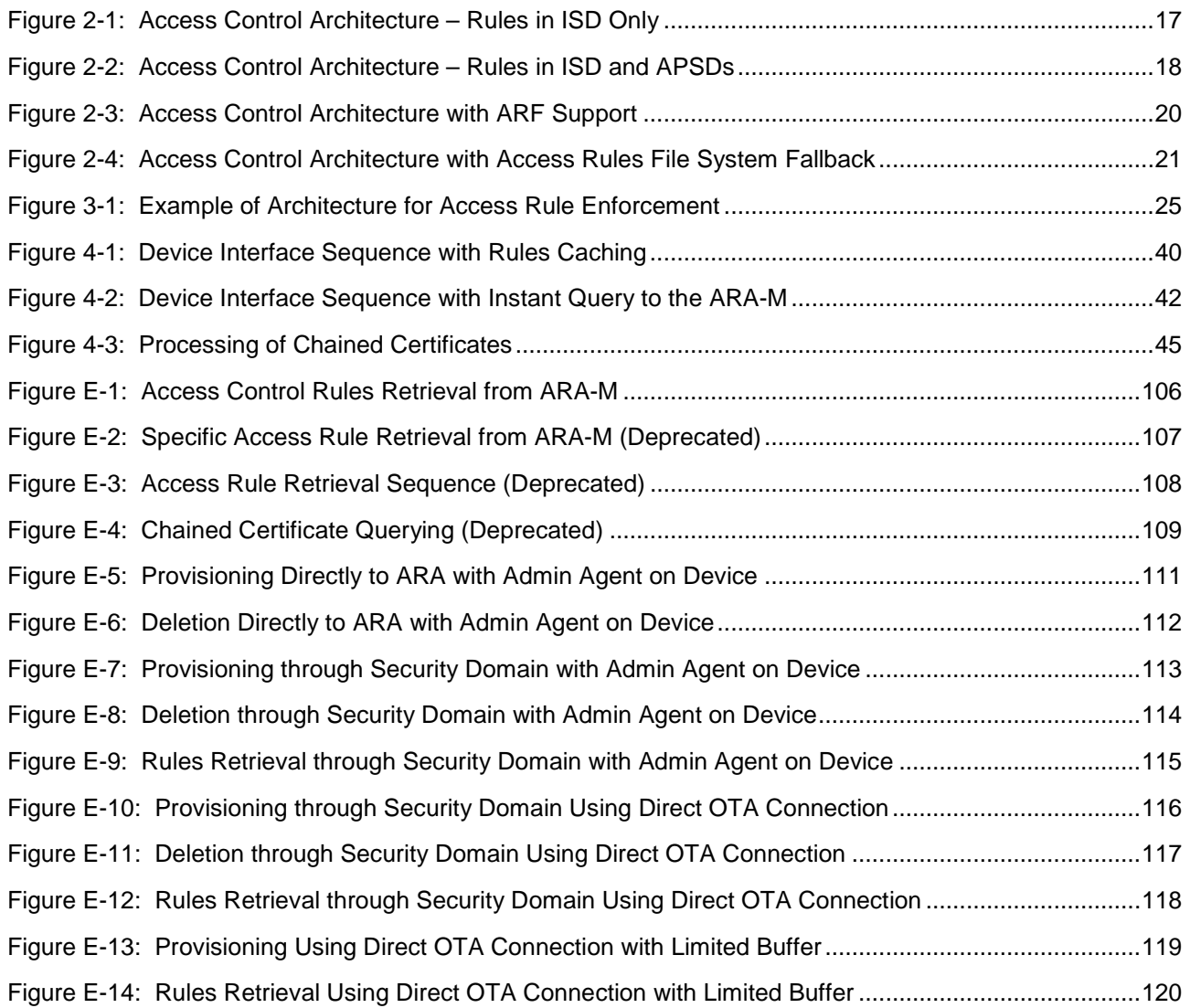

#### Copyright 2012-2014 GlobalPlatform Inc. All Rights Reserved.

# **Tables**

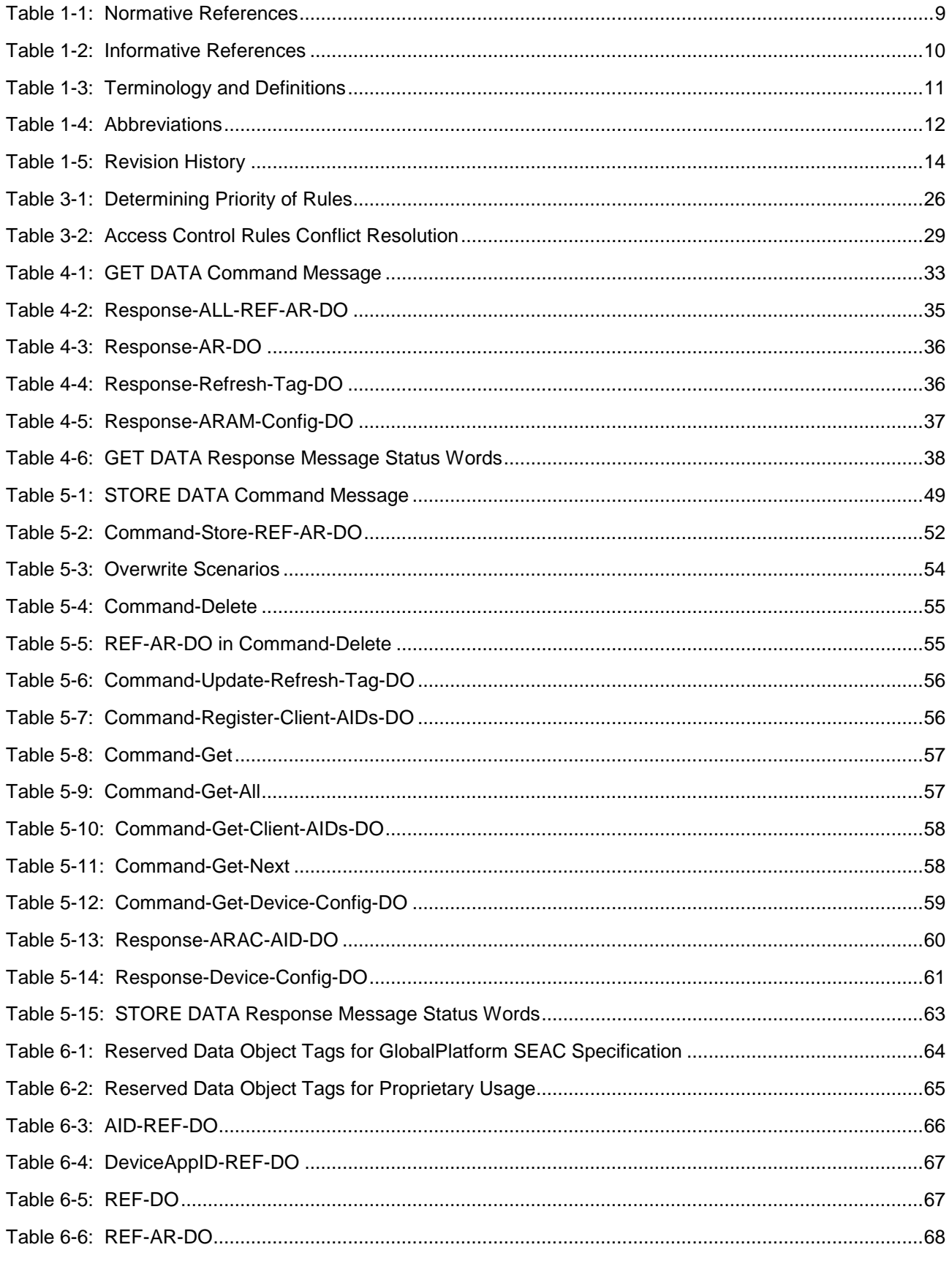

#### Copyright © 2012-2014 GlobalPlatform Inc. All Rights Reserved.

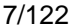

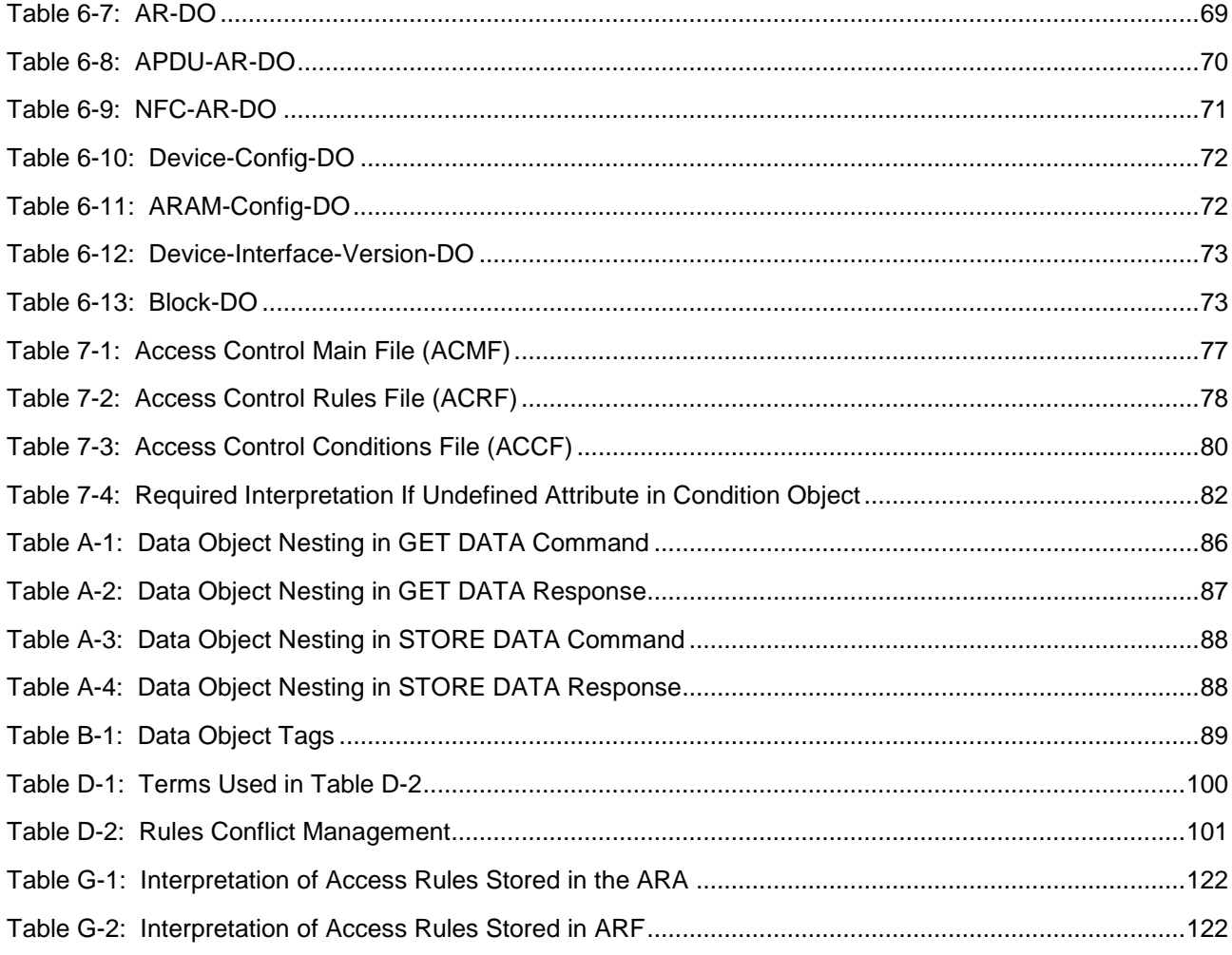

# <span id="page-7-0"></span>**1 Introduction**

GlobalPlatform has defined a standard that enables several parties to independently and securely manage their stakes in a single Secure Element. This security model has allowed applications such as banking and transport to be deployed in a variety of situations. As these services reach the context of personal devices such as mobile phones, service owners start to leverage the device's capabilities to enrich their customers' experiences.

These applications will rely both on the device itself and on Secure Elements. An API (such as [Open [Mobile](#page-10-2) API] or [GP TEE SE [API\]\)](#page-9-2), referred to in this document as the Secure Element Access API, is used by the device applications to exchange data with their counterpart applications running in the Secure Element.

This specification considers two types of device applications: those that run in the Rich Execution Environment or REE (e.g. Android, Windows Phone environment) and those that run in the Trusted Execution Environment or TEE.

Restricting the use of such an API is necessary since modern mobile operating systems do not efficiently prevent unauthorized parties from abusing the API and potentially causing damage to the Secure Element itself.

This security mechanism, called Secure Element access control, defined in this specification, is used in addition to existing protection mechanisms (such as permissions or security OS policy limiting access to sensitive APIs). The access control is designed to prevent unauthorized access to resources in the Secure Elements and typically to prevent denial of services attacks (PIN blocking, selection of non multi-selectable applets, etc.).

This access control mechanism is transparent to client applications running in the device and is enforced within the device operating system itself.

This document specifies how the access policy is stored in the Secure Element, and how it can be accessed and applied by the device.

In this specification, some elements are identified as "deprecated". Such elements are no longer maintained and no evolution of these elements will be considered in the future. There is no guarantee that these elements will be present in a future release of this specification. Therefore, it is recommended that deprecated elements not be included in new products or referenced in new specification documents.

**Note: In this version of the specification, access rules retrieval using GET DATA [Specific] is deprecated. GET DATA [Specific] is still allowed for ARA-M implementations that support older versions of Access Control Enforcers. It is recommended that Access Control Enforcer implementations use GET DATA [All] to retrieve access rules.**

## <span id="page-7-1"></span>**1.1 Audience**

This specification is intended primarily for Secure Elements manufacturers, handset manufacturers, and Secure Element issuers.

#### Copyright 2012-2014 GlobalPlatform Inc. All Rights Reserved.

# <span id="page-8-0"></span>**1.2 IPR Disclaimer**

Attention is drawn to the possibility that some of the elements of this GlobalPlatform specification or other work product may be the subject of Intellectual Property Rights (IPR) held by GlobalPlatform members or others. For additional information regarding any such IPR that have been brought to the attention of GlobalPlatform, please visit [https://www.globalplatform.org/specificationsipdisclaimers.asp.](https://www.globalplatform.org/specificationsipdisclaimers.asp) GlobalPlatform shall not be held responsible for identifying any or all such IPR, and takes no position concerning the possible existence or the evidence, validity, or scope of any such IPR.

## <span id="page-8-1"></span>**1.3 References**

This section lists both normative and informative references.

## <span id="page-8-2"></span>**1.3.1 Normative References**

<span id="page-8-3"></span>

| <b>Standard / Specification</b>               | <b>Description</b>                                                                                                    | Ref               |
|-----------------------------------------------|----------------------------------------------------------------------------------------------------|-------------------|
| <b>GlobalPlatform Card</b><br>Specification   | GlobalPlatform Card Specification v 2.2.1, January 2011                                                                                                    | [GP Card Spec]    |
| GPD_SPE_009                                   | <b>GlobalPlatform Device Technology</b>                                                                                                    | [GP Sys Arch]     |
|                                               | <b>TEE System Architecture</b>                                                                                                    |                   |
| GPD_SPE_010                                   | <b>GlobalPlatform Device Technology</b>                                                                                                    | [GP Internal API] |
|                                               | TEE Internal Core API Specification                                                                                                    |                   |
| ETSI TS 102 221                               | Smart cards; UICC - Terminal interface; Physical and<br>logical characteristics, Release 6, 2004                                                                                 | [102 221]         |
| <b>ETSI TS 102 225</b>                        | Smart cards; Secured packet structure for UICC based<br>applications, Release 6, 2004                                                                                            | [102 225]         |
| ETSI TS 102 226                               | Smart cards; Remote APDU structure for UICC based<br>applications, Release 6, 2004                                                                                               | [102 226]         |
| ETSI TS 102 622                               | Smart Cards; UICC - Contactless Front end (CLF)<br>Interface; Host Controller Interface (HCI), Release 7, 2009                                                                   | [102 622]         |
| <b>ISO/IEC 7816-4</b>                         | Identification cards - Integrated circuit cards - Part 4:<br>Organization, security and commands for interchange                                                                 | $[7816-4]$        |
| <b>ISO/IEC 7816-5</b>                         | Identification cards - Integrated circuit cards - Part 5:<br>Registration of application providers                                                                               | $[7816-5]$        |
| ISO/IEC 8825-1  ITU-T<br>Recommendation X.690 | Information technology - ASN.1 encoding rules:<br>Specification of Basic Encoding Rules (BER), Canonical<br>Encoding Rules (CER) and Distinguished Encoding Rules<br>(DER), 2002 | $[X.690]$         |
| PKCS#15                                       | PKCS #15 v1.1: Cryptographic Token Information Syntax<br>Standard; RSA Laboratories; June 6, 2000                                                                                | [PKCS15]          |

<span id="page-8-9"></span><span id="page-8-8"></span><span id="page-8-7"></span><span id="page-8-6"></span><span id="page-8-5"></span><span id="page-8-4"></span>**Table 1-1: Normative References**

Copyright 2012-2014 GlobalPlatform Inc. All Rights Reserved.

## <span id="page-9-0"></span>**1.3.2 Informative References**

<span id="page-9-1"></span>

| <b>Standard / Specification</b>                                                                                                    | <b>Description</b>                                                                                                    | Ref             |  |
|----------------------------------------------------------------------------------------------------|----------------------------------------------------------------------------------------------------|-----------------|--|
| GlobalPlatform<br><b>Confidential Card</b><br><b>Content Management</b>                                                                                     | GlobalPlatform Card - Confidential Card Content<br>Management - Card Specification v2.2 -<br>Amendment A                                             | [GP Amd A]      |  |
| <b>GlobalPlatform Remote</b><br><b>Application Management</b><br>over HTTP                                                                                  | GlobalPlatform Card - Remote Application<br>Management over HTTP - Card Specification v2.2 -<br>Amendment B                                          | [GP Amd B]      |  |
| GlobalPlatform<br><b>Contactless Services</b>                                                                                                    | GlobalPlatform Card - Contactless Services - Card<br>Specification v2.2 - Amendment C                                                                | [GP Amd C]      |  |
| GPD_SPE_024                                                                                                    | <b>GlobalPlatform Device Technology</b><br><b>TEE Secure Element API</b>                                                                             | [GP TEE SE API] |  |
| GPD_SPE_007                                                                                                    | GlobalPlatform Device Technology<br><b>TEE Client API Specification</b>                                                                              |                 |  |
| GPD_SPE_008                                                                                                    | <b>GlobalPlatform Device Technology</b><br>Secure Element Remote Application Management                                                              |                 |  |
| <b>ETSI TS 102 241</b>                                                                                                    | Smart cards; UICC Application Programming Interface<br>(UICC API) for Java Card™, Release 6, 2004                                                    | [102 241]       |  |
| <b>GSMA APIS</b>                                                                                                    | <b>GSMA NFC Handset APIs &amp; Requirements</b><br>Version 3.0                                                                                       | [GSMA]          |  |
| <b>ISO/IEC 7816-6</b>                                                                                                    | Identification cards - Integrated circuit cards with<br>contacts - Part 6: Interindustry data elements for<br>interchange                            |                 |  |
| ISO/IEC 7816-15                                                                                                    | Identification cards - Integrated circuit cards with<br>contacts - Part 15: Cryptographic information<br>application                                 | $[7816-15]$     |  |
| <b>ISO/IEC 14443-3</b><br>Identification cards - Contactless integrated circuit(s)<br>cards - Proximity cards - Part 3: Initialization and<br>anticollision |                                                                                                    | $[14443-3]$     |  |
| ISO/IEC 14443-4                                                                                                    | Identification cards - Contactless integrated circuit<br>cards - Proximity cards - Part 4: Transmission<br>protocol                                  |                 |  |
| PKCS#1                                                                                                    | PKCS #1 v2.0: RSA Cryptography Standard,<br>RSA Laboratories, October 1998 (RFC 2437).                                                               | [PKCS1]         |  |
| Java Card                                                                                                    | Go to the following website for Java Card™<br>documentation: <sup>1</sup><br>http://www.oracle.com/technetwork/java/javacard/overv<br>jew/index.html | [Java Card]     |  |

<span id="page-9-2"></span>**Table 1-2: Informative References**

-

<span id="page-9-3"></span> $1$  Java Card is a trademark of Oracle and/or its affiliates.

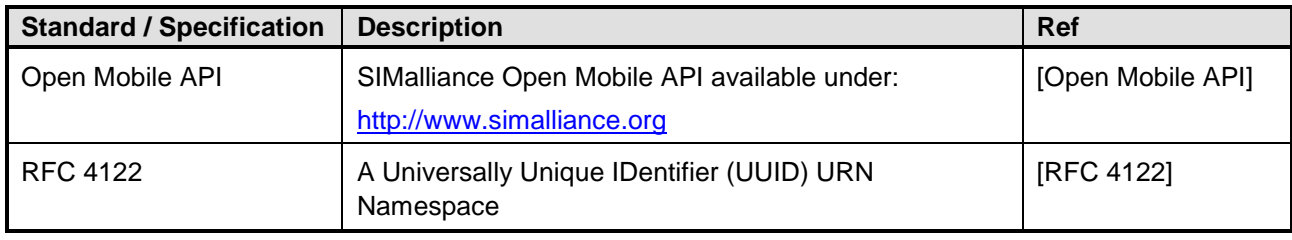

# <span id="page-10-0"></span>**1.4 Terminology and Definitions**

<span id="page-10-3"></span><span id="page-10-2"></span>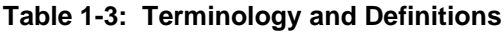

<span id="page-10-1"></span>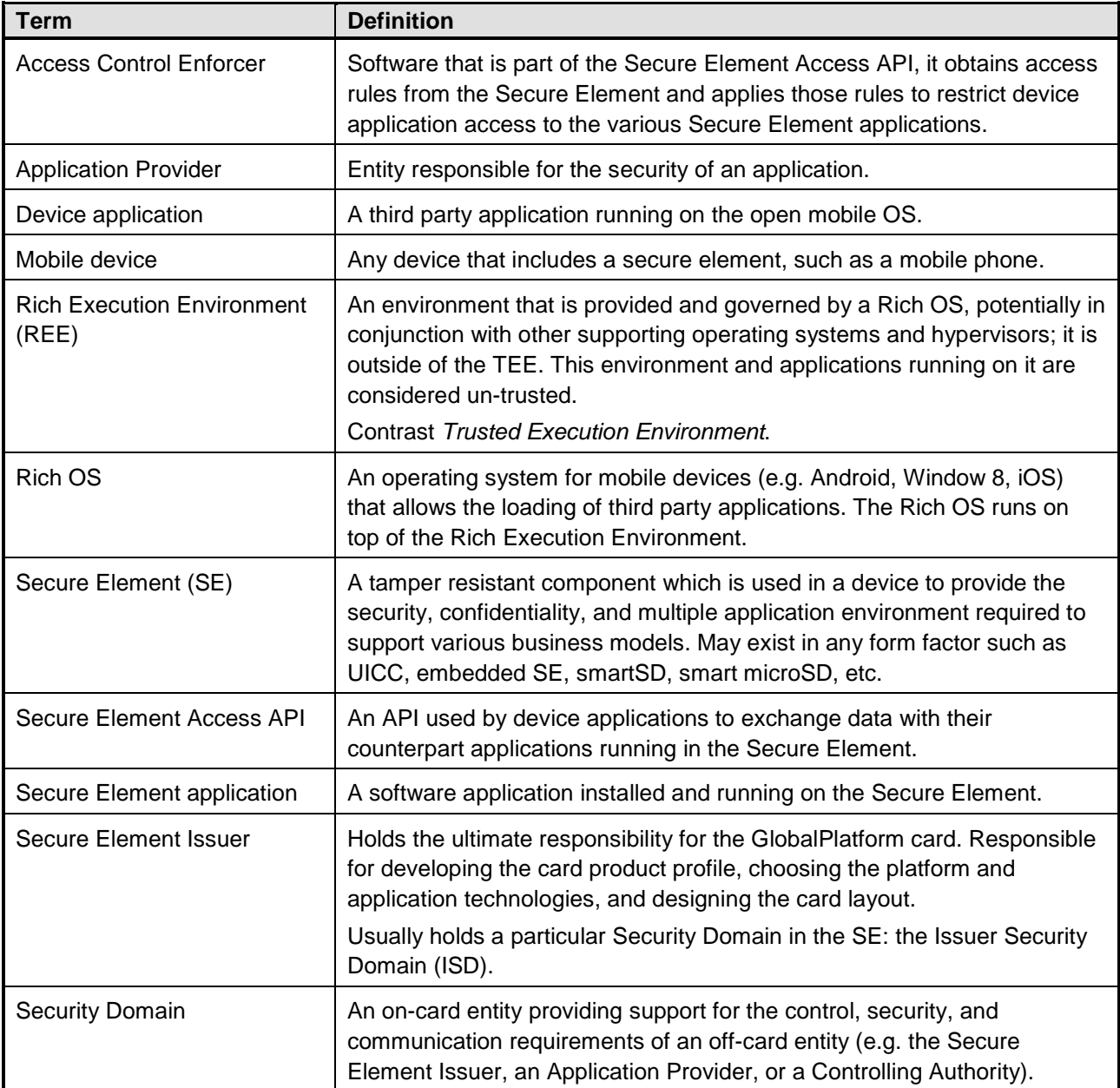

#### Copyright 2012-2014 GlobalPlatform Inc. All Rights Reserved.

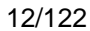

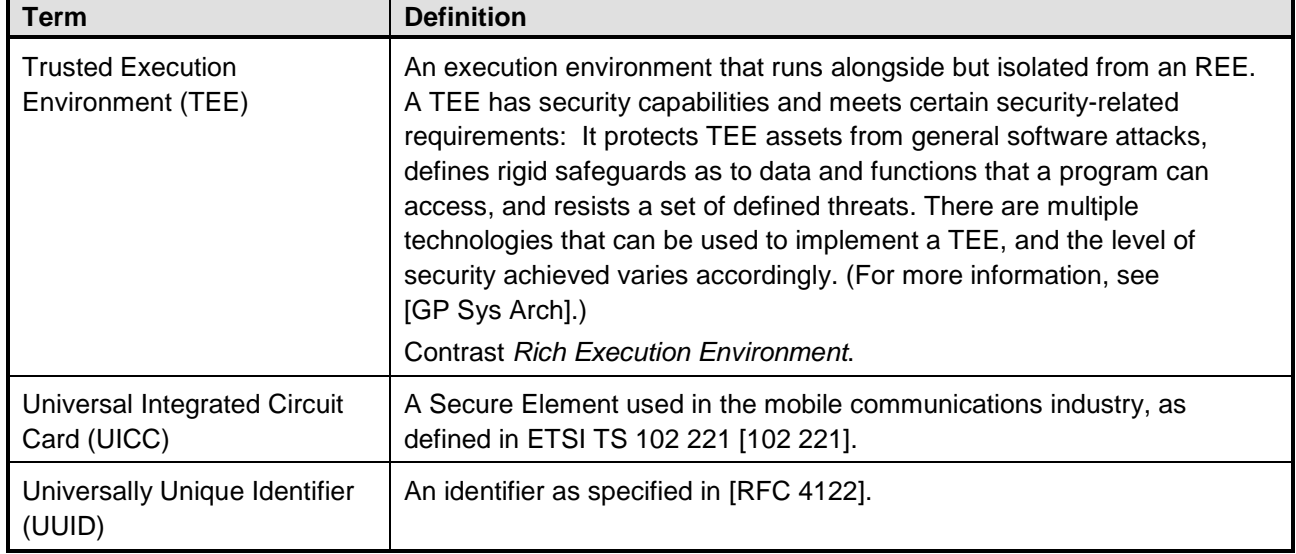

# <span id="page-11-0"></span>**1.5 Abbreviations and Notations**

<span id="page-11-1"></span>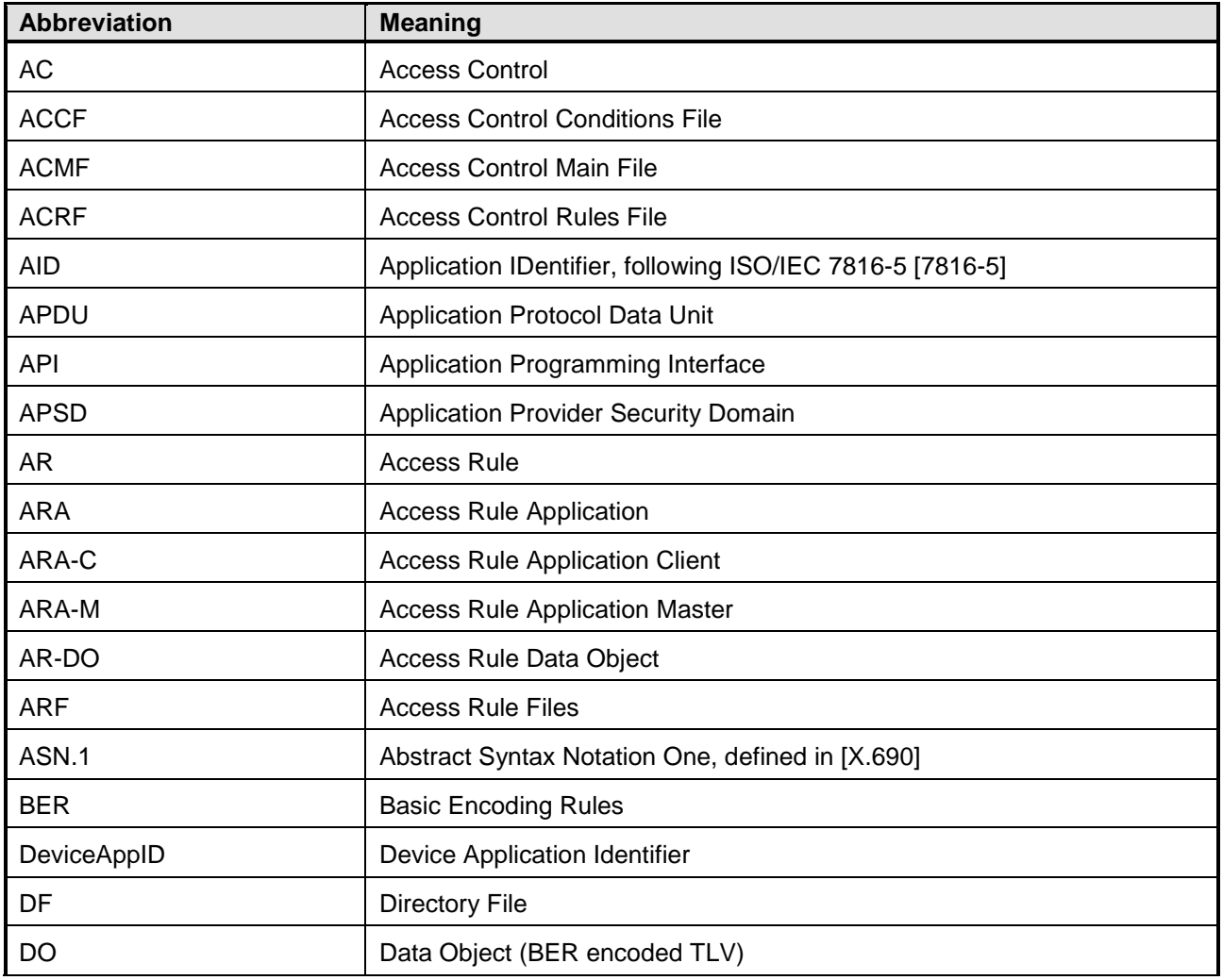

### **Table 1-4: Abbreviations**

## Copyright 2012-2014 GlobalPlatform Inc. All Rights Reserved.

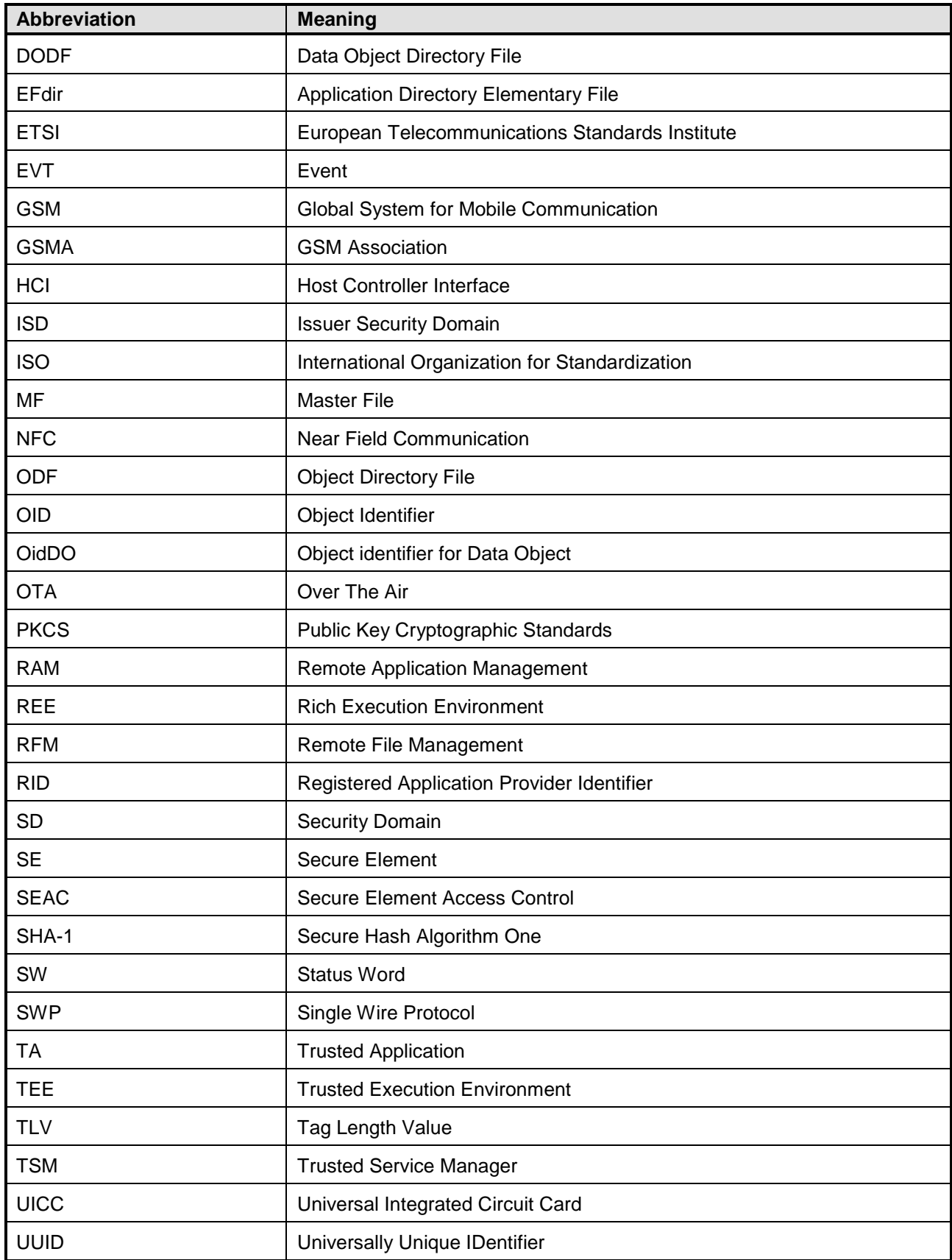

#### Copyright 2012-2014 GlobalPlatform Inc. All Rights Reserved.

# <span id="page-13-0"></span>**1.6 Revision History**

<span id="page-13-1"></span>

| <b>Date</b>              | <b>Version</b> | <b>Description</b>                                                                                                    |
|--------------------------|----------------|----------------------------------------------------------------------------------------------------|
| May 2012                 | 1.0            | Initial publication.                                                                                                    |
| 1.1<br>September<br>2014 |                | Extension for applications in a Trusted Execution Environment.                                                                                                    |
|                          |                | Extension for applications in Windows Phone 8 environment.                                                                                                    |
|                          |                | New section 2.4, Rule Enforcement, to clarify the rule enforcement by the<br>device.                                                                                                    |
|                          |                | New section 3.1, Device Application Identifier (DeviceAppID). The new term<br>"DeviceAppID" was introduced to generalize the mechanism of device<br>identification and replaces the term "Hash" used in the former version of this<br>document. |
|                          |                | New section 3.2, Specific Features for NFC Access Rule Enforcement, to<br>clarify the basic concept of access control for NFC event.                                                                                                    |
|                          |                | Refinements in sections 3.3 and 3.4 regarding access control rule<br>combination and conflict resolution.                                                                                                    |
|                          |                | Corrections in section 4.2.3, Algorithm for Applying Rules.                                                                                                    |
|                          |                | New section 4.4, Management of the Version of the Device Interface, to<br>manage backward compatibility of versions of this specification.                                                                                                    |
|                          |                | Configuration management data objects were introduced:                                                                                                    |
|                          |                | Response-ARAM-Config-DO, in Chapter 4, Device Interface.                                                                                                    |
|                          |                | Command-Get-Device-Config-DO and Response-Device-Config-DO, in<br>Chapter 5, Remote Interface Based on RAM.                                                                                                    |
|                          |                | Device-Config-DO, ARAM-Config-DO, and Device-Interface-Version-DO,<br>in new section 6.3, Configuration Management Data Objects.                                                                                                    |
|                          |                | In Chapter 5, Remote Interface Based on RAM, clarifications on expected<br>behavior on receipt of Command-Store-REF-AR-DO (formerly Command-<br>Store-AR-DO).                                                                                   |
|                          |                | In section 4.1, GET DATA Command, explanation of concurrency of rule<br>retrieval and rule storage.                                                                                                    |
|                          |                | In Chapter 6, General Data Objects, clarification on how a BER-TLV with an<br>unknown tag shall be handled by an ARA.                                                                                                    |
|                          |                | In Chapter 6, Block-DO was introduced to perform rule storage or retrieval<br>over several OTA sessions when using SCP80.                                                                                                    |
|                          |                | In section 6.1, Access Rule Reference Data Objects, explanation of support of<br>partial AIDs for SELECT [by name] [first occurrence] / [next occurrence]<br>commands.                                                                          |
|                          |                | In Chapter 7, Structure of Access Rule Files, clarification on the expected<br>interpretation of ARF structures.                                                                                                    |
|                          |                | GET DATA [Specific] is deprecated in this version.                                                                                                    |
|                          |                | $-$ continues $-$                                                                                                    |

**Table 1-5: Revision History**

Copyright 2012-2014 GlobalPlatform Inc. All Rights Reserved.

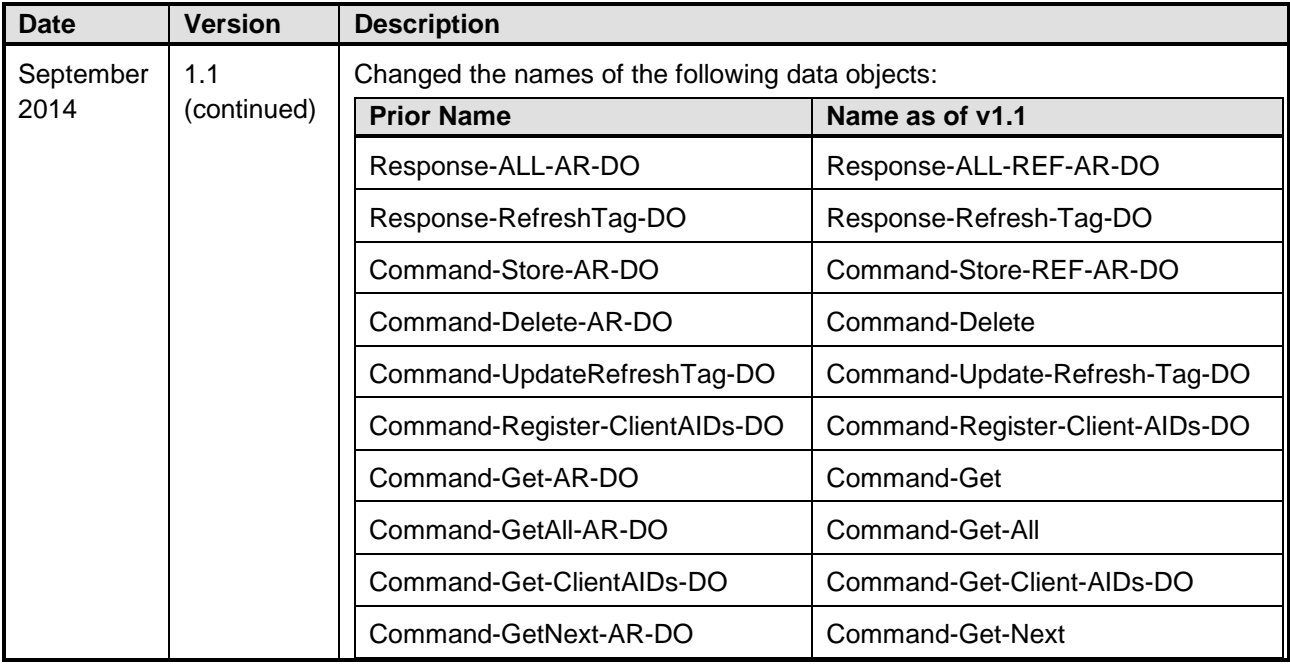

#### Copyright 2012-2014 GlobalPlatform Inc. All Rights Reserved.

# <span id="page-15-0"></span>**2 Architecture**

This specification defines a generic mechanism for Secure Element access control, usable for any kind of Secure Element (e.g. embedded SE, microSD card with security controller, UICC, etc.). It supports application management by multiple entities and allows each entity to set the access rules for its SE applications.

Secure Element access rule data is stored in the Secure Element (SE) and used by an Access Control Enforcer on the device. The Access Control Enforcer shall retrieve the access rules from the Secure Element and apply those rules to restrict device application access to the various Secure Element applications.

The following types of device applications are considered in this version of the specification:

- Applications running in the Rich Execution Environment (e.g. Android or Windows Phone 8 environments), called REE applications in this document
- Applications running in the TEE environment, called Trusted Applications (TAs)

This chapter illustrates several variations on the system architecture. The following topics are included:

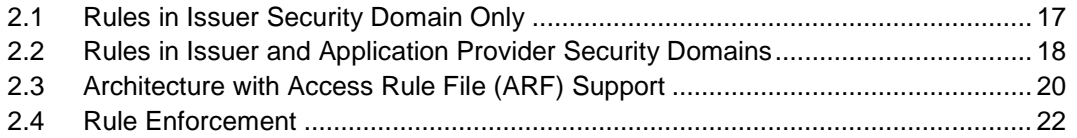

# <span id="page-16-0"></span>**2.1 Rules in Issuer Security Domain Only**

In the most basic implementation of this specification, all Access Control rules are defined by the Secure Element Issuer and stored in the Issuer Security Domain (ISD) as illustrated in [Figure](#page-16-1) 2-1.

<span id="page-16-1"></span>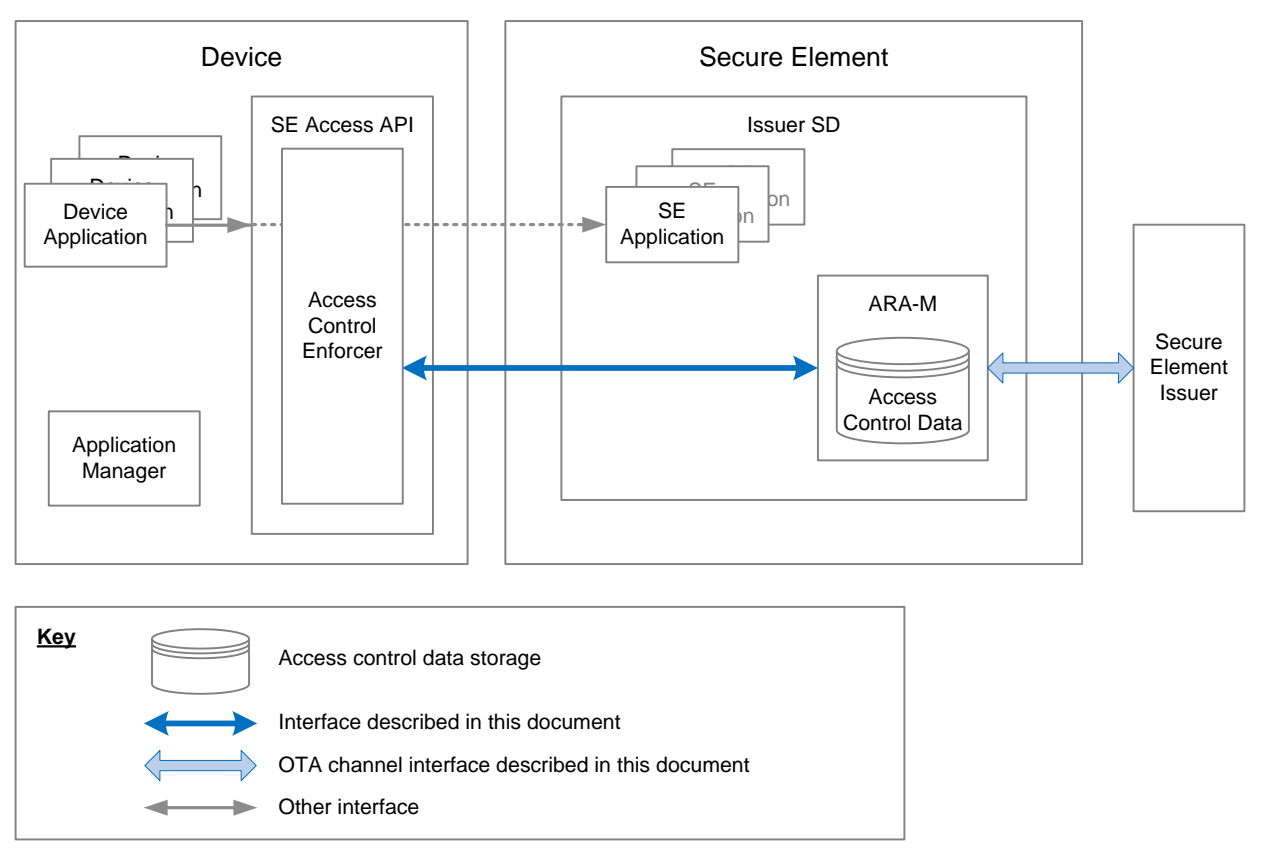

**Figure 2-1: Access Control Architecture – Rules in ISD Only**

The Secure Element Issuer defines access control rules for the SE applications, and supplies those rules to the Access Rule Application Master (ARA-M). (The Secure Element Issuer may delegate administration to a Trusted Service Manager (TSM).)

When a device application attempts to access an SE application, the Access Control Enforcer shall use the device interface provided by the ARA-M to retrieve access rules from the SE (or shall consult the full set of rules that it obtained in advance), and shall permit the access only if the rules indicate that it is acceptable.

The ARA-M is an ordinary SE application which can be selected by a GlobalPlatform-defined AID, as follows:

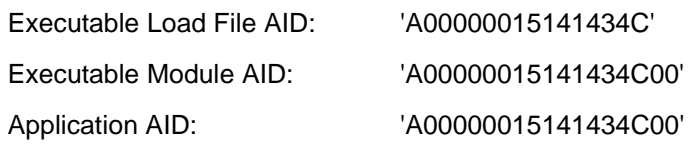

The ARA-M application is unique. Although access rule data can be stored in different locations within the SE (as discussed in the following sections), the ARA-M is in charge of retrieving all available access rules after a request from the Access Control Enforcer on the device.

The interface between the Access Control Enforcer and the ARA-M is described in Chapter [3.](#page-22-0) The interface between the Secure Element Issuer (or TSM) and the ARA-M is described in section [4.3.](#page-44-0)

# <span id="page-17-0"></span>**2.2 Rules in Issuer and Application Provider Security Domains**

Application Providers may wish to define access control rules for the applications in their Security Domains and manage these rules by themselves. To support rules defined by both Secure Element Issuers and Application Providers, this specification is implemented as illustrated in [Figure](#page-17-1) 2-2.

<span id="page-17-1"></span>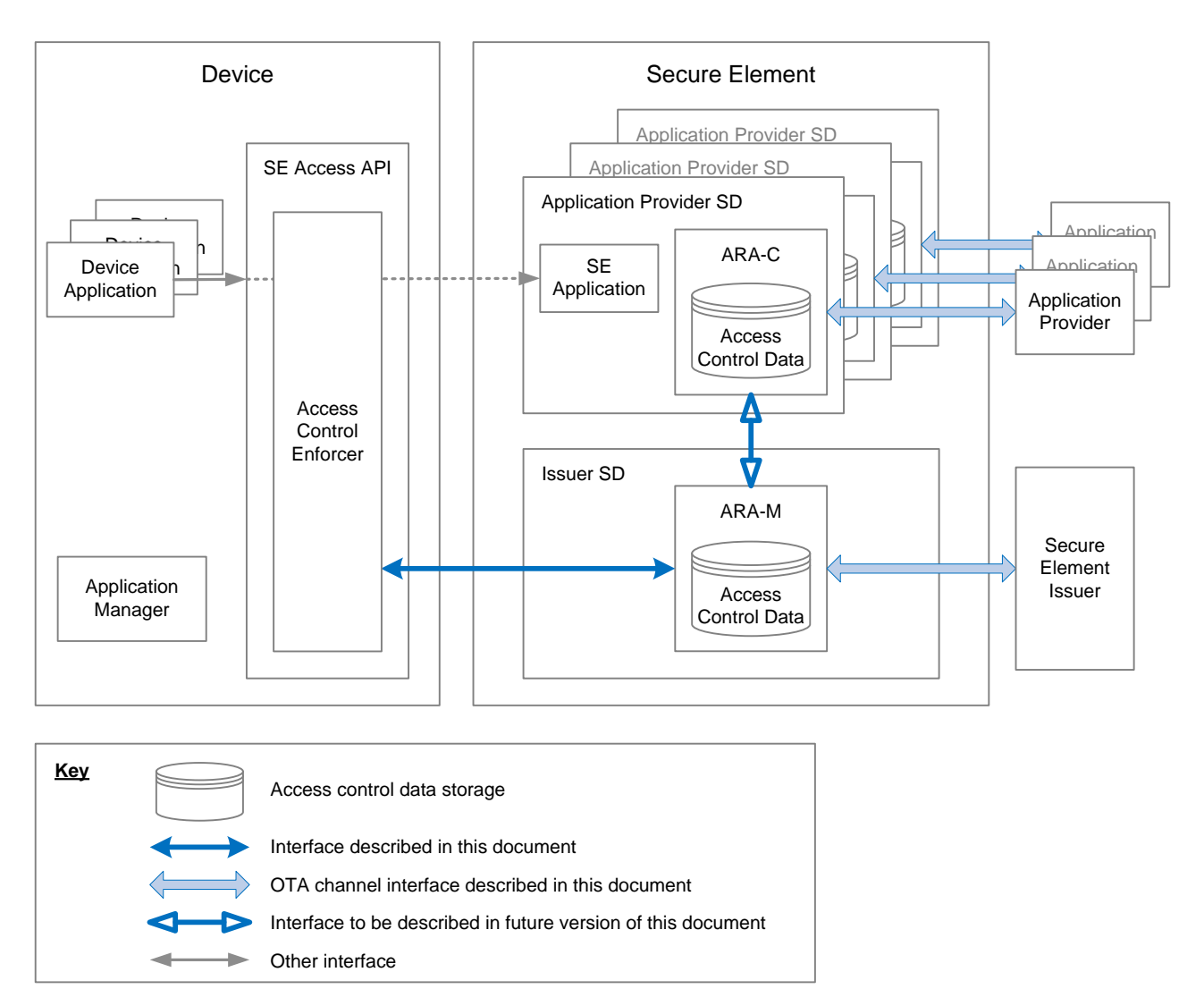

## **Figure 2-2: Access Control Architecture – Rules in ISD and APSDs**

Each Application Provider may define access rules for the applications in its Security Domain (SD), and supply those rules to an Access Rule Application Client (ARA-C). (An Application Developer may delegate administration to a TSM.)

When a device application attempts to access an SE application, the Access Control Enforcer shall request the pertinent rules from the ARA-M. The ARA-M shall provide the appropriate rules, whether they are stored on the ARA-M or on an ARA-C. (As mentioned in section [2.1,](#page-16-0) the Access Control Enforcer may obtain the full set of rules in advance.) The Access Control Enforcer shall permit the access only if the rules indicate that it is acceptable.

The interface between the Access Control Enforcer and the ARA-M is described in Chapter [3.](#page-22-0) The interface between the Application Provider (or TSM) and the ARA-C is described in section [4.3.](#page-44-0) The interface between the ARA-M and the ARA-C is out of scope of this specification.

### Copyright 2012-2014 GlobalPlatform Inc. All Rights Reserved.

## <span id="page-18-0"></span>**2.2.1 Limitations on Rule Retrieval**

If an ARA-C is deleted, it is expected that all the rules stored to that ARA-C will be deleted.

If an ARA-C is locked as defined by GlobalPlatform Card Specification [GP Card [Spec\],](#page-8-8) then the ARA-M shall ignore all rules stored to that ARA-C.

## <span id="page-18-1"></span>**2.2.2 ARA-M and ARA-C Architecture and Security Considerations**

An ARA-C shall register to the ARA-M so that all the rules stored to that ARA-C shall be taken into account by the ARA-M. This registration process can be performed by the ARA-C itself or can be performed by sending a STORE DATA (Command-Register-Client-AIDs-DO) command to the ARA-M.

This STORE DATA command could be used if the ARA-M has been replaced in the field, and therefore needs to be informed about already existing ARA-Cs on the SE.

However, in this version of the GlobalPlatform SE Access Control specification, the interface between the ARA-M and the ARA-C is not yet defined. In the current version of this specification, the following items are implementation dependent:

- Authentication of ARA-C by ARA-M
- Authorization to define access rights by ARA-C
- Architecture and interaction between the ARA-M and the ARA-C
- Internal API for registration of ARA-C to ARA-M

In this version of the specification, due to GlobalPlatform card API restrictions, it is not possible for an ARA-M/ARA-C to determine whether an access rule is associated with an SE application belonging to the same SD hierarchy.

# <span id="page-19-0"></span>**2.3 Architecture with Access Rule File (ARF) Support**

This specification can be used by any kind of Secure Element (e.g. embedded SE, microSD card with security controller, UICC, etc.). For some existing UICC implementations, access to applications is controlled via a set of elementary files, which are updated using Remote File Management (RFM) rather than Remote Application Management (RAM). This specification supports that mechanism as well, as illustrated in [Figure](#page-19-1) 2-3.

<span id="page-19-1"></span>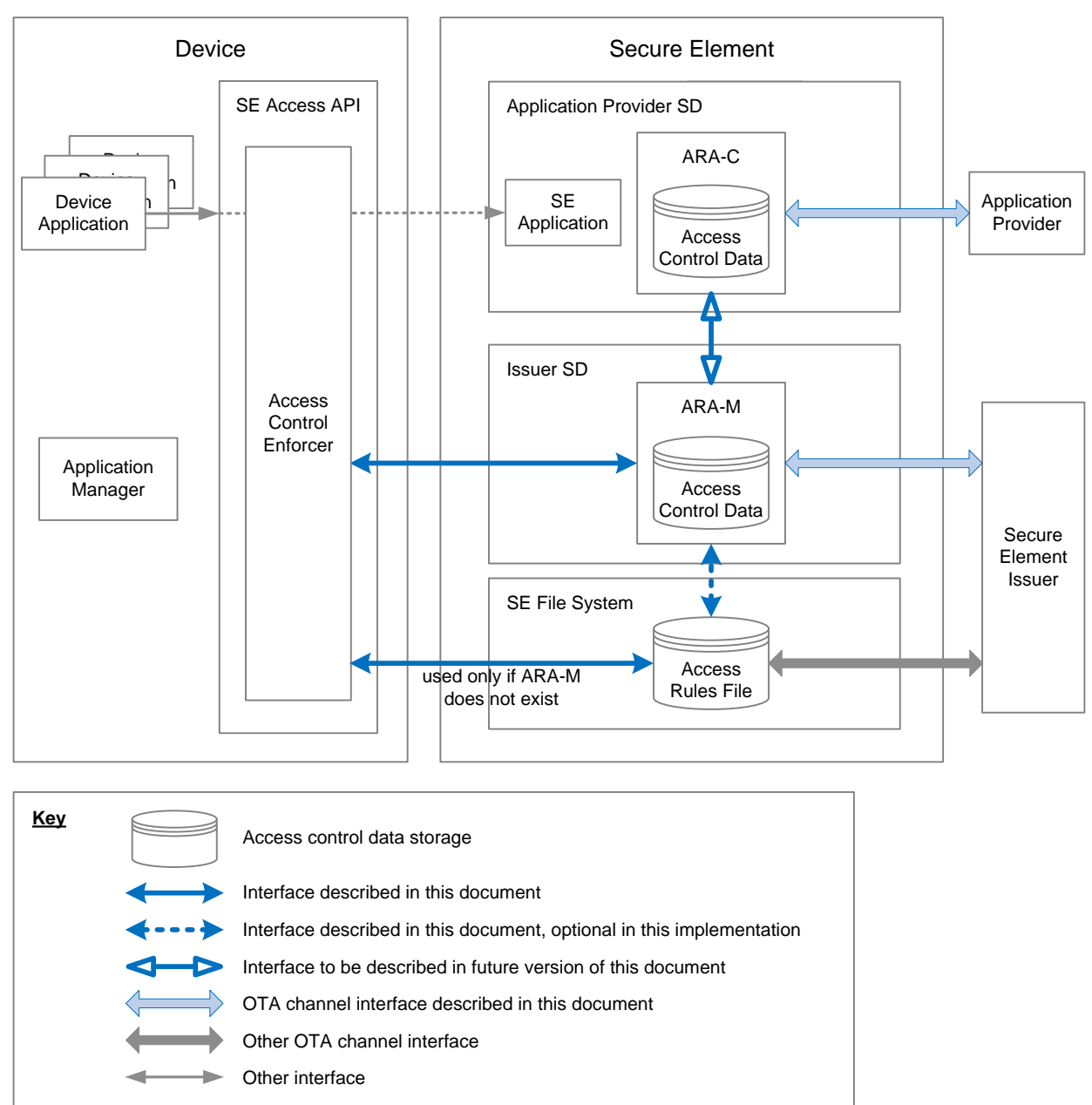

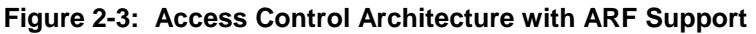

The Secure Element Issuer defines access control rules for the SE applications, and supplies those rules to the ARA-M (as discussed in Chapter [4\)](#page-30-0) or to the Access Rules File (ARF) (as discussed in Chapter [7\)](#page-74-0).

Copyright 2012-2014 GlobalPlatform Inc. All Rights Reserved.

When a device application attempts to access an SE application, the Access Control Enforcer shall request the pertinent rules from the ARA-M. The ARA-M shall provide the appropriate rules, whether they are stored on the ARA-M, an ARA-C, or the ARF. (As mentioned in section [2.1,](#page-16-0) the Access Control Enforcer may obtain the full set of rules in advance.) The Access Control Enforcer shall permit the access only if the rules indicate that it is acceptable. It is the issuer's choice to decide whether or not the ARA-M has the ARF reading capability.

For the UICC, the following fallback shall be implemented: If the ARA-M is not present, the Access Control Enforcer shall retrieve the access rules from the Access Rule Files (ARF), as illustrated in [Figure](#page-20-0) 2-4.

<span id="page-20-0"></span>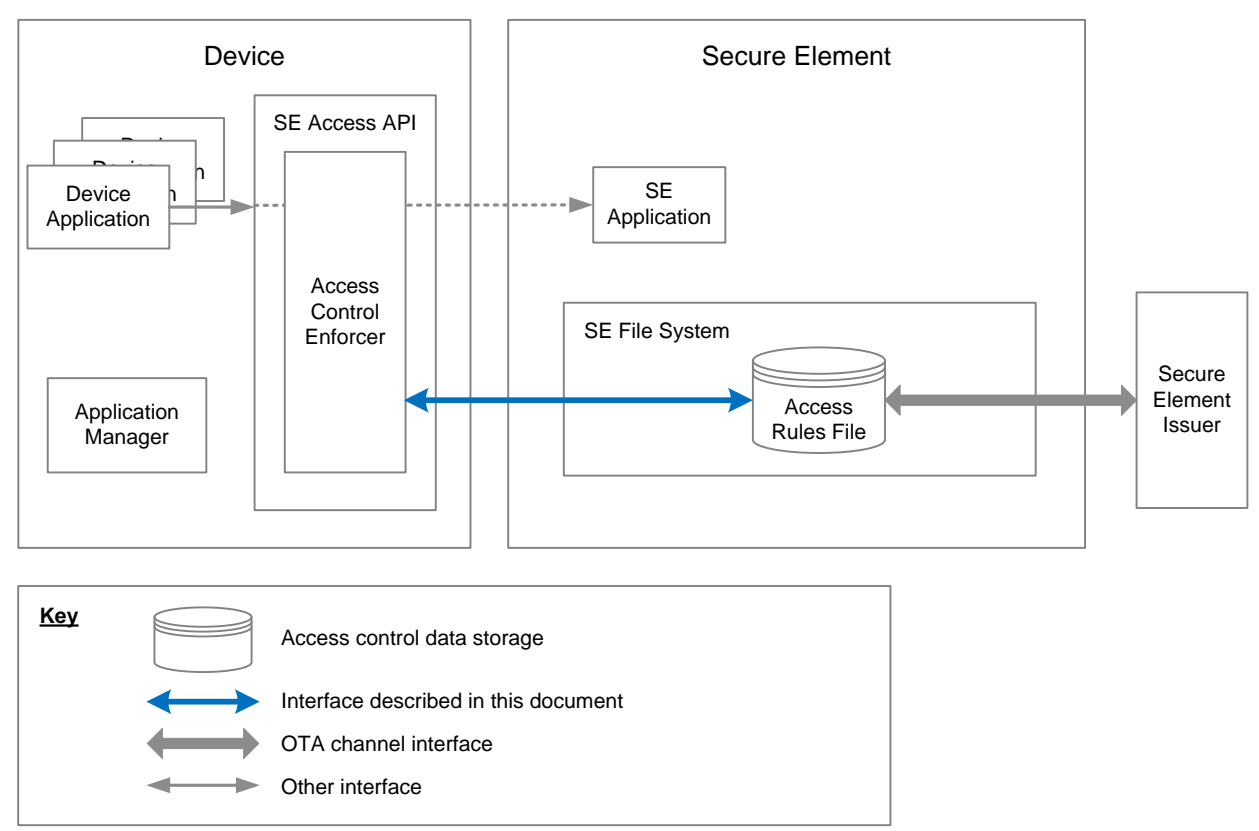

**Figure 2-4: Access Control Architecture with Access Rules File System Fallback**

For information about migration from the legacy system support described in this section, see [Annex F.](#page-120-1)

#### Copyright 2012-2014 GlobalPlatform Inc. All Rights Reserved.

## <span id="page-21-0"></span>**2.4 Rule Enforcement**

If an execution environment provides an API for device applications to interact with applications hosted by a Secure Element, this specification can be implemented to prevent unauthorized device applications gaining access to a specific SE application. The device API providing the access to the Secure Element can be the SIMalliance Open Mobile API [Open [Mobile](#page-10-2) API] that is available in Rich Execution Environments (REE) or the GlobalPlatform TEE Secure Element API [\[GP](#page-9-2) TEE SE API] that is available in the Trusted Execution Environment (TEE). Such an API is called an "SE Access API" in this specification.

In order to be compliant with this specification, the SE Access API shall be connection oriented and shall implement an Access Control Enforcer as defined in this document. When a device application requests to open a connection with a given application in the Secure Element (usually identified by its AID), the SE Access API implementation shall invoke the Access Control Enforcer with the identifier of the device application requesting the connection and the identifier of the SE application to which connection is requested. Then, the Access Control Enforcer is in charge of retrieving the access rules applicable for the corresponding device application and SE application. If the access is granted, the SE Access API connection request shall be accepted and the device application shall be allowed to exchange commands (i.e. APDUs) with the SE application. If the access is not granted, the SE Access API connection request shall be rejected and the device application shall not be able to exchange commands (i.e. APDUs) with the SE application.

In this version of the specification, two types of device execution environment are considered:

- Device execution environments that support device applications signed with a key of the Application Provider. In this case, device applications are provided (i.e. in the application container) with a certificate of the Application Provider. This certificate is verified by the application installer of the Execution Environment. This certificate will be used by the Access Control Enforcer as the application identifier to retrieve the access rule that is applicable for this device application.
- Device execution environments in which device applications are uniquely identified with an application identifier which is included in the application and cannot be forged. This identifier will be used by the Access Control Enforcer to retrieve the access rule that is applicable for this device application. This is typically the case of the Trusted Execution Environment defined in the GlobalPlatform TEE System Architecture [GP Sys [Arch\],](#page-8-4) where Trusted Applications (TAs) are uniquely identified by their UUID (as defined in [RFC [4122\]\)](#page-10-3), as defined in the GlobalPlatform TEE Internal Core API [GP [Internal](#page-8-9) API].

More details on device application identifiers are given in section 3.1.

The device may also host several REEs or several TEEs. This specification does not distinguish between multiple REEs or TEEs and a rule assigned to a specific application applies to this application no matter in which execution environment this application is installed.

This specification allows the definition of wildcard rules. Such a wildcard rule can be defined to allow a particular access for all device applications, whether installed in the REE or in the TEE.

#### Copyright 2012-2014 GlobalPlatform Inc. All Rights Reserved.

# <span id="page-22-0"></span>**3 Access Control Rules**

Each access control rule stored on the Secure Element specifies that:

- for a specific SE application, or for all other SE applications on a given SE
- a given device application or all other device applications have access rights to:
	- o all APDUs, no APDUs, or selected APDUs
	- o all NFC events or no NFC events

Because an access control rule may apply to an individual application or to multiple applications, and because separate rules may be defined in different places on the Secure Element (for example, in the ARA-M and in an ARA-C), access control rules may overlap and conflict, and a method must be defined to determine which rule to apply.

#### Copyright 2012-2014 GlobalPlatform Inc. All Rights Reserved.

# <span id="page-23-0"></span>**3.1 Device Application Identifier (DeviceAppID)**

An Access Control Enforcer denies or allows device applications access to Secure Element applications based on access rules stored on the Secure Element. In order to identify the device applications and to associate device applications and access rules, the Access Control Enforcer uses device application identifiers (called DeviceAppID in this specification). The DeviceAppID identifies the application, depends on the device runtime, and is included in an access rule.

## <span id="page-23-1"></span>**3.1.1 AppID or UUID as DeviceAppID**

For Trusted Execution Environments (TEEs), the UUID of each device application is used as its DeviceAppID. For the Rich Execution Environment (REE) Windows Phone 8, the AppID of each device application is used as its DeviceAppID.

## <span id="page-23-2"></span>**3.1.2 Certificate as DeviceAppID**

For some REEs, such as Android, the SHA-1 hash value of the certificate of the device Application Provider is used as the DeviceAppID.

**Note:** In some REEs, the application certificate might change after deployment. Such a certificate is not appropriate for SE access control. In that case a globally unique and tamper proof identifier as defined in section [3.1.1](#page-23-1) shall be used as a DeviceAppID for SE access control enforcement.

The following considerations apply when the hash value of a certificate is used as the DeviceAppID:

- An Application Provider certificate may be used to sign several applications. If so, a rule based on that certificate will apply to all those applications.
- An REE application may contain several DeviceAppIDs. This might occur if the REE application contains several signatures based on several certificates or if the REE application is bearing the whole certificate chain alongside the child certificate used to sign the application. In both cases the certificates are available in the application and each certificate has to be considered when determining the access rights of the application.

**Note:** This section discusses access control rules that apply to a device application as though the rules were identified by a certificate. In fact, the access control rules are stored and retrieved based on the hash of device application's certificate, not the certificate itself

This specification does not require the Access Control Enforcer to check the validity of any certificate. The developer of the Access Control Enforcer may choose to offer that functionality. It is assumed that the device OS providing the application certificate to the enforcer can be trusted about the validity of the certificates and the corresponding signatures.

## <span id="page-23-3"></span>**3.1.3 DeviceAppID Retrieval**

The way the Access Control Enforcer retrieves the DeviceAppID (UUID, AppID, or hash value of the certificate) is out of scope for this specification because it is specific to the runtime provided by the operating system. The Access Control Enforcer does not perform any check on the DeviceAppID provided by the operating system.

Copyright 2012-2014 GlobalPlatform Inc. All Rights Reserved.

## <span id="page-24-0"></span>**3.2 Specific Features for NFC Access Rule Enforcement**

<span id="page-24-1"></span>The NFC trigger event access rules are usually enforced by the NFC API implementation (also called NFC stack). This implies that the NFC API implementation contains an Access Control Enforcer. This enforcer might work completely independently from the Access Control Enforcer in the SE Access API.

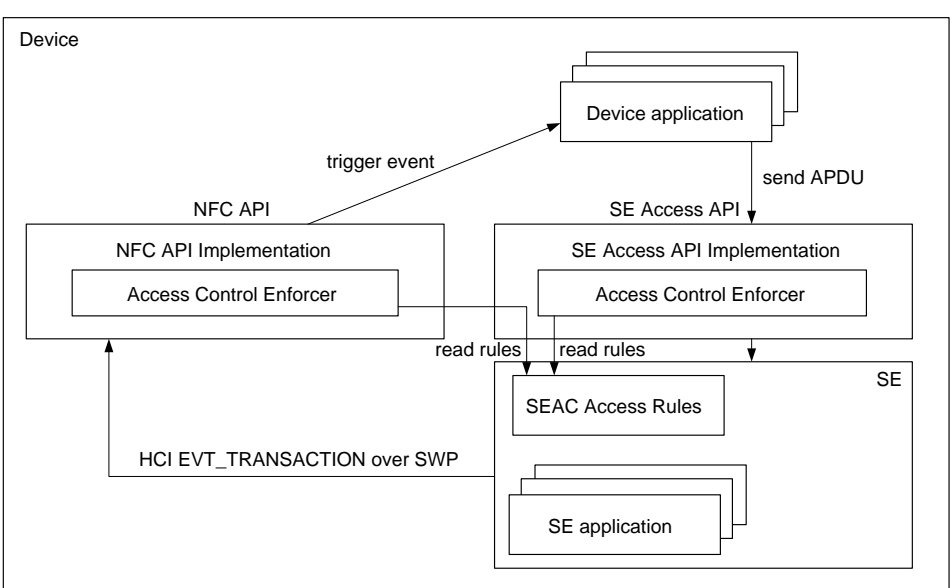

**Figure 3-1: Example of Architecture for Access Rule Enforcement**

The Access Control Enforcer requires capabilities from the NFC API to determine which Secure Element sent the HCI EVT\_TRANSACTION. Then the Access Control Enforcer shall apply the NFC rules retrieved from this Secure Element. For the sake of efficiency, the NFC rules shall be cached in the device (the cache could be implemented in the NFC stack or somewhere else in the device). The Access Control Enforcer has to apply these rules following the process defined in section [4.2.1.](#page-39-1)

#### Copyright 2012-2014 GlobalPlatform Inc. All Rights Reserved.

# <span id="page-25-0"></span>**3.3 Introduction to Access Control Rule Conflict Resolution**

This section discusses access control rule conflict resolution at a high level. Additional detail is provided later in this document.

The priority of a rule is not based on its reading order among other rules.

The policy to manage conflicting rules is based on three basic principles (in order):

- **1. Specific rules have priority.**
- **2. Rules associated with end-entity certificates have priority (in the case of certificate chains).**
- **3. Restrictive rules have priority.**

## <span id="page-25-1"></span>**3.3.1 Specific Rules Have Priority**

A specific rule is a rule that associates:

• A Secure Element application by specifying its AID or by specifying the implicitly selected application

AND

• A device application by specifying its DeviceAppID

All other rules are considered as generic rules. A generic rule is a rule that applies to:

• A Secure Element application by specifying its AID or by specifying the implicitly selected application for device applications not explicitly specified (i.e. no DeviceAppID specified in the rule)

OR

• A device application by specifying its DeviceAppID for Secure Element application not explicitly specified (i.e. no AID specified in the rule)

OR

• Undefined Secure Element applications with undefined device applications (i.e. this rule will be applied when neither the AID nor the DeviceAppID is present in any other rule)

**Note:** As a general matter when considering the rules, the implicitly selected application is seen as "a specific application with an unknown AID".

**Security Warning:** On a GlobalPlatform 2.2 Secure Element supporting the notion of a different implicitly selected application per logical channel, the "implicitly selected application" will apply regardless of the logical channel.

<span id="page-25-2"></span>Rules are evaluated as most to least specific as defined in [Table](#page-25-2) 3-1.

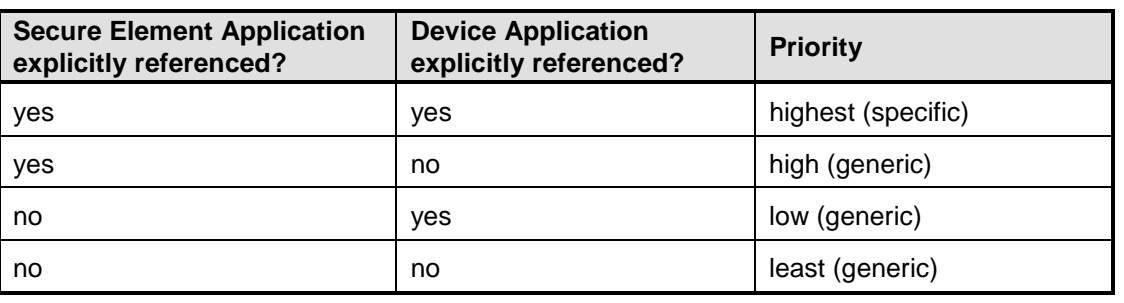

### **Table 3-1: Determining Priority of Rules**

Copyright 2012-2014 GlobalPlatform Inc. All Rights Reserved.

## <span id="page-26-0"></span>**3.3.2 End-Entity Certificates Have Priority**

If a device application is signed with a certificate within a certificate chain, then during the search for the most specific rules, the search is based first on the certificate used to sign the application (the end entity certificate), then the next certificate up the chain, and so on, until either a certificate is found that has the appropriate level of specificity, or it is determined that no certificate in the chain has that level. Only then does the search proceed to the next lower level of specificity.

This is described further in section [4.3.](#page-44-0)

## <span id="page-26-1"></span>**3.3.3 Restrictive Rules Have Priority**

The most restrictive rules are those that forbid access the device application to access the SE application. Less restrictive rules permit access, but only when using certain APDUs. The least restrictive rules always permit the device application to access the SE application. The most restrictive rules have priority.

#### Copyright 2012-2014 GlobalPlatform Inc. All Rights Reserved.

# <span id="page-27-0"></span>**3.4 Access Control Rule Combination and Conflict Resolution**

When several rules apply to the same access request, aggregation and conflict resolution shall be performed either by the ARA-M or by the Access Control Enforcer:

- If the Access Control Enforcer fetches all the rules from the Secure Element using GET DATA [All], then the Access Control Enforcer is responsible for the merging and conflict resolution, if any.
- If the Access Control Enforcer fetches the access rules for a particular access request using GET DATA [Specific] (deprecated), it is the responsibility of the ARA-M to merge and resolve the potential conflicts. The ARA-M shall determine whether several rules exist (e.g. in different storage locations within the SE) that apply to the defined reference (consisting of a specific or generic device application identifier and a specific or generic SE application identifier). Then the ARA-M shall resolve the conflicts, if any, and return access rule data merged as described below.

Rule conflicts might occur, especially if rules are stored in different locations (ARA-C, ARA-M, or ARF). Potential conflicts shall be avoided by the ARA implementation as much as possible:

Any ARA shall reject provisioning of a rule if a rule for the same target (AID and DeviceAppID) already exists in another ARA in the SE. The Service Provider shall be informed with the dedicated status word '6A 89'.

An ARA will not be able to detect conflicts with rules stored in the ARF.

However, in the following scenarios it might happen that rules applying to the same target (AID and DeviceAppID) exist in the SE:

• If the rules are pre-installed in an ARA and are available immediately after the ARA instantiation or registration to the ARA-M.

**Note:** Pre-installation of access rules in an ARA is not specified in this specification and might not be implemented by ARAs.

• If the ARA-M reads the rules from the ARF.

**Note:** The reading of access rules from an ARF by the ARA-M is an optional feature.

• If an ARA-C is locked and later unlocked again and the ARA-M or another ARA-C is updated in the meantime.

If the ARA-M/ARA-C implementation guarantees that only one rule exists in the SE for the same target (AID, DeviceAppID) then the ARA-M does not need to consider the following algorithm to solve conflicts or combine rules.

## <span id="page-28-0"></span>**3.4.1 Algorithm to Solve Conflicts or Combine Rules**

As described in section [3.3.1,](#page-25-1) specific rules have priority over generic rules. This strict priority shall be enforced by the Access Control Enforcer. Thus, the Access Control Enforcer shall first look for rules that apply to the targeted SE application and the targeted device application and shall look for generic rules only if no specific rule was found. $<sup>2</sup>$  $<sup>2</sup>$  $<sup>2</sup>$ </sup>

If several rules apply to the same target (i.e. the same REF-DO), then these rules are aggregated and more restrictive rules have priority over more permissive rules.

The following logic shall apply if several rules apply to the same target:

• If the access rules conflict, only the rule with the highest priority shall apply, based on the following priority orders:

NEVER (APDU) > APDU filter > ALWAYS (APDU)

NEVER (NFC) > ALWAYS (NFC)

- If the access rules are of different types (i.e. NFC permission, APDU permission), both rules are combined and thus both rules apply.
- If multiple access rules contain APDU filters, then these shall be combined per OR operation. This means an APDU is allowed if one of these filters matches:

AR1-APDU filter || AR2-APDU filter || AR3-APDU filter || AR4-APDU filter

[Table](#page-28-1) 3-2 summarizes which rule is applied when two rules (R1, R2) conflict. See also [Annex D,](#page-98-0) which provides detailed examples. In this table 'R1+R2' refers to the combination of two rules where APDU policies (never allowed, APDU filter, or always allowed) and NFC event policies (never allowed, always allowed) are merged.

<span id="page-28-1"></span>

| <b>Conflicting rule resolution</b> |              | R <sub>1</sub>     |                    |                |                |                    |                |                |
|------------------------------------|--------------|--------------------|--------------------|----------------|----------------|--------------------|----------------|----------------|
|                                    |              | <b>All</b>         |                    |                | <b>AID</b>     |                    |                |                |
|                                    |              | <b>Never</b>       | <b>APDU filter</b> | <b>Always</b>  | <b>Never</b>   | <b>APDU filter</b> | <b>Always</b>  |                |
|                                    |              | <b>Never</b>       | $R1 = R2$          | R <sub>2</sub> | R <sub>2</sub> |                    |                |                |
|                                    | <b>All</b>   | <b>APDU filter</b> | R <sub>1</sub>     | $R1+R2$        | R <sub>2</sub> | R <sub>1</sub>     |                |                |
| R <sub>2</sub>                     |              | <b>Always</b>      | R <sub>1</sub>     | R <sub>1</sub> | $R1 = R2$      |                    |                |                |
|                                    | <b>Never</b> |                    |                    |                | $R1 = R2$      | R <sub>2</sub>     | R <sub>2</sub> |                |
|                                    | <b>AID</b>   | <b>APDU filter</b> | R <sub>2</sub>     |                |                | R <sub>1</sub>     | $R1 + R2$      | R <sub>2</sub> |
|                                    |              | <b>Always</b>      |                    |                |                | R <sub>1</sub>     | R <sub>1</sub> | $R1 = R2$      |

**Table 3-2: Access Control Rules Conflict Resolution**

The following logic shall apply if rules apply to a specific SE application:

• If only one rule exists which associates the DeviceAppID of a device application with the AID of a particular SE application, then access to that SE application from all other device applications is denied.

Copyright 2012-2014 GlobalPlatform Inc. All Rights Reserved.

-

<span id="page-28-2"></span> $2$  The search for the right rules is described in detail in section [4.2.3](#page-42-0) and section [4.3.](#page-44-0)

The technology provided or described herein is subject to updates, revisions, and extensions by GlobalPlatform. Use of this information is governed by the GlobalPlatform license agreement and any use inconsistent with that agreement is strictly prohibited.

• If multiple specific rules exist, each of which associates the DeviceAppID of a different device application with the AID of the same SE application, then access to that SE application is denied for all device applications for which such a rule does not exist.

#### Copyright 2012-2014 GlobalPlatform Inc. All Rights Reserved.

# <span id="page-30-0"></span>**4 Device Interface**

The Access Control Enforcer shall retrieve the SE access rules from the ARA-M installed on the targeted SE. Therefore the ARA-M provides an interface for retrieving the access rules. On this interface the Access Control Enforcer can request either a specific access rule (corresponding to a specific SE application and a specific device application) [deprecated], or the complete set of access rules stored in the SE. The ARA-M shall support both options.

The ARA-M of each SE and the Access Control Enforcer shall implement the GET DATA command, as defined in this section, to manage the access rules.

For a UICC, the Access Control Enforcer shall implement in addition the following mechanism: If the ARA-M is not present, it shall retrieve the access rules from the Access Rule Files (ARF) as defined in Chapter [7.](#page-74-0)

The Access Control Enforcer is in charge of interpreting the fetched access rules correctly and filtering the access according to these rules.

The ARA-M shall support several logical channels for Access Control Enforcer(s) to retrieve rules. However, the number of supported logical channels might be limited. An ARA-M has to return SW '69 84' on GET DATA if all supported logical channels are already in use. In this case the Access Control Enforcer may retry later to select the ARA-M.

#### **Secure Element is a UICC**

Access to a UICC is denied in all of the following cases:

- The ARA-M is not accessible (e.g. not installed, not selectable, or locked) and the ARF is not present.
- The ARA-M is accessible but does not provide an access rule explicitly granting access.
- The ARA-M is not accessible and the ARF is present but does not provide an access rule explicitly granting access.
- An error occurs during the reading and interpretation of the access rules (as discussed in section [7.3\)](#page-84-0)

In other words, when the SE is a UICC, a device application can access an SE application in all of the following cases:

- The ARA-M is accessible and provides a rule which explicitly allows the access.
- The ARA-M is not accessible but the ARF contains a rule which allows the access.

#### **Secure Element is not a UICC**

Access to an SE which is not a UICC is denied in all of the following cases:

- The ARA-M is accessible but does not provide an access rule explicitly granting access.
- An error occurs during the reading and interpretation of the access rules.

In other words, when the SE is not a UICC, a device application can access an SE application in all of the following cases:

- The ARA-M is not accessible on the SE (e.g. not installed, not selectable, or locked).
- The ARA-M is accessible and provides a rule which explicitly allows the access.

# <span id="page-31-0"></span>**4.1 GET DATA Command**

The GET DATA command is used to retrieve the access rules from the ARA-M and provides different modes:

## **Mode 1: Retrieve all access rules stored in the Secure Element.**

This mode can be used to cache all access rules on the device to avoid repeatedly retrieving access rules from the Secure Element. Since the GET DATA command in this mode can be very time-consuming, it is recommended that this mode be performed only during the boot process of the device.

## **Mode 2: Retrieve a refresh tag indicating whether any access rules have been updated.**

This mode can be used in conjunction with the previous one to determine whether the cached access rules on the device need to be refreshed. When using a cached version of the rule set, the device enforcer shall check whether a new version of the rules is available prior to applying cached rules.

## **Mode 3 (deprecated): Retrieve a specific access rule for a defined SE application (identified by the SE application's AID) and a device application (identified by the device application's DeviceAppID).**

This mode is an alternative to mode 1. This mode could be applied if mode 2 indicates that some SE access rules have been updated. Because the Access Control Enforcer cannot know which rules have been updated, it shall either apply Mode 1 again to retrieve all access rules, or apply Mode 3 for each specific rule that is required before the device is rebooted.

The ARA-M shall consolidate all the access rules present in the SE (including access rules stored in the file system and the ARA-C).

Access rules specify that for a given SE application (or all SE applications on a given SE), all or selected device applications have access rights to:

- all APDUs, no APDUs, or selected APDUs
- NFC transaction events or no NFC transaction events

For NFC transaction events, if no rule explicitly specifies NFC permissions, permission shall be granted based on APDU channel rules. A device application authorized to establish an APDU channel with a Secure Element application is implicitly authorized to receive NFC events from this application.

## **Concurrency of Rule Retrieval and Rule Storage**

An ARA shall support concurrency of rule retrieval and rule storage. The following behavior shall apply:

- If a process to retrieve all access rules has been launched with a GET DATA [All] command and all the rules have not yet been retrieved using one or several GET DATA [Next] commands, but an access rule is updated, the GET DATA [Next] command will be rejected by the ARA-M with SW '69 84'. The Access Control Enforcer shall discard the access rules or part of the access rules already retrieved and shall restart the full rule retrieval procedure by sending a GET DATA [All] command.
- If a process to retrieve a specific access rule has been launched with a GET DATA [Specific] (deprecated) command and the whole rule has not yet been retrieved using one or several GET DATA [Next] commands, but an access rule associated with the same REF-DO (i.e. concerning the same AID and the same DeviceAppID) is updated, the GET DATA [Next] command will be rejected by the ARA-M with SW '69 84'. The Access Control Enforcer shall discard the part of the access rule already retrieved and shall restart the specific access rule retrieval procedure by a sending a GET DATA [Specific] (deprecated) command.

### Copyright 2012-2014 GlobalPlatform Inc. All Rights Reserved.

Note that an access rule is considered as updated only once the whole access rule (i.e. the whole REF-AR-DO) has been received. It may require several STORE DATA commands if the REF-AR-DO is too long to fit a single STORE DATA (Command-Store-REF-AR-DO) command.

## <span id="page-32-0"></span>**4.1.1 Command Message**

<span id="page-32-1"></span>The GET DATA command message shall be coded according to [Table](#page-32-1) 4-1.

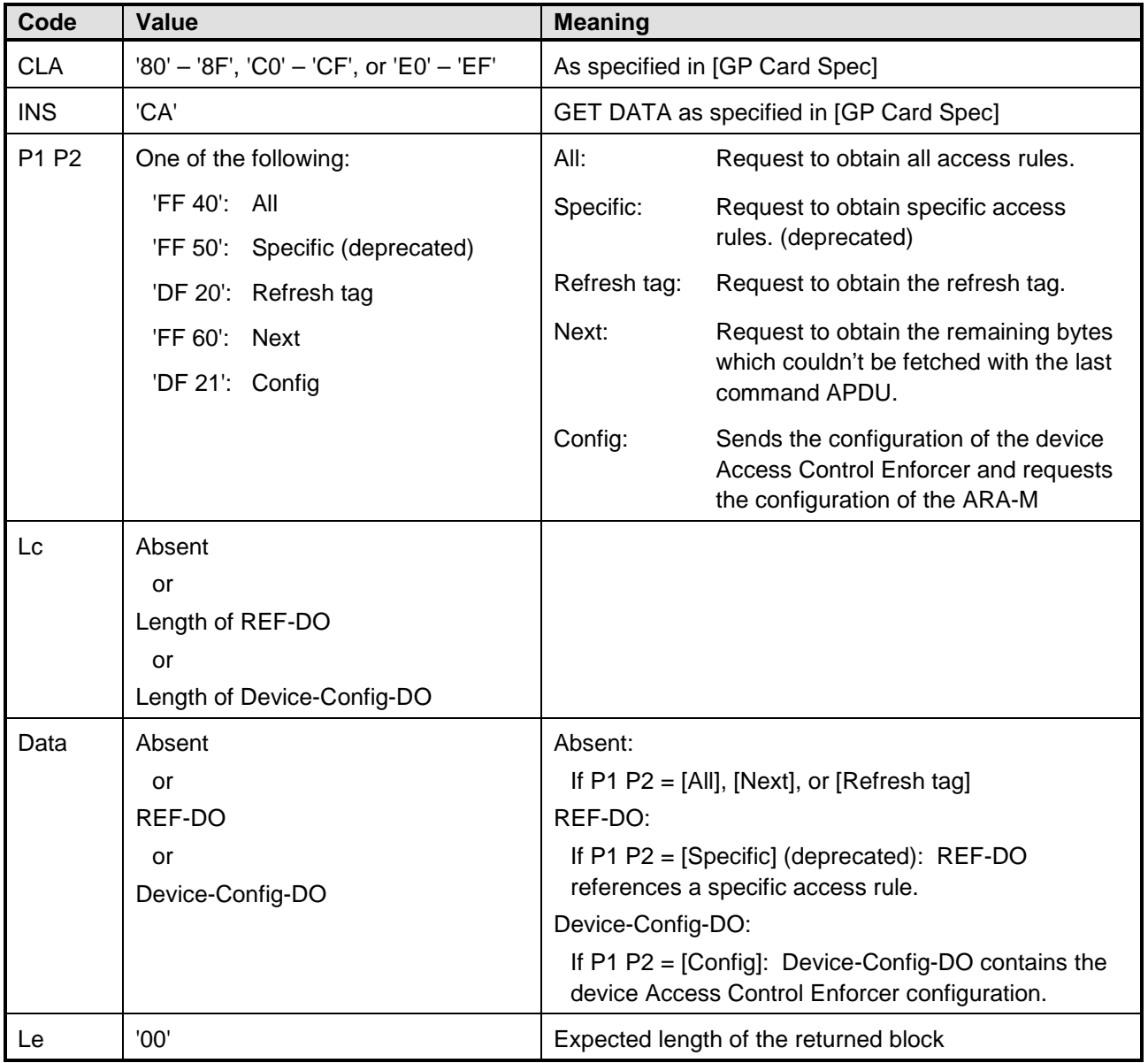

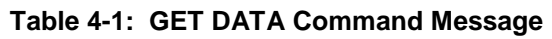

**Note:** Some CLA values might not be implemented by the ARA-M as no Secure Messaging is currently required between the Access Control Enforcer and the ARA-M.

Copyright 2012-2014 GlobalPlatform Inc. All Rights Reserved.

## **4.1.1.1 Command Message Tags**

The GET DATA command can be applied iteratively with subsequent GET DATA commands if the access rule data to be fetched from the ARA is too large for one GET DATA command. The length field of the returned Access Rule Data Object Response-ALL-REF-AR-DO/Response-AR-DO shall always indicate the full length of all expected AR-DOs (even if not all AR-DO bytes are present in the GET DATA response field) so that the Access Control Enforcer can determine whether a subsequent GET DATA command is needed. The GET DATA command supports the iteration as follows:

- 1. GET DATA [All]: Fetches the first bytes of the Response-ALL-REF-AR-DO.
- 2. GET DATA [Next]: Fetches the next (succeeding) bytes of the Response-ALL-REF-AR-DO.

or:

- 1. GET DATA [Specific] (deprecated): Fetches the first bytes of the Response-AR-DO.
- 2. GET DATA [Next]: Fetches the next (succeeding) bytes of the Response-AR-DO.

To retrieve access rules from the ARA-M, the command GET DATA [All] / GET DATA [Specific] (deprecated) must always be applied as the first command. A GET DATA [Next] command must be rejected by the ARA-M with SW '69 85' if the data retrieval process did not start with a GET DATA [All] / GET DATA [Specific] (deprecated).

The GET DATA [Config] command shall be sent by the Access Control Enforcer after selection of the ARA-M (i.e. it shall be sent as the next command after the SELECT command); see section [4.4.](#page-46-0) A GET DATA [Config] command must be rejected by the ARA-M with SW '69 85' if not received just after the SELECT command.

## **4.1.1.2 Command Message Data Objects**

If the GET DATA command includes P1  $P2 =$  [Specific] (deprecated), then a REF-DO must be included in the Data field. This REF-DO contains an AID-REF-DO and a DeviceAppID-REF-DO which uniquely reference a specific set of access rules assigned for a given SE application (which is identified by its AID) and a device application (which is identified by its DeviceAppID). REF-DO, AID-REF-DO, and DeviceAppID-REF-DO are defined in Chapter [6.](#page-63-0)

If the GET DATA command includes P1  $P2 =$  [Config], then a Device-Config-DO must be included in the Data field. This Device-Config-DO contains the configuration of the device Access Control Enforcer, as defined in Chapter [6.](#page-63-0)

## <span id="page-34-0"></span>**4.1.2 Response Message**

The command GET DATA returns the requested access rules in different data objects (depending on the command request) in the response message Data field.

## **4.1.2.1 Response Message Data Objects**

Depending on the GET DATA request, the response message Data field contains a Response-ALL-REF-AR-DO, a Response-AR-DO, a Response-Refresh-Tag-DO, or a Response-ARAM-Config-DO:

- The Response-ALL-REF-AR-DO is mandatory for a GET DATA [All] request.
- The Response-AR-DO is mandatory for a GET DATA [Specific] (deprecated) request.
- The Response-Refresh-Tag-DO is mandatory for a GET DATA [Refresh tag] request.
- The Response-ARAM-Config-DO is mandatory for a GET DATA [Config] request.

## **Response-ALL-REF-AR-DO**

**Note:** Formerly named Response-ALL-AR-DO.

In response to a GET DATA [All] command, the ARA-M shall return all access rules stored in the Secure Element in the response message Data field within a Response-ALL-REF-AR-DO. The length field of the Response-ALL-REF-AR-DO shall always contain the full length of the values of all the REF-AR-DOs. If the Response-ALL-REF-AR-DO is too large to fit in the GET DATA [All] response, then the remaining Response-ALL-REF-AR-DO bytes can be retrieved using GET DATA [Next] commands. In this case, the response of the GET DATA [Next] doesn't include any Tag and Length fields but only the next bytes of the REF-AR-DO.

<span id="page-34-1"></span>

| Tag     | Length     | <b>Value</b>                      | <b>Meaning</b>                                          | <b>Presence</b> |
|---------|------------|-----------------------------------|---------------------------------------------------------|-----------------|
| 'FF 40' | $n$ or $0$ | $REF-AR-DO1     $<br>$REF-AR-DOx$ | Value:<br>If access rules exist, a concatenation of all | Mandatory       |
|         | or         |                                   | REF-AR-DOs on the SE.                                   |                 |
|         |            | Empty                             | Empty if access rules do not exist.                     |                 |
|         |            |                                   | Length:                                                 |                 |
|         |            |                                   | n is the full length of all the REF-AR-DOs.             |                 |
|         |            |                                   | 0 if there are no rules to fetch.                       |                 |

**Table 4-2: Response-ALL-REF-AR-DO**

## **Response-AR-DO (deprecated)**

If access rules exist in the Secure Element that corresponds to the REF-DO specified in the GET DATA [Specific] (deprecated) command, then the ARA-M must return those access rules in the response message Data field within a Response-AR-DO. The length field of the Response-AR-DO shall always contain the full length of the data object's value. If the Response-AR-DO is too large to fit in the GET DATA [Specific] (deprecated) response, then the remaining Response-AR-DO bytes can be retrieved using GET DATA [Next] commands. In this case, the response of the GET DATA [Next] doesn't include any Tag and Length fields but only the next bytes of the AR-DO.

<span id="page-35-0"></span>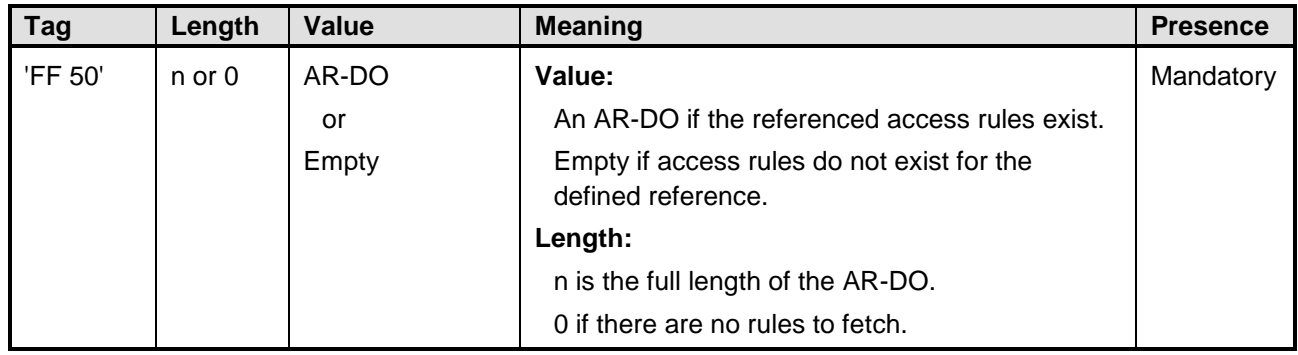

### **Table 4-3: Response-AR-DO**

## **Response-Refresh-Tag-DO**

**Note:** Formerly named Response-RefreshTag-DO.

The GET DATA [Refresh tag] command shall return a Response-Refresh-Tag-DO containing a refresh tag that indicates whether changes have occurred in the access control data. This refresh tag is an attribute (8-byte random number) of the ARA-M and is newly generated when the ARA-M detects an update of access control data in the Secure Element. The ARA-M shall ensure that the new value is different from the previous one.

### **Table 4-4: Response-Refresh-Tag-DO**

<span id="page-35-1"></span>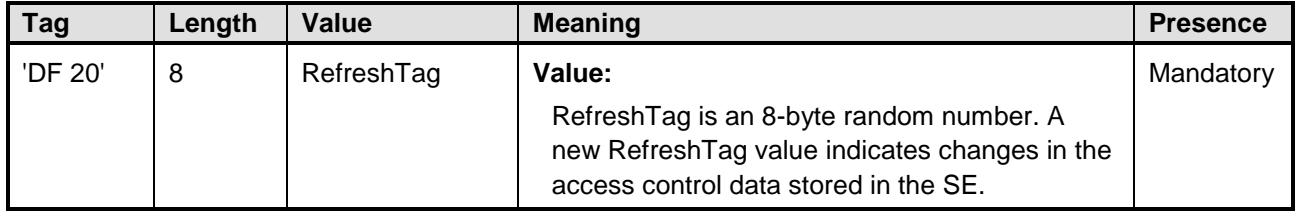

#### Copyright 2012-2014 GlobalPlatform Inc. All Rights Reserved.
# **Response-ARAM-Config-DO**

The GET DATA [Config] command shall return a Response-ARAM-Config-DO containing the configuration of the ARA-M.

If the GET DATA [Config] command returns an error SW, the Access Control Enforcer shall consider that the ARA-M implements version v1.0 of the specification. See section [4.4](#page-46-0) for details on Device Interface version management.

| <b>Tag</b> | Length | Value              | <b>Meaning</b>                                                                                                    | <b>Presence</b> |
|------------|--------|--------------------|----------------------------------------------------------------------------------------------------|-----------------|
| 'DF 21'    | n      | ARAM-Config-<br>DO | Value:<br>The ARAM-Config-DO containing the<br>configuration of the ARA-M.<br>Length:<br>n is the full length of the ARAM-Config-DO. | Mandatory       |

**Table 4-5: Response-ARAM-Config-DO**

Copyright 2012-2014 GlobalPlatform Inc. All Rights Reserved.

# **4.1.2.2 Response Message Status Words**

<span id="page-37-0"></span>A successful execution of the command shall be indicated by status bytes '90 00'.

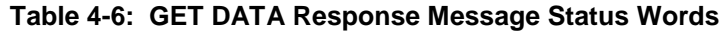

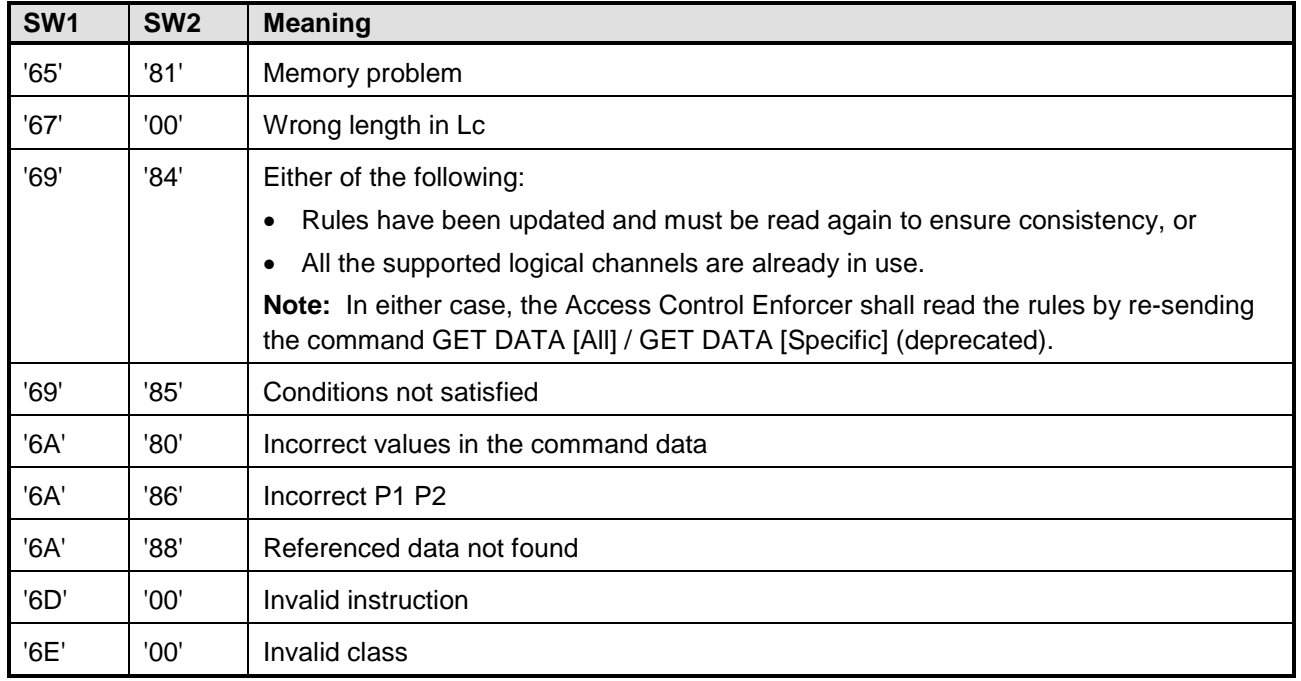

### **Response to GET DATA [Specific] (deprecated) and GET DATA [All]**

ARA-M implementations shall respond to the GET DATA [Specific] (deprecated) and GET DATA [All] commands as follows:

- If no access rule is available, return one of the following:
	- o SW '6A 88', Referenced data not found (see [Table](#page-37-0) 4-6)
	- o SW '90 00' but a response data with a Response-AR-DO of null length ('FF5000') for a GET DATA [Specific] (deprecated)
	- o SW '90 00' but a response data with a Response-ALL-REF-AR-DO of null length ('FF4000') respectively for a GET DATA [All]

### **Response to GET DATA [Next]**

The ARA-M shall reject a GET DATA [Next] command with SW '69 85' if the data retrieval process did not start with a GET DATA [All] / GET DATA [Specific] (deprecated).

### **Response to GET DATA [Config]**

The ARA-M shall reject a GET DATA [Config] command with SW '69 85' if this command is not the next command after the SELECT command.

Copyright 2012-2014 GlobalPlatform Inc. All Rights Reserved.

#### **Concurrency of Rule Retrieval and Rule Storage**

An ARA shall manage the retrieval and storage of rules at the same time.

- If an access rule has been updated during the access rule retrieval process, then:
	- o The ARA-M shall reject any GET DATA [Next] command with SW '69 84'.
	- o The Access Control Enforcer shall discard the access rules or part of the access rules already retrieved and shall restart the full rule retrieval procedure by re-sending either a GET DATA [All] or a GET DATA [Specific] (deprecated) command.

See section [4.1](#page-31-0) for detail on concurrency between rule retrieval and rule storage.

Copyright 2012-2014 GlobalPlatform Inc. All Rights Reserved.

# **4.2 Access Control Evaluation Steps**

This section describes how the Access Control Enforcer on the device shall behave when evaluating rules from ARA-M to be compliant with the SE access control policy.

There are two distinct ways that the device can use the access control mechanisms on the Secure Element. Either the device fetches all the rules in advance from the Secure Element, or it queries the Secure Element application each time access is requested. The following sections explain each of those usage scenarios.

# <span id="page-39-0"></span>**4.2.1 Usage with Rules Cached in the Device**

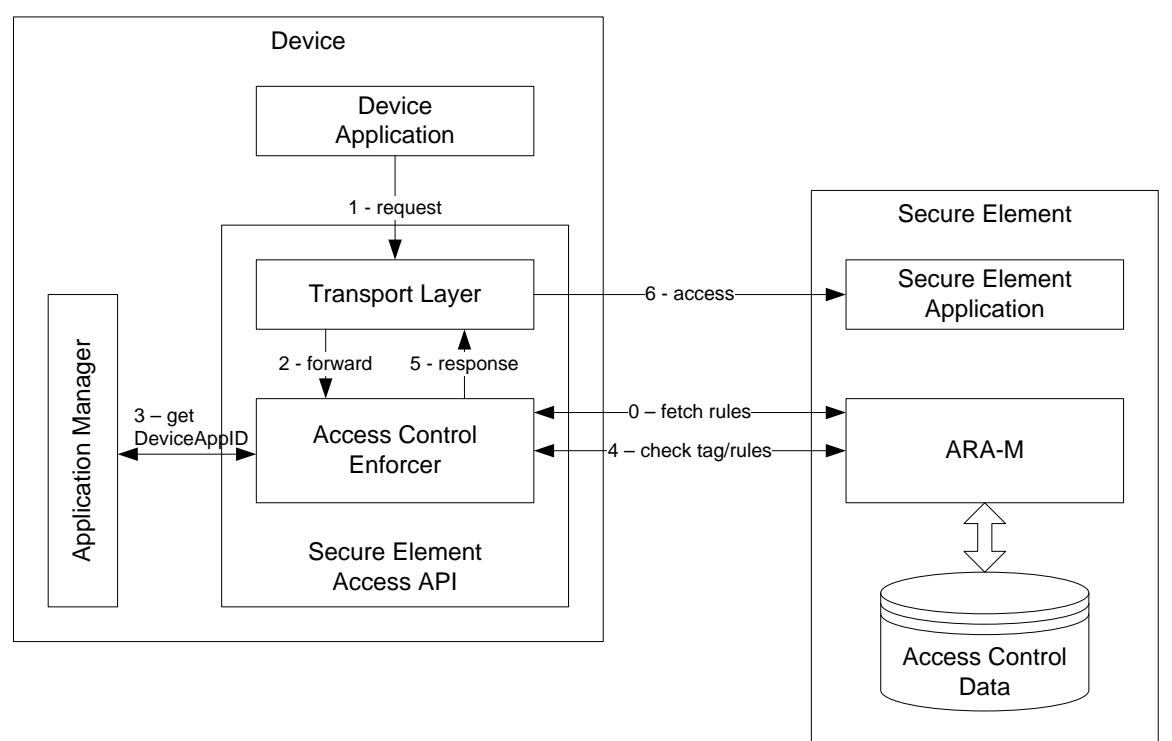

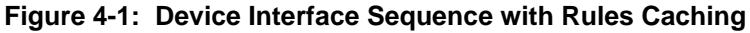

## **Sequence when the device uses caching of the rules:**

Preliminary step: During initialization of the device execution environment, the Access Control Enforcer fetches rules from all the Secure Elements available, using the GET DATA [All] command. Following this operation, rules must stay associated with the Secure Element they were fetched from, and apply only to access to that Secure Element.

Step 1: The device application uses the SE Access API to open a communication channel with an application residing in a Secure Element.

Step 2: This request is forwarded to the Access Control Enforcer on the device.

Step 3: The Access Control Enforcer retrieves the DeviceAppID of the calling application. If the device application is running in the REE and has multiple signatures, the Access Control Enforcer retrieves each certificate of each signature. The enforcer then computes the hash (currently SHA-1) of each of these certificates. If the device application is signed by chained certificates, consider the more detailed explanation in section [4.3.](#page-44-0)

Copyright 2012-2014 GlobalPlatform Inc. All Rights Reserved.

Step 4: The Access Control Enforcer fetches the refresh tag using the GET DATA [Refresh tag] from the ARA-M on the targeted Secure Element. If the refresh tag returned is different from the value previously obtained from this Secure Element, then the Access Control Enforcer fetches a new copy of the whole rule set for the targeted Secure Element.

Step 5: The Access Control Enforcer evaluates rules based on the calling application's DeviceAppID and the targeted AID on the Secure Element. See section [4.2.3.](#page-42-0) If the access is not granted, an error is returned to the calling application and no further action is taken. If the access is granted, then the SE Access API performs all operations necessary to open the channel to the Secure Element (e.g. manage channel command and application selection).

Step 6: Upon APDU transmission, the Access Control Enforcer applies the APDU filtering applicable to the connection (if any).

**Note:** This section is also applicable when evaluating rules from ARF on UICC if the ARA-M is not present.

#### Copyright 2012-2014 GlobalPlatform Inc. All Rights Reserved.

# **4.2.2 Usage with Instant Query to the ARA-M (Deprecated)**

**Note:** This whole section shall be considered as deprecated in this version of the specification. Therefore, it is recommended that the Access Control Enforcer does not use the Instant Query mechanism in new products but instead uses the Rules Cached mechanism described in section [4.2.1.](#page-39-0)

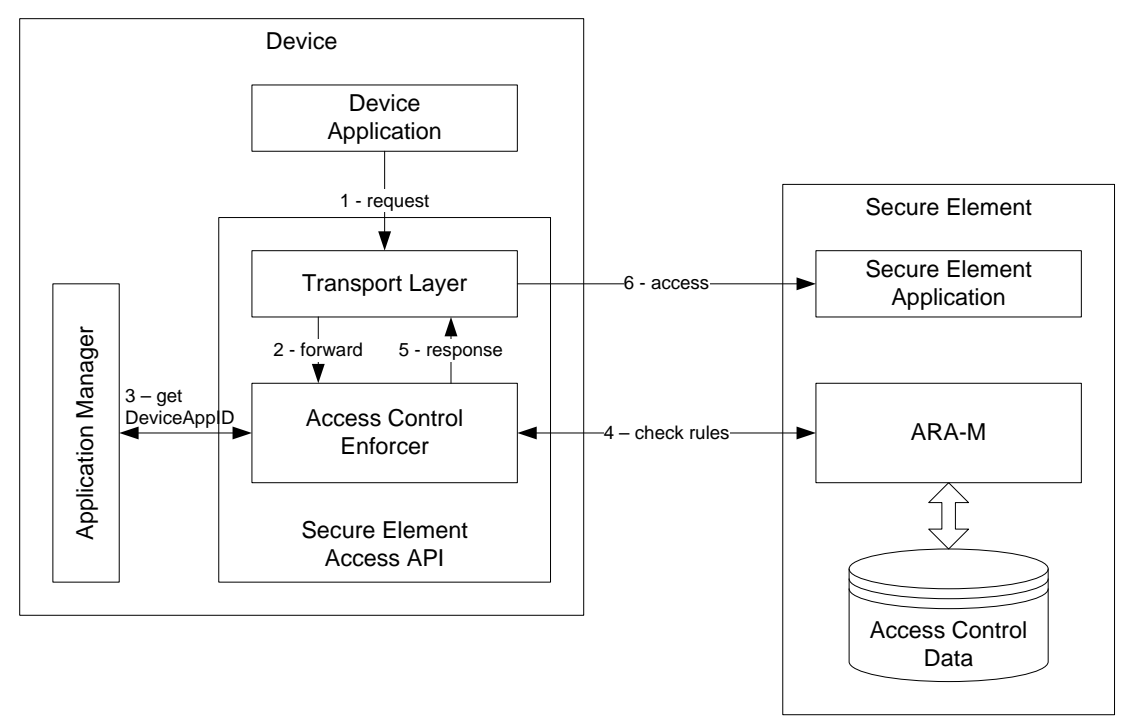

**Figure 4-2: Device Interface Sequence with Instant Query to the ARA-M**

### **Sequence when the device uses instant query of the rules:**

Step 1: The device application uses the SE Access API to open a communication channel with an application residing in a Secure Element.

Step 2: This request is forwarded to the Access Control Enforcer on the device.

Step 3: The Access Control Enforcer retrieves the DeviceAppID of the calling device application. If the device application is running in the REE and has multiple signatures, the Access Control Enforcer retrieves each certificate of each signature. The enforcer then computes the hash (currently SHA-1) of each of these certificates. If the device application is signed by chained certificates, consider the more detailed explanation in section [4.3.](#page-44-0)

Step 4: The Access Control Enforcer interrogates the ARA-M on the targeted Secure Element using the GET DATA [Specific] (deprecated). The ARA-M returns the requested rules, including APDU filter details, if any. See section [4.2.3.](#page-42-0)

Step 5: The Access Control Enforcer evaluates the rules to determine whether the application is allowed to access the Secure Element application. If the access is not granted, an error is returned to the calling application and no further action is taken. If the access is granted, then the SE Access API performs all operations necessary to open the channel to the Secure Element (e.g. manage channel command and application selection).

Step 6: Upon APDU transmission, the Access Control Enforcer applies the APDU filtering applicable to the connection (if any).

# <span id="page-42-0"></span>**4.2.3 Algorithm for Applying Rules**

The Access Control Enforcer shall retrieve the rules that shall be applied by checking for rules associated with the device application's DeviceAppID according to the algorithm defined below. If not using cache, the Access Control Enforcer may have to issue several GET DATA [Specific] (deprecated) commands to the ARA-M to ensure that the right rule is retrieved.

The Access Control Enforcer uses the following algorithm to retrieve an access rule for the device application (identified by its DeviceAppID) and the SE application (identified by its AID):

A) Search for a rule that is specific to the device application and to the SE application with AID:

SearchRuleFor(DeviceAppID, AID)

If a rule exists, then apply this rule and stop the rule search.

B) If no rule fits condition A: Search for a generic rule that applies to all device applications and the SE application identified by AID:

SearchRuleFor(<AllDeviceApplications>, AID)

B-1) Search for any specific rule that associates another device application with the SE application identified by AID.

According to the rule conflict resolution process defined in section [3.4.1,](#page-28-0) if a specific rule exists that associates another device application with the SE application identified by AID (e.g. there is a rule associating AID with the DeviceAppID of another device application), then the ARA-M (when using GET DATA [Specific] (deprecated)) or the Access Control Enforcer (when using GET DATA [All]) shall set the result of SearchRuleFor(<AllDeviceApplications>, AID) to NEVER (i.e. precedence of specific rules over generic rules) and stop the rule search.

B-2) Search for any generic rule that associates all device applications with the SE application identified by AID.

If a rule exists, then apply this rule and stop the rule search.

C) If no rule fits condition A or B: Search for a generic rule that specifies the device application and that applies to all SE applications:

SearchRuleFor(DeviceAppID, <AllSEApplications>)

If a rule exists, then apply this rule and stop the rule search.

D) If no rule fits condition A, B, or C: Search for a generic rule that applies to all device applications and to all SE applications:

SearchRuleFor(<AllDeviceApplications>, <AllSEApplications>)

D-1) Search for any generic rule that associates another device application with all SE applications.

According to the rule conflict resolution process defined in section [3.4.1,](#page-28-0) if a rule exists that associates another device application and applies to all SE applications (e.g. there is a rule associating all SE applications with the DeviceAppID of another device application), then the ARA-M (when using GET DATA [Specific] (deprecated)) or the Access Control Enforcer (when using GET DATA [All]) shall set the result of SearchRuleFor(<AllDeviceApplications>, <AllSEApplications>) to NEVER and stop the rule search.

The technology provided or described herein is subject to updates, revisions, and extensions by GlobalPlatform. Use of this information is governed by the GlobalPlatform license agreement and any use inconsistent with that agreement is strictly prohibited.

D-2) Search for any generic rule that associates all device applications with all SE applications.

If a rule exists, then apply this rule.

**Note:** This section also applies when evaluating rules from the ARF on a UICC if the ARA-M is not present.

#### Copyright 2012-2014 GlobalPlatform Inc. All Rights Reserved.

# <span id="page-44-0"></span>**4.3 Managing Certificate Chains**

**Note:** This section applies only to the REE environment, where several certificates can be associated with an REE application. It is not applicable to the TEE environment where the UUID is used to identify the Trusted Application (TA).

As discussed in section [3.3.2,](#page-26-0) if the device application is signed with a certificate within a chain and if more than one certificate of that chain is associated with access control rules, then the rule associated with the certificate at the lowest hierarchical level in the chain that has an associated rule (which may be the end entity certificate) shall apply.

A chain of certificates is typically embedded in the installation package (called application container in some REE systems) of the device application by the Application Provider.

<span id="page-44-1"></span>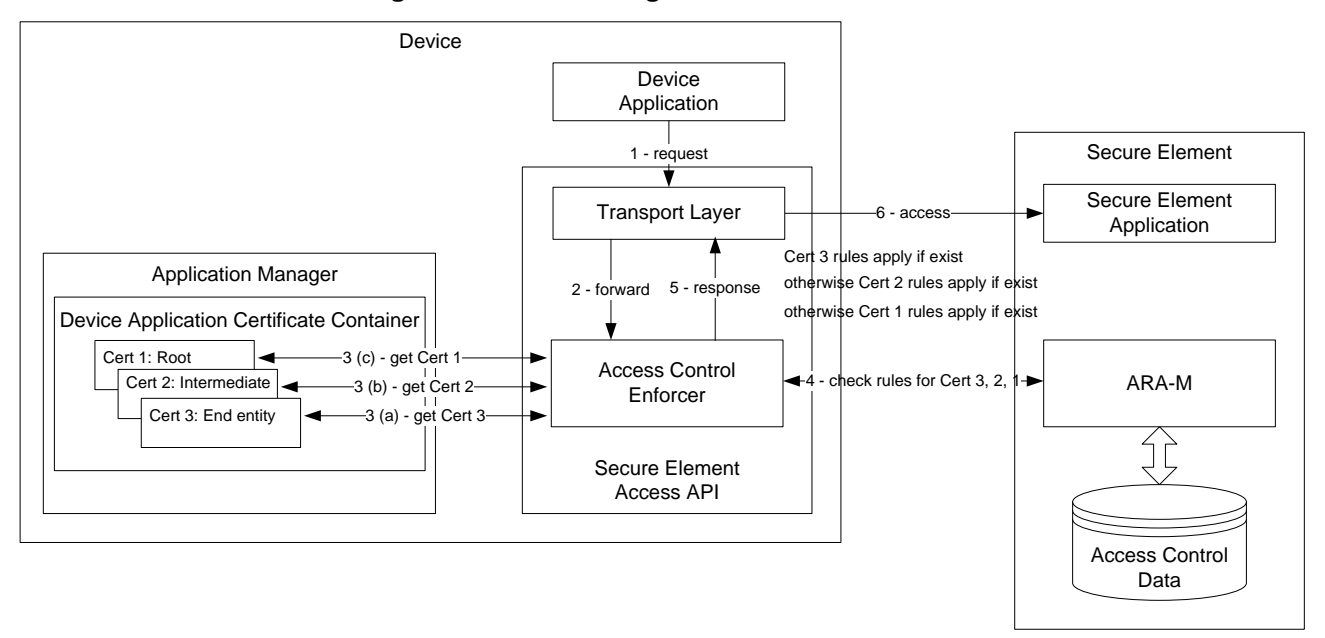

**Figure 4-3: Processing of Chained Certificates**

[Figure](#page-44-1) 4-3 shows how the Access Control Enforcer queries the rules from the ARA-M when a device application is signed by a certificate within a chain.

In the case of certificate chains, the Access Control Enforcer shall retrieve the rules that shall be applied by checking the rules associated with the different certificates of the certificate chain according to the algorithm defined below. The Access Control Enforcer may have to issue several GET DATA [Specific] (deprecated) commands to the ARA-M to ensure that the right rule is retrieved.

In steps A) and C) of the procedure in section [4.2.3,](#page-42-0) the Access Control Enforcer uses the following algorithm to retrieve an access rule for the appropriate certificate in the certificate chain.

- A) Search for a rule that is specific to the device application and to the SE application with AID:
	- 1. SearchRuleFor(EndEntityCertificate, AID)

If a rule exists, then apply this rule and stop the rule search.

2. SearchRuleFor(IntermediateCertificate<1>, AID)

If a rule exists, then apply this rule and stop the rule search.

**...**

Copyright 2012-2014 GlobalPlatform Inc. All Rights Reserved.

3. SearchRuleFor(IntermediateCertificate<n>, AID)

If a rule exists, then apply this rule and stop the rule search.

4. SearchRuleFor(RootCertificate, AID)

If a rule exists, then apply this rule and stop the rule search.

- B) If no rule fits condition A: Search for a generic rule that applies to all device applications and the SE application identified by AID:
	- 1. SearchRuleFor(<AllDeviceApplications>, AID)

If a rule exists, then apply this rule and stop the rule search.

- C) If no rule fits condition A or B: Search for a generic rule specifies the device application and that applies to all SE applications:
	- 1. SearchRuleFor(EndEntityCertificate, <AllSEApplications>)

If a rule exists, then apply this rule and stop the rule search.

2. SearchRuleFor(IntermediateCertificate<1>, <AllSEApplications>)

If a rule exists, then apply this rule and stop the rule search.

**...**

3. SearchRuleFor(IntermediateCertificate<n>, <AllSEApplications>)

If a rule exists, then apply this rule and stop the rule search.

4. SearchRuleFor(RootCertificate, <AllSEApplications>)

If a rule exists, then apply this rule and stop the rule search.

- D) If no rule fits condition A, B, or C: Search for a generic rule that applies to all device applications and to all SE applications:
	- 1. SearchRuleFor(<AllDeviceApplications>, <AllSEApplications>) If a rule exists, then apply this rule.

Copyright 2012-2014 GlobalPlatform Inc. All Rights Reserved.

# <span id="page-46-0"></span>**4.4 Managing the Version of the Device Interface**

The Access Control Enforcer shall send a GET DATA [Config] to the ARA-M after the selection of the ARA-M (i.e. GET DATA [Config] command shall be sent right after the SELECT command selecting the ARA-M) in order to inform the ARA-M of the version of the Device Interface implemented by the Access Control Enforcer. In response to this command the ARA-M will send back the version of the Device Interface it implements.

# **4.4.1 Managing Backward Compatibility with Previous Versions**

Access Control Enforcers and ARA-Ms might implement different versions of this specification.

When an Access Control Enforcer implements this version of the specification, in order to manage interoperability with an ARA-M implementing a former version of the Device Interface, the Access Control Enforcer shall consider the following:

- As the GET DATA [Config] command was not defined in the previous version of the specification, if the ARA-M rejects the GET DATA [Config] command with an error SW (for example SW '6A 86', Incorrect P1 P2), the Access Control Enforcer shall consider that the ARA-M implements the Device Interface as defined in version 1.0 of this specification.
- No other specific behavior is required of the Access Control Enforcer in order to be backward compatible with an ARA-M implementing a former version of the interface.

When an ARA-M implements this version of the specification, in order to manage interoperability with an Access Control Enforcer implementing a former version of the Device Interface, the ARA-M shall consider the following:

- The GET DATA [Config] command was not defined in the previous version of the specification. If the ARA-M does not receive a GET DATA [Config] command right after the ARA-M selection (i.e. SELECT command), the ARA-M shall consider that the Access Control Enforcer implements a former version of the Device Interface as defined in version 1.0 of this specification.
- If the Access Control Enforcer implements a Device Interface as defined in version 1.0 of this specification, in the case of concurrency of rule retrieval and rule storage, the ARA-M will send the error SW '69 85' (rather than the error SW '69 84' defined in section [4.1\)](#page-31-0).

Copyright 2012-2014 GlobalPlatform Inc. All Rights Reserved.

# **5 Remote Interface Based on RAM**

Access rules for a Secure Element can be managed via Remote Application Management (RAM) update commands. Therefore the ARA-M and the ARA-C each provide a remote interface which allows storing or deleting access rules in the ARA. Any remote management of the access control data should be done only over a secure channel protocol as defined by [GP Card [Spec\].](#page-8-0)

Each time some access rules are updated in the SE (either in the ARA-M or the ARA-C), the refresh tag owned by the ARA-M shall be updated. If the refresh tag has been updated, the device shall update the set of access rules previously retrieved via the GET DATA [All] command.

All update operations must be atomic: If an update procedure fails (e.g. due to power loss or communication errors) then the ARA must keep the previous state until a successful update is completed.

Access rules stored in the ARA-M or in an ARA-C can also be retrieved via RAM commands.

RAM commands can be accomplished by the TSM directly targeting the Secure Element via OTA (using SCP80 or SCP81 as defined respectively in [GP Card [Spec\]](#page-8-0) and in GlobalPlatform Remote Application Management over HTTP [GP [Amd](#page-9-0) B]), or via a Remote Admin Agent on the device (as defined in GlobalPlatform Secure Element Remote Application Management [GP SE [OTA\]\)](#page-9-1).

In some cases remote application management can also be performed via a standalone device application (e.g. in a TEE); however, that is not standardized within GlobalPlatform. If a device application is used to forward RAM commands to the Secure Element, this access of this device application to the Secure Element shall be explicitly granted by an access rule already stored in the Secure Element.

#### Copyright 2012-2014 GlobalPlatform Inc. All Rights Reserved.

# **5.1 STORE DATA Command**

The STORE DATA command is used to store access rules to the ARA-M or an ARA-C for a defined Secure Element application (identified by the SE application's AID) and device application (identified by the device application's DeviceAppID).

The STORE DATA command can also be used to retrieve the access rules stored to the ARA-M or an ARA-C.

**Note:** In the case of SCP80, the maximum length of a REF-AR-DO which can be stored in an ARA depends on the size of some input buffers of the SE, and the retrieval of the access rules is limited to the buffer size of the SE.

This command can be sent directly to the ARA or through its security domain, using the standard GlobalPlatform INSTALL [for personalization] command.

# **5.1.1 Command Message**

The STORE DATA command message shall be coded according to [Table](#page-48-0) 5-1.

**Note:** When the remote management on the ARA can be performed through different interfaces, the ARA shall terminate an already running STORE DATA session on a given interface if a STORE DATA command is received on another interface.

<span id="page-48-0"></span>

| Code       | Value                                               | <b>Meaning</b>                                                                                                    |
|------------|-----------------------------------------------------|----------------------------------------------------------------------------------------------------|
| <b>CLA</b> | '80' - '8F', 'C0' - 'CF', or 'E0' - 'EF'            | As specified in [GP Card Spec]<br>Note: Only CLA '80' is applicable with SCP80 and SCP81.                                                                                                    |
| <b>INS</b> | 'E2'                                                | STORE DATA as specified in [GP Card Spec]                                                                                                    |
| P1 P2      | P1: Reference control parameter<br>P2: Block number | Reference control parameter as specified in [GP Card Spec]<br>with:<br>b8 indicating whether the command contains the last<br>block of a command chain<br>b5 b4 set to 10, indicating a BER-TLV formatted<br>command Data field<br>b1 set as follows:<br>0 for<br>Command-Store-REF-AR-DO<br>Command-Delete<br>Command-Update-Refresh-Tag-DO<br>Command-Register-Client-AIDs-DO<br>1 for<br>Command-Get<br>Command-Get-All<br>Command-Get-Client-AIDs-DO<br>Command-Get-Next<br>Command-Get-Device-Config-DO<br>Block number as specified in [GP Card Spec]. |
| Lc         | Length of the DO in the Data field                  |                                                                                                    |

**Table 5-1: STORE DATA Command Message**

### Copyright 2012-2014 GlobalPlatform Inc. All Rights Reserved.

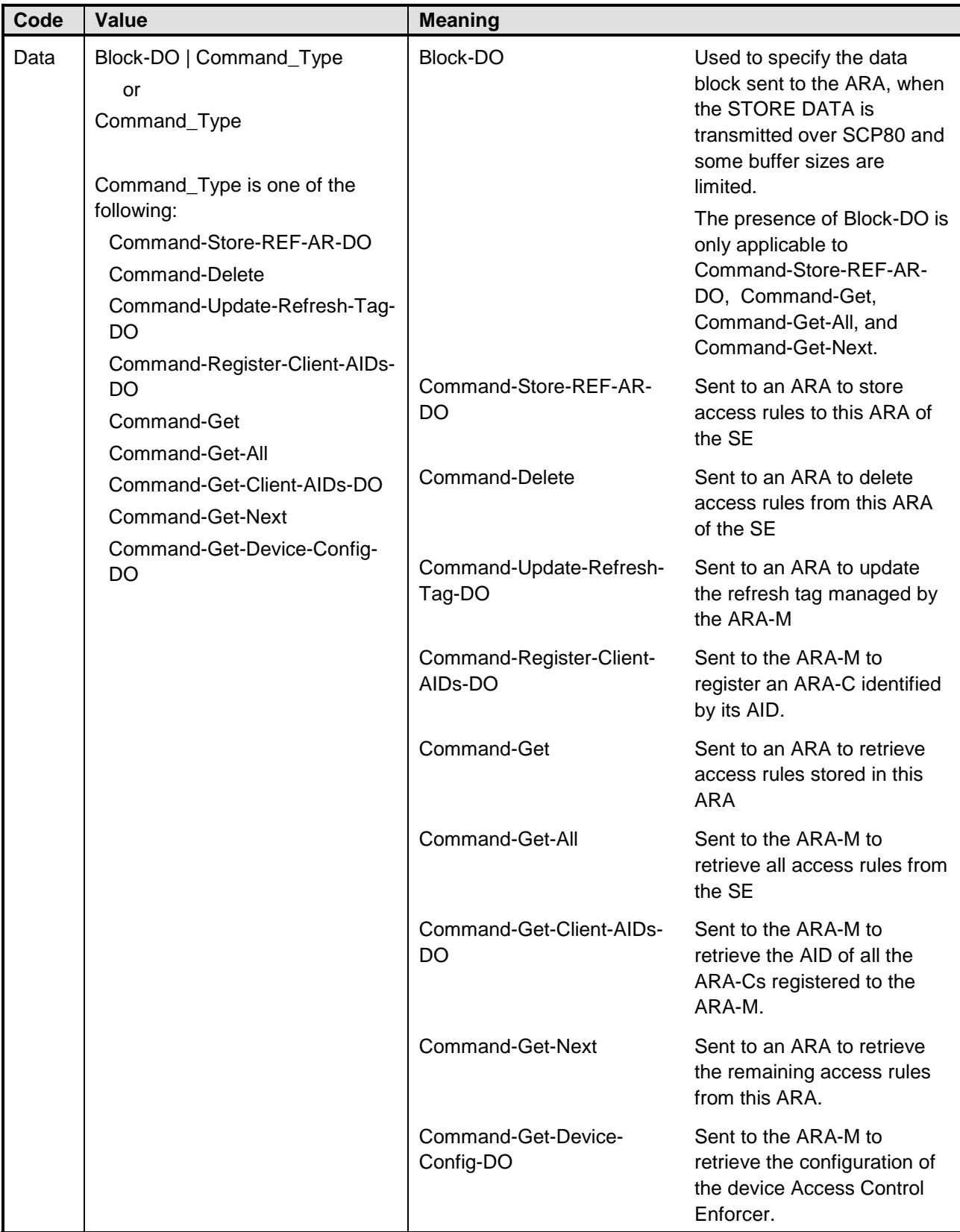

#### Copyright 2012-2014 GlobalPlatform Inc. All Rights Reserved.

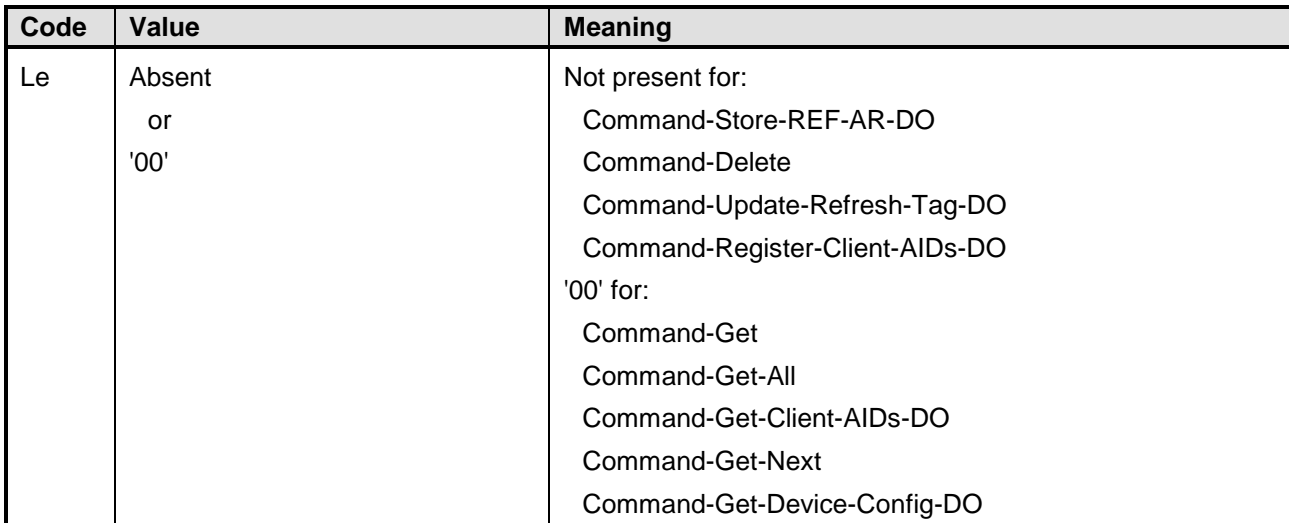

#### Copyright 2012-2014 GlobalPlatform Inc. All Rights Reserved.

# <span id="page-51-1"></span>**5.1.1.1 Command Message Data Objects**

The access rules within an ARA-M/ARA-C can be managed with the access rule command data objects described in this section:

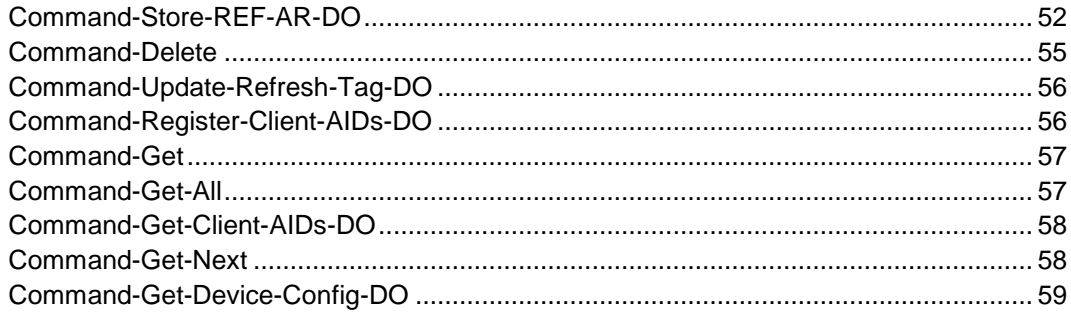

## <span id="page-51-0"></span>**Command-Store-REF-AR-DO**

**Note:** Formerly named Command-Store-AR-DO.

This data object stores access rules to the ARA.

In this case, no response data is expected; therefore, bit 1 (the rightmost bit) of the reference control parameter P1 shall be set to 0 to indicate to the card that the command is an ISO/IEC 7816-4 [\[7816-4\]](#page-8-1) Case 3 command, and the Le field shall not be present.

| Tag  | Length | Value     | <b>Meaning</b>                                                                                                    | <b>Presence</b> |
|------|--------|-----------|----------------------------------------------------------------------------------------------------|-----------------|
| 'F0' | n      | REF-AR-DO | Stores the specified access rule to the<br>ARA-M/ARA-C.                                                                                                    | Mandatory       |
|      |        |           | Value:                                                                                                    |                 |
|      |        |           | The REF-AR-DO that shall be stored in the<br>ARA-M/ARA-C.                                                                                                    |                 |
|      |        |           | Length:                                                                                                    |                 |
|      |        |           | n is the full length of all value bytes even if not<br>all value bytes are present in the command<br>Data field. The remaining value bytes can<br>follow in subsequent STORE DATA<br>commands. |                 |

**Table 5-2: Command-Store-REF-AR-DO**

#### **Storage of a rule**

A STORE DATA (Command-Store-REF-AR-DO) command can contain only a single REF-AR-DO.

If the REF-AR-DO to be stored in the ARA cannot be transmitted in a single STORE DATA command:

- The initial STORE DATA (Command-Store-REF-AR-DO) command can be followed by subsequent STORE DATA commands.
- The access rule shall be stored in the ARA only when subsequent STORE DATA commands containing the whole REF-AR-DO have been received. That is, the ARA shall drop the already received parts of the REF-AR-DO in either of the following cases:
	- o No subsequent STORE DATA command is received and the whole REF-AR-DO has not been received.
	- o P1 is set to "last block" in a subsequent STORE DATA command before all the value bytes of the REF-AR-DO have been received.

#### **Storage of several rules**

If several REF-AR-DOs are to be stored, each REF-AR-DO needs to be transmitted using a separate STORE DATA (Command-Store-REF-AR-DO) command. These STORE DATA (Command-Store-REF-AR-DO) commands can be transmitted in a single INSTALL [for personalization] session.

#### **Atomicity**

The ARA-M/ARA-C shall ensure that the operation to update a REF-AR-DO and to update the refresh tag owned by the ARA-M is atomic. In other words, a rule downloaded over several STORE DATA commands (REF-AR-DO too long to fit a single STORE DATA (Command-Store-REF-AR-DO) command) will be stored in the ARA-M/ARA-C and the refresh tag updated, only once the whole rule has been received.

### **Rule overwrites in the current ARA**

If a STORE DATA (Command-Store-REF-AR-DO) command contains a REF-DO already used by an existing access rule defined in the current ARA (i.e. concerning the same AID and the same DeviceAppID), the command is successful and the following behavior shall apply:

- If the access rule already existing in the ARA contains only an APDU-AR-DO and the rule being stored contains only an APDU-AR-DO, then the access rule stored in the ARA will be overwritten by the content of the APDU-AR-DO provided in the Command-Store-REF-AR-DO. Similarly, if the access rule already existing in the ARA contains only an NFC-AR-DO and the rule being stored contains only an NFC-AR-DO, then the access rule stored in the ARA will be overwritten by the content of the NFC-AR-DO provided in the Command-Store-REF-AR-DO.
- If the access rule already existing in the ARA contains only an APDU-AR-DO and the rule being stored contains only an NFC-AR-DO, then the access rule stored in the ARA will be updated by adding an NFC-AR-DO as provided in the Command-Store-REF-AR-DO, and the existing APDU-AR-DO remains unchanged. Similarly, if the access rule already existing in the ARA contains only an NFC-AR-DO and the rule being stored contains only an APDU-AR-DO, then the access rule stored in the ARA will be updated by adding an APDU-AR-DO as provided in the Command-Store-REF-AR-DO command, and the existing NFC-AR-DO remains unchanged.
- If the access rule already existing in the ARA contains an APDU-AR-DO and an NFC-AR-DO and the rule being stored also contains an APDU-AR-DO and an NFC-AR-DO, then the access rule stored in the ARA will be overwritten by content of the APDU-AR-DO and NFC-AR-DO provided in the Command-Store-REF-AR-DO.

[Table](#page-53-0) 5-3 shows all possible overwrite scenarios.

#### Copyright 2012-2014 GlobalPlatform Inc. All Rights Reserved.

<span id="page-53-0"></span>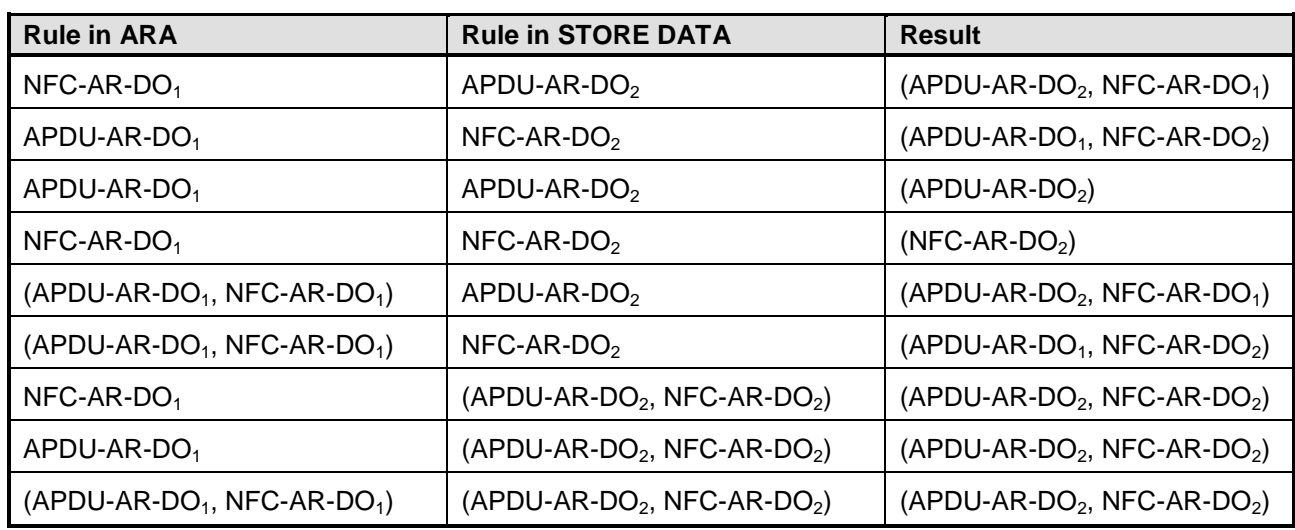

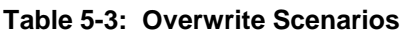

### **Conflict detection between ARA instances**

If a STORE DATA (Command-Store-REF-AR-DO) command contains a REF-AR-DO with a REF-DO which exactly corresponds to the REF-DO of an access rule already defined in another ARA (i.e. concerning the same AID and the same DeviceAppID), then the STORE DATA (Command-Store-REF-AR-DO) command is rejected with SW '6A 89'.

### **Specific versus generic rules**

If a specific rule is to be stored and a generic rule with the same AID or DeviceAppID already exists (in the same ARA or in another ARA), then the specific rule will be stored.

If a generic rule is to be stored and a specific rule with the same AID or DeviceAppID already exists, then the generic rule will be stored.

## **ARA-M not available**

A STORE DATA (Command-Store-REF-AR-DO) must be rejected by an ARA-C with the error SW '69 85' if an ARA-M does not exist in the SE, or an existing ARA-M is disabled, or the ARA-C is not connected to an existing ARA-M.

## **Management of unknown BER-TLVs**

If a STORE DATA (Command-Store-REF-AR-DO) command contains a REF-AR-DO including all required data objects as defined in this specification and also unknown BER-TLV tags, the ARA-M/ARA-C shall discard the unknown BER-TLV objects and all associated data and respond with the warning SW '63 82'. If required data objects are missing, the ARA-M/ARA-C shall discard the whole rule (REF-AR-DO) and answer with the error SW '6A 80'.

Copyright 2012-2014 GlobalPlatform Inc. All Rights Reserved.

### <span id="page-54-0"></span>**Command-Delete**

**Note:** Formerly named Command-Delete-AR-DO.

This data object deletes access rules in this ARA.

In this case, no response data is expected; therefore, bit 1 (the rightmost bit) of the reference control parameter P1 shall be set to 0 to indicate to the card that the command is a [\[7816-4\]](#page-8-1) Case 3 command, and the Le field shall not be present.

If the Command-Delete refers to a rule already deleted, then the response shall be SW '6A 88'.

| Tag  | Length     | <b>Value</b>                        | <b>Meaning</b>                                                                                                    | <b>Presence</b> |
|------|------------|-------------------------------------|----------------------------------------------------------------------------------------------------|-----------------|
| 'F1' | $n$ or $0$ | One of the following:<br>AID-REF-DO | Deletes the specified access rule from the<br>current ARA.                                                                                          | Mandatory       |
|      |            | REF-DO                              | Value:                                                                                                    |                 |
|      |            | REF-AR-DO                           | AID-REF-DO:                                                                                                    |                 |
|      |            | Empty                               | All access rules assigned to this<br>AID-REF-DO are deleted.                                                                                        |                 |
|      |            |                                     | REF-DO:                                                                                                    |                 |
|      |            |                                     | All access rules assigned to this REF-DO<br>are deleted.                                                                                            |                 |
|      |            |                                     | REF-AR-DO:                                                                                                    |                 |
|      |            |                                     | The data objects in the REF-AR-DO (APDU-<br>AR-DO, NFC-AR-DO, or both) must be<br>empty (tag present, length field set to 0,<br>value field empty). |                 |
|      |            |                                     | The effect on the access rule depends on<br>whether the REF-AR-DO contains an APDU-<br>AR-DO, an NFC-AR-DO, or both, as<br>described in Table 5-5.  |                 |
|      |            |                                     | Empty:                                                                                                    |                 |
|      |            |                                     | All access rules are deleted.                                                                                                    |                 |
|      |            |                                     | Length:                                                                                                    |                 |
|      |            |                                     | n is the full length of all value bytes                                                                                                    |                 |
|      |            |                                     | 0 if no data object is specified.                                                                                                    |                 |

**Table 5-4: Command-Delete**

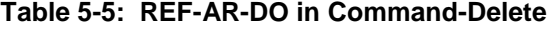

<span id="page-54-1"></span>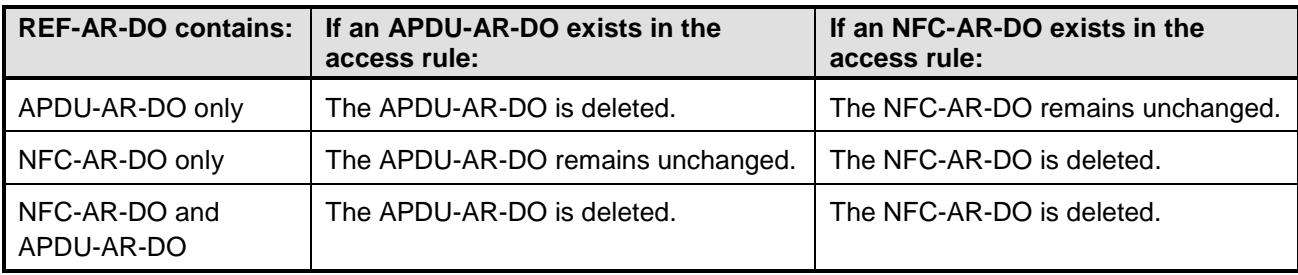

Copyright 2012-2014 GlobalPlatform Inc. All Rights Reserved.

## <span id="page-55-0"></span>**Command-Update-Refresh-Tag-DO**

**Note:** Formerly named Command-UpdateRefreshTag-DO.

This data object updates the refresh tag managed by the ARA-M.

In this case, no response data is expected; therefore, bit 1 (the rightmost bit) of the reference control parameter P1 shall be set to 0 to indicate to the card that the command is a [\[7816-4\]](#page-8-1) Case 3 command, and the Le field shall not be present.

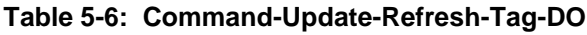

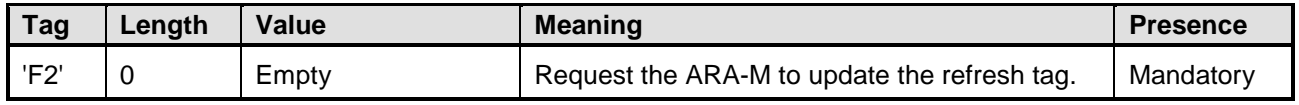

## <span id="page-55-1"></span>**Command-Register-Client-AIDs-DO**

**Note:** Formerly named Command-Register-ClientAIDs-DO.

This data object can be used to register an ARA-C to the ARA-M. An ARA-C is identified by its AID. Several ARA-Cs can be registered by submitting this data object several times with the AIDs of the different ARA-Cs. (Registration of multiple ARA-Cs in a single data object is deprecated.)

This data object shall only be processed by the ARA-M. The ARA-M shall register the ARA-C(s) identified by the provided AID(s). If a provided AID does not correspond to an installed ARA-C, then this AID shall be ignored by the ARA-M.

In this case, no response data is expected; therefore, bit 1 (the rightmost bit) of the reference control parameter P1 shall be set to 0 to indicate to the card that the command is a [\[7816-4\]](#page-8-1) Case 3 command, and the Le field shall not be present.

| Tag  | Length | Value                                                   | <b>Meaning</b>                                                                                                    | <b>Presence</b> |
|------|--------|---------------------------------------------------------|----------------------------------------------------------------------------------------------------|-----------------|
| 'F7' | n      | AID-REF-DO <sub>1</sub> $  $<br>AID-REF-DO <sub>x</sub> | Register an ARA-C to the ARA-M provided the<br>ARA-C is installed on the SE.                                                                                                    | Mandatory       |
|      |        | (deprecated)<br>or<br>AID-REF-DO                        | [Deprecated: Register ARA-Cs to the ARA-M<br>provided these ARA-Cs are installed on the<br>SE.]                                                                                                |                 |
|      |        |                                                         | Value:                                                                                                    |                 |
|      |        |                                                         | AID-REF-DO corresponding to the AID of an<br>ARA-C to be registered to the ARA-M.                                                                                                    |                 |
|      |        |                                                         | [Deprecated: More than one AID-REF-DO,<br>each corresponding to the AID of an ARA-C<br>to be registered to the ARA-M.]                                                                         |                 |
|      |        |                                                         | Length:                                                                                                    |                 |
|      |        |                                                         | n is the full length of all value bytes even if not<br>all value bytes are present in the command<br>Data field. The remaining value bytes can<br>follow in subsequent STORE DATA<br>commands. |                 |

**Table 5-7: Command-Register-Client-AIDs-DO**

## <span id="page-56-0"></span>**Command-Get**

**Note:** Formerly named Command-Get-AR-DO.

This data object is used to retrieve all the access rules stored to the ARA.

In this case, bit 1 (the rightmost bit) of the reference control parameter P1 shall be set to 1 to indicate to the card that the command is a [\[7816-4\]](#page-8-1) Case 4 command, the Le field shall be set to '00', and therefore, response data is expected.

| Tag  | Length     | Value              | <b>Meaning</b>                                                                                                    | <b>Presence</b> |
|------|------------|--------------------|----------------------------------------------------------------------------------------------------|-----------------|
| 'F3' | $n$ or $0$ | Empty<br><b>or</b> | Get the access rules stored in the ARA-M or<br>ARA-C.                                                                                                    | Mandatory       |
|      |            | AID-REF-DO         | Value:                                                                                                    |                 |
|      |            |                    | Empty:                                                                                                    |                 |
|      |            |                    | If this STORE DATA (Command-Get) is sent<br>to an ARA-C, get all the access rules stored<br>to this ARA-C.                                                                     |                 |
|      |            |                    | If this STORE DATA (Command-Get) is sent<br>to the ARA-M, get all the access rules stored<br>to the ARA-M itself.                                                              |                 |
|      |            |                    | AID-REF-DO:                                                                                                    |                 |
|      |            |                    | This data object can only be used in a<br>STORE DATA (Command-Get) sent to the<br>ARA-M.                                                                                       |                 |
|      |            |                    | The AID-REF-DO shall correspond to the<br>AID of an ARA-C already registered to the<br>ARA-M. In this case, the ARA-M shall return<br>only all the rules stored to this ARA-C. |                 |
|      |            |                    | Length:                                                                                                    |                 |
|      |            |                    | n is the full length of the AID-REF-DO.                                                                                                    |                 |
|      |            |                    | 0 if no AID-REF-DO is specified.                                                                                                    |                 |

**Table 5-8: Command-Get**

## <span id="page-56-1"></span>**Command-Get-All**

**Note:** Formerly named Command-GetAll-AR-DO.

This data object is used to retrieve all the access rules stored to the SE. This data object can only be sent to the ARA-M.

In this case, bit 1 (the rightmost bit) of the reference control parameter P1 shall be set to 1 to indicate to the card that the command is a [\[7816-4\]](#page-8-1) Case 4 command, the Le field shall be set to '00', and therefore, response data is expected.

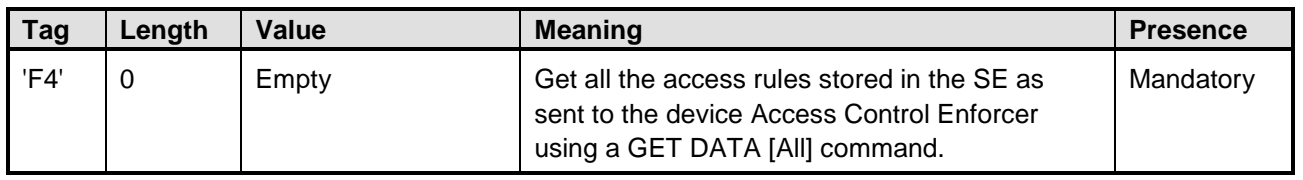

### **Table 5-9: Command-Get-All**

#### Copyright 2012-2014 GlobalPlatform Inc. All Rights Reserved.

# <span id="page-57-0"></span>**Command-Get-Client-AIDs-DO**

**Note:** Formerly named Command-Get-ClientAIDs-DO.

This data object retrieves AIDs of ARA-Cs registered to the ARA-M.

This data object shall only be processed by the ARA-M. The ARA-M shall return the Response-ARAC-AID-DO (as described in [Table](#page-59-0) 5-13) holding a list of AID-REF-DOs indicating the AID of each of the ARA-Cs registered to the ARA-M.

In this case, bit 1 (the rightmost bit) of the reference control parameter P1 shall be set to 1 to indicate to the card that the command is a [\[7816-4\]](#page-8-1) Case 4 command, the Le field shall be set to '00', and therefore, response data is expected.

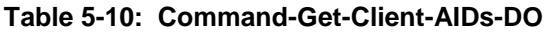

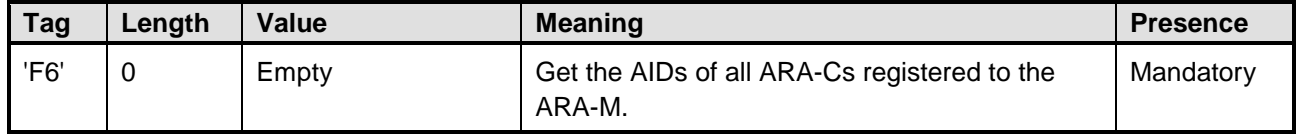

## <span id="page-57-1"></span>**Command-Get-Next**

**Note:** Formerly named Command-GetNext-AR-DO.

This data object is used to retrieve the remaining data after a first Command-Get, Command-Get-All, Command-Get-Client-AIDs-DO, or Command-Get-Device-Config-DO when all the requested rules couldn't be fetched in response to the first command.

In this case, bit 1 (the rightmost bit) of the reference control parameter P1 shall be set to 1 to indicate to the card that the command is a [\[7816-4\]](#page-8-1) Case 4 command, the Le field shall be set to '00', and therefore, response data is expected.

If the data retrieval process did not start with a Command-Get, Command-Get-All, Command-Get-Client-AIDs-DO, or Command-Get-Device-Config-DO, then the Command-Get-Next shall be rejected with SW '69 85'.

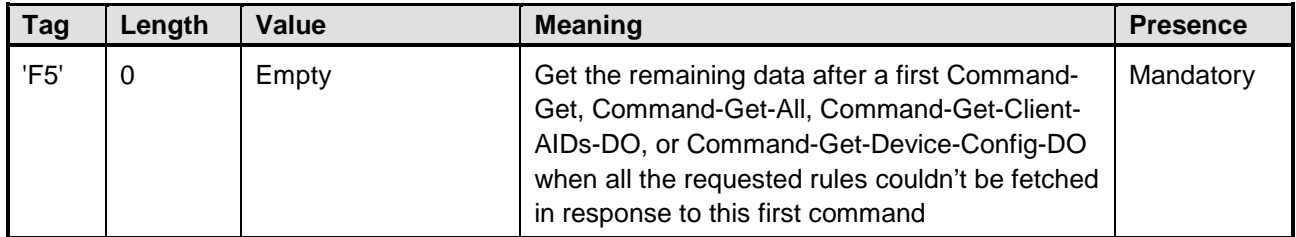

### **Table 5-11: Command-Get-Next**

**Note:** An ARA shall manage the retrieval and storage of rules at the same time. For the RAM interface:

If an access rule has been updated during the access rule retrieval process, then:

- The ARA shall reject the STORE DATA (Command-Get-Next) command with SW '69 84'.
- The remote management entity shall discard the access rules or part of the access rules already retrieved and shall restart the full rule retrieval procedure by re-sending either a STORE DATA (Command-Get-All) or a STORE DATA (Command-Get) command. See section [4.1](#page-31-0) for detail on concurrency between rule retrieval and rule storage.

#### Copyright 2012-2014 GlobalPlatform Inc. All Rights Reserved.

## <span id="page-58-0"></span>**Command-Get-Device-Config-DO**

This data object is used to retrieve the configuration of the device Access Control Enforcer implemented in the device or the list of the different configurations if several Access Control Enforcers are implemented in the device. This configuration includes the version of the Device Interface implemented by the Access Control Enforcer.

This data object shall only be processed by the ARA-M.

In this case, bit 1 (the rightmost bit) of the reference control parameter P1 shall be set to 1 to indicate to the card that the command is a [\[7816-4\]](#page-8-1) Case 4 command, the Le field shall be set to '00', and therefore, response data is expected.

| <b>Tag</b> | Length | Value | <b>Meaning</b>                                                                                 | <b>Presence</b> |
|------------|--------|-------|------------------------------------------------------------------------------------------------|-----------------|
| 'F8'       |        | Empty | Get the configuration(s) of the device Access<br>Control Enforcer(s) implemented in the device | Mandatory       |

**Table 5-12: Command-Get-Device-Config-DO**

### Copyright 2012-2014 GlobalPlatform Inc. All Rights Reserved.

# **5.1.2 Response Message**

# **5.1.2.1 Response Message Data Objects**

If the command data object used in the STORE DATA request is Command-Store-REF-AR-DO, Command-Delete, Command-Update-Refresh-Tag-DO, or Command-Register-Client-AIDs-DO, then there is no response data.

If the command data object used in the STORE DATA request is Command-Get or Command-Get-All, then the response message Data field contains a Response-ALL-REF-AR-DO as defined in [Table](#page-34-0) 4-2:

- In response to STORE DATA (Command-Get), Response-ALL-REF-AR-DO includes all the access rules stored in the current ARA.
- In response to STORE DATA (Command-Get-All), Response-ALL-REF-AR-DO includes all the access rules stored in the SE as sent to the device Access Control Enforcer in response to the command GET DATA [All].

If the command data object used in the STORE DATA request is Command-Get-Client-AIDs-DO, then the response message Data field contains a Response-ARAC-AID-DO as defined in [Table](#page-59-0) 5-13. The Response-ARAC-AID-DO includes the AIDs of all the ARA-Cs registered to the ARA-M.

If the command data object used in the STORE DATA request is Command-Get-Device-Config-DO, then the response message Data field contains a Response-Device-Config-DO as defined in [Table](#page-60-0) 5-14.

In each case (Command-Get, Command-Get-All, Command-Get-Client-AIDs-DO, or Command-Get-Device-Config-DO), if the Response-ALL-REF-AR-DO, Response-ARAC-AID-DO, or Response-Device-Config-DO is too large to fit in the STORE DATA response, then the remaining bytes can be retrieved using STORE DATA (Command-Get-Next) commands.

In response to STORE DATA (Command-Get-Next), the response data includes the remaining bytes of the Response-ALL-REF-AR-DO, Response-ARAC-AID-DO, or Response-Device-Config-DO that couldn't be fetched in response to the initial STORE DATA (Command-Get), STORE DATA (Command-Get-All), STORE DATA (Command-Get-Client-AIDs-DO), or STORE DATA (Command-Get-Device-Config-DO). The response to the STORE DATA (Command-Get-Next) doesn't include any Tag Length fields but only the next bytes of the Response-ALL-REF-AR-DO, Response-ARAC-AID-DO, or Response-Device-Config-DO.

# **Response-ARAC-AID-DO**

In response to STORE DATA (Command-Get-Client-AIDs-DO), the ARA-M shall return the AID of each of the ARA-Cs currently registered within a Response-ARAC-AID-DO.

<span id="page-59-0"></span>

| Tag     | Length | Value                                                                  | <b>Meaning</b>                                                                                                    | <b>Presence</b> |
|---------|--------|------------------------------------------------------------------------|----------------------------------------------------------------------------------------------------|-----------------|
| 'FF 70' | n      | AID-REF-DO <sub>1</sub> $  $<br>AID-REF-DO <sub>x</sub><br>or<br>Empty | Value:<br>The list of the AIDs of all the ARA-Cs<br>registered to the ARA-M.<br>Empty if no ARA-C is registered to the<br>ARA-M. | Mandatory       |
|         |        |                                                                        | Length:<br>n is the length of all the AIDs returned.<br>0 if no ARA-C is registered to the ARA-M.                                |                 |

**Table 5-13: Response-ARAC-AID-DO**

# **Response-Device-Config-DO**

In response to STORE DATA (Command-Get-Device-Config-DO), the ARA-M shall return the configuration of the device Access Control Enforcers that have accessed the ARA-M since the last device initialization. More specifically, the ARA-M shall return a Response-Device-Config-DO (as defined in [Table](#page-60-0) 5-14) as follows:

- If no Access Control Enforcer has accessed the ARA-M since the last device initialization, the Response-Device-Config-DO shall be empty.
- If a single Access Control Enforcer has accessed the ARA-M since the last device initialization, the Response-Device-Config-DO shall contain the configuration of that Access Control Enforcer.
- If several Access Control Enforcers have accessed the ARA-M since the last device initialization, the Response-Device-Config-DO shall contain a list of the different configurations implemented by those Access Control Enforcers.
	- o If one of the Access Control Enforcers did not sent a Device-Config-DO by using the command GET DATA [Config], the ARA-M shall assume that this Enforcer implements v1.0 of this specification and shall append a Device-Config-DO with the Device-Interface-Version-DO '1.0.0' in the Response-Device-Config-DO.
	- o If several Access Control Enforcers implement the same Device-Config-DO, the ARA-M shall append only one instance of this Device-Config-DO in the Response-Device-Config-DO.
	- o A maximum of five Device-Config-DOs can be returned. If more than five Device-Config-DOs are required, only the first five Device-Config-DOs will be returned in the Response-Device-Config-DO.

<span id="page-60-0"></span>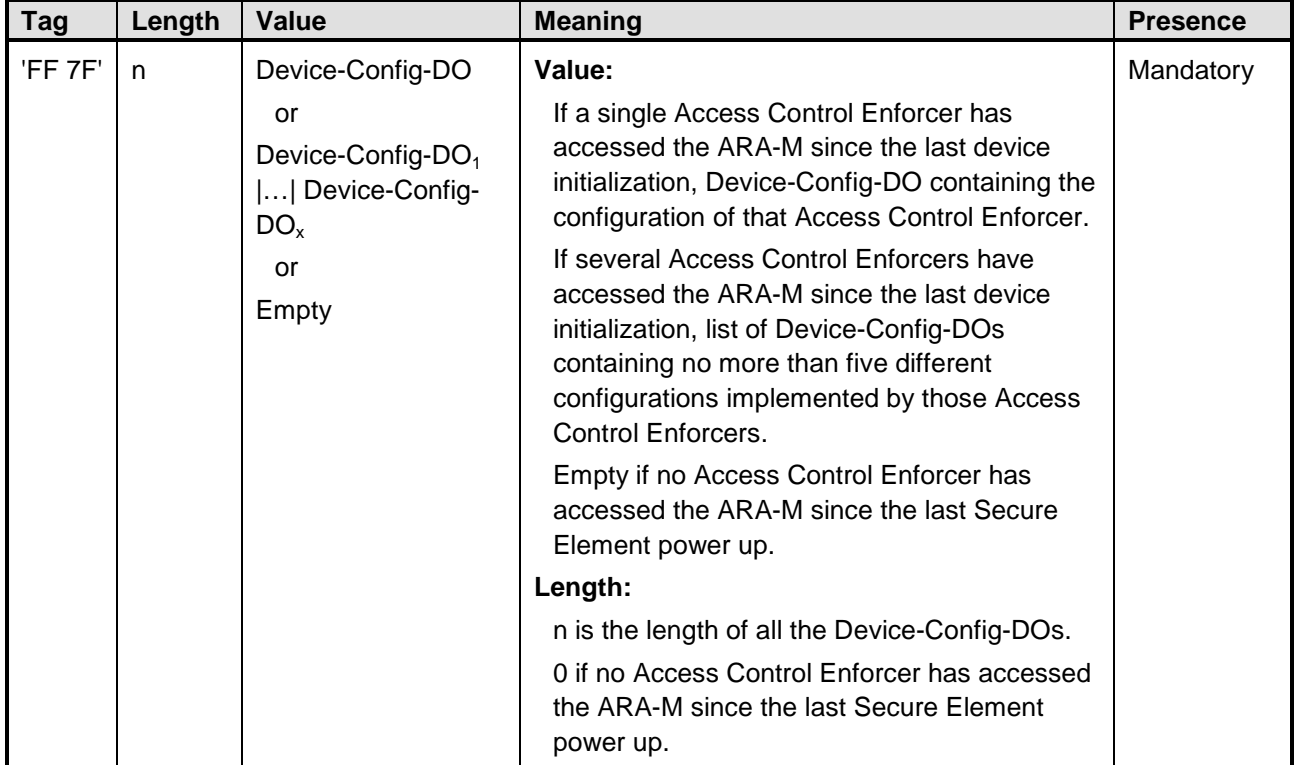

### **Table 5-14: Response-Device-Config-DO**

Copyright 2012-2014 GlobalPlatform Inc. All Rights Reserved.

## **5.1.2.2 Response Message Status Words**

If the STORE DATA command is rejected due to inconsistencies or wrong coding within the data objects defined in this specification, the ARA-M/ARA-C shall reject the STORE DATA command with the appropriate error SW as defined in [Table](#page-62-0) 5-15.

### **Block-DO**

If Block-DO is received, but is not supported by the ARA-M/ARA-C, SW '69 81' shall be returned.

The presence of a Block-DO is only applicable for a STORE DATA (Command-Store-REF-AR-DO, Command-Get, Command-Get-All, or Command-Get-Next). If any other STORE DATA (Command-Delete or Command-Update-Refresh-Tag-DO or Command-Register-Client-AIDs-DO or Command-Get-Client-AIDs-DO or Command-Get-Device-Config-DO) includes a Block-DO, the ARA-M/ARA-C shall reject the STORE DATA command with the SW '69 85'.

**Note:** As Block-DO was not defined in the previous version of the specification, an ARA-M/ARA-C implementing v1.0 of this specification may reject a STORE DATA with a Block-DO with an error SW '6A 80'.

### **Unknown BER-TLVs**

If the STORE DATA (Command-Store-REF-AR-DO) command includes one or more unknown BER-TLVs inside the REF-AR-DO but all other consistency checks are performed successfully, the ARA-M/ARA-C shall discard the unknown BER-TLVs in the REF-AR-DO and all associated data, store the rest of the REF-AR-DO, and respond with the warning SW '63 82'.

#### Copyright 2012-2014 GlobalPlatform Inc. All Rights Reserved.

A successful execution of the command (other than one that requires the warning SW '63 82') shall be indicated by status bytes '90 00'.

<span id="page-62-0"></span>

| SW <sub>1</sub> | SW <sub>2</sub> | <b>Meaning</b>                                                                                                    |  |
|-----------------|-----------------|----------------------------------------------------------------------------------------------------|--|
| '63'            | '81'            | Rule successfully stored but an access rule already exists for this target (deprecated<br>- see note following table) |  |
| '63'            | '82'            | Rule successfully stored but the access rule contained at least one unknown<br>BER-TLV that has been discarded        |  |
| '65'            | '81'            | Memory problem                                                                                                    |  |
| '67'            | '00'            | Wrong length in Lc                                                                                                    |  |
| '69'            | '81'            | DO is not supported by the ARA-M/ARA-C                                                                                |  |
| '69'            | '82'            | Security status not satisfied                                                                                         |  |
| '69'            | '84'            | Rules have been updated and must be read again to ensure consistency                                                  |  |
| '69'            | '85'            | Conditions not satisfied                                                                                              |  |
| '6A'            | '80'            | Incorrect values in the command data                                                                                  |  |
| '6A'            | '84'            | Not enough memory space                                                                                               |  |
| '6A'            | '86'            | Incorrect P1 P2                                                                                                    |  |
| '6A'            | '88'            | Referenced data not found                                                                                             |  |
| '6A'            | '89'            | Conflicting access rule already exists in the Secure Element                                                          |  |
| '6D'            | '00'            | Invalid instruction                                                                                                   |  |
| '6E'            | '00'            | Invalid class                                                                                                    |  |

**Table 5-15: STORE DATA Response Message Status Words**

**Note:** Some ARA vendors may use SW '63 81', which was defined in v1.0 of this specification, but the behavior of the ARA in this case was implementation dependent. With the clarification of conflict detection between ARA instances in section [5.1.1.1,](#page-51-1) SW '63 81' is no longer applicable.

# **6 General Data Objects**

When storing and retrieving access rules from and to the Secure Element, the access rules and access rule references shall be coded in BER-TLV data objects to indicate the type and length of values.

In the definitions below, when a data object (DO) is constructed from other DOs, the order as defined in the DO description shall be enforced.

## **Tags**

<span id="page-63-0"></span>The ranges of tag values listed in [Table](#page-63-0) 6-1 are reserved for data objects in this specification and shall not be used in additional BER-TLVs (considered as unknown BER-TLVs in this specification) supported in customized ARA and Access Control Enforcer implementations.

**Table 6-1: Reserved Data Object Tags for GlobalPlatform SEAC Specification**

|           | Tag Ranges Reserved for GlobalPlatform SEAC Specification |  |  |  |  |  |
|-----------|-----------------------------------------------------------|--|--|--|--|--|
|           | $\bullet$ '4F'                                            |  |  |  |  |  |
|           | $\bullet$ 'C0' to 'CB'                                    |  |  |  |  |  |
| $\bullet$ | 'D0' to 'DB'                                              |  |  |  |  |  |
|           | • $'DF 1F'$ to $'DF 7F'$                                  |  |  |  |  |  |
|           | $\bullet$ 'E0' to 'EB'                                    |  |  |  |  |  |
|           | $\bullet$ 'F0' to 'FB'                                    |  |  |  |  |  |
|           | $\bullet$ 'FF 1F' to 'FF 7F'                              |  |  |  |  |  |

Currently defined data object tags are summarized in [Annex B.](#page-88-0)

## **Unknown BER-TLVs**

When receiving a BER-TLV with an unknown tag, the Access Control Enforcer and the ARA-M/ARA-C shall discard the BER-TLV object and all data within it.

If the ARA-M/ARA-C implements additional BER-TLVs for custom purpose, those additional BER-TLVs might be processed by a customized Access Control Enforcer implementation. However, this specification guarantees that:

- A non-customized ARA will be able to manage customized access rules received from a customized Remote Administration server: The customized part of the access rule will be discarded.
- A non-customized Access Control Enforcer will be able to manage customized access rules received from a customized ARA-M: The customized part of the access rule will be discarded.

Those additional BER-TLVs are considered as unknown BER-TLVs in this specification and might be supported by customized ARA and Access Control Enforcer implementations. The handling of such additional BER-TLVs, to be implemented by a customized ARA and Access Control Enforcer, depends on individual schemes and is completely out of the scope of this GlobalPlatform specification.

Additional BER-TLVs to be defined for custom purpose have to use tags that comply with the following table:

Copyright 2012-2014 GlobalPlatform Inc. All Rights Reserved.

#### **Table 6-2: Reserved Data Object Tags for Proprietary Usage**

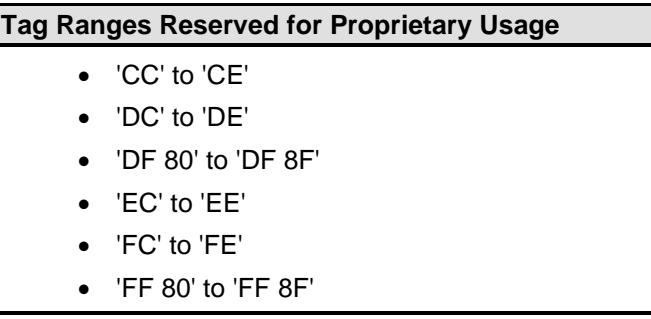

Copyright 2012-2014 GlobalPlatform Inc. All Rights Reserved.

# **6.1 Access Rule Reference Data Objects**

The GET DATA and STORE DATA command require a set of data objects in the Data field for referencing and assigning the access rule data which shall be read from the SE or stored in the SE.

The AID and DeviceAppID reference data objects assign access rules to a specific SE application and device application. If access rules shall be stored in the ARA or retrieved from the ARA it is necessary to specify the SE application and device application to create a unique assignment to these access rules. The SE application is uniquely identified by the AID specified in the AID reference data object (AID-REF-DO) whereas the device application is uniquely identified by the DeviceAppID specified in the DeviceAppID reference data object (DeviceAppID-REF-DO).

# **AID-REF-DO**

The AID-REF-DO shall be used to store and retrieve the corresponding access rules for an SE application (which is identified by its AID) to and from the ARA. Two different AID reference data objects exist and one of these can be chosen and applied for a GET DATA and STORE DATA command:

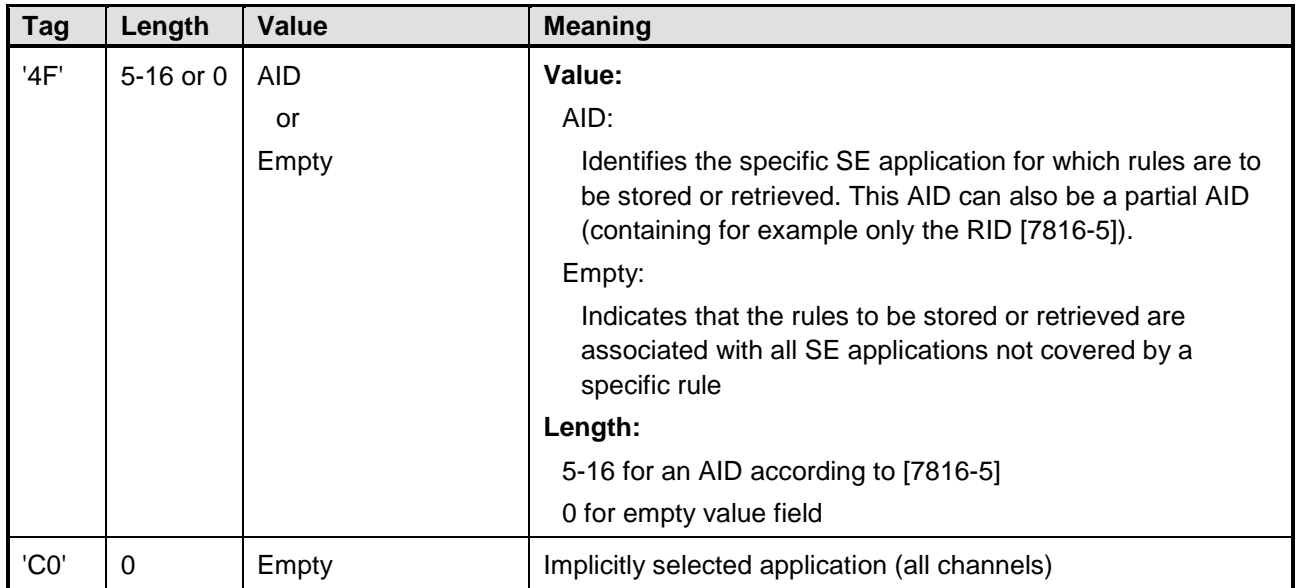

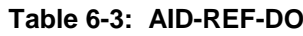

When trying to find a rule corresponding to an SE application, the AID targeted can be a full AID or a partial AID. A partial AID is used to perform SELECT [by name] [first occurrence] command and then one or more SELECT [by name] [next occurrence] commands as defined in [\[7816-4\].](#page-8-1) In both cases, full AID and partial AID, the ARA-M (when Access Control Enforcer uses GET DATA [Specific] (deprecated)) or the Access Control Enforcer (when using GET DATA [All]) shall only consider rules having an AID-REF-DO with an AID value matching exactly with the AID given in the AID-REF-DO of the GET DATA [Specific] (deprecated) or specified by the device application to the Access Control Enforcer through the SE Access API.

**Note:** When a device application is selecting SE applications using selection by partial AID, access to the SE applications by the device application will only be granted if there is an access rule defined for this partial AID.

#### Copyright 2012-2014 GlobalPlatform Inc. All Rights Reserved.

## **DeviceAppID-REF-DO**

The DeviceAppID-REF-DO shall be used to store and retrieve the corresponding access rules for a device application (which is identified by the DeviceAppID) to and from the ARA:

| <b>Tag</b> | Length      | Value       | <b>Meaning</b>                                                                                                    |
|------------|-------------|-------------|----------------------------------------------------------------------------------------------------|
| 'C1'       | $20$ or $0$ | DeviceAppID | Value:                                                                                                    |
|            |             | or          | DeviceAppID:                                                                                                    |
|            |             | Empty       | Identifies the specific device application that the rules<br>$\circ$<br>apply to.                                                                                                    |
|            |             |             | Contains one of following values:<br>$\circ$                                                                                                    |
|            |             |             | Hash of the certificate of the Application Provider:<br>Used in most cases when the application is running<br>in the REE.                                                                                                    |
|            |             |             | Unique identifier (this could be a TA UUID or<br>Windows Phone 8 AppID) of the application:<br>Used when the application is running in the TEE or<br>when it is running in the REE but the certificate is<br>not an appropriate identifier (see section 3.1.2). This<br>unique identifier shall be padded with 'FF' in order to<br>provide a length of 20 bytes. |
|            |             |             | Empty:                                                                                                    |
|            |             |             | Indicates that the rules apply to all device applications not<br>covered by a specific rule.                                                                                                    |
|            |             |             | Length:                                                                                                    |
|            |             |             | 20 for 20-byte SHA-1 hash value                                                                                                    |
|            |             |             | 20 for unique identifier (padded with 'FF' if necessary)                                                                                                    |
|            |             |             | 0 for empty value field                                                                                                    |

**Table 6-4: DeviceAppID-REF-DO**

# **REF-DO**

The REF-DO contains an AID-REF-DO and a DeviceAppID-REF-DO which uniquely reference a specific set of access rules assigned for a given SE application (which is identified by its AID) and a device application (which is identified by the DeviceAppID).

**Table 6-5: REF-DO**

| <b>Tag</b> | Length | Value                            | <b>Meaning</b>                                                           |
|------------|--------|----------------------------------|--------------------------------------------------------------------------|
| 'E1'       | n      | AID-REF-DO<br>DeviceAppID-REF-DO | Value:<br>A concatenation of an AID-REF-DO and a DeviceAppID-<br>REF-DO. |
|            |        |                                  | Length:                                                                  |
|            |        |                                  | n is the total length of all data objects in Value.                      |

Copyright 2012-2014 GlobalPlatform Inc. All Rights Reserved.

# **REF-AR-DO**

The REF-AR-DO contains an Access Rule Data Object and its corresponding references for the SE application (AID reference) and device application (DeviceAppID reference).

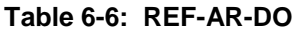

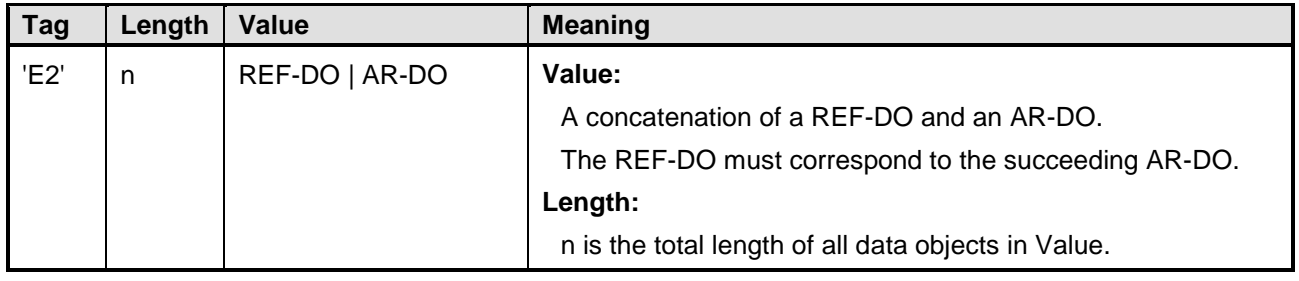

Copyright 2012-2014 GlobalPlatform Inc. All Rights Reserved.

# **6.2 Access Rule Data Objects**

The ARA in the Secure Element can store and retrieve access rules for APDU access and for NFC event access, which are defined in different Access Rule Data Objects.

# **AR-DO**

The AR-DO contains one or two access rules of type APDU or NFC.

| Tag  | Length | <b>Value</b>                                                               | <b>Meaning</b>                                                                                                    |
|------|--------|----------------------------------------------------------------------------|----------------------------------------------------------------------------------------------------|
| 'E3' | n      | One of the following:<br>APDU-AR-DO<br>NFC-AR-DO<br>APDU-AR-DO   NFC-AR-DO | Value:<br>An APDU-AR-DO, or an NFC-AR-DO, or a<br>concatenation of an APDU-AR-DO and an NFC-AR-<br>DO.<br>Length:<br>n is the total length of all data objects in value. |

**Table 6-7: AR-DO**

Copyright 2012-2014 GlobalPlatform Inc. All Rights Reserved.

An APDU Access Rule Data Object defines an access rule for APDU access. The APDU access can either be restricted by a generic rule based on an "access is NEVER/ALWAYS allowed" policy or by a specific rule based on APDU filters which defines the range of allowed APDUs more precisely.

| Tag             | Length     | Value                 | <b>Meaning</b>                                                                                                    |
|-----------------|------------|-----------------------|----------------------------------------------------------------------------------------------------|
| 'D <sub>0</sub> | 1 or $n*8$ | One of the following: | Value:                                                                                                    |
|                 |            | '00'                  | Contains a generic APDU access rule:                                                                                     |
|                 |            | '01'                  | NEVER ('00'): APDU access is not allowed                                                                                 |
|                 |            | APDU filter $1     $  | ALWAYS('01'): APDU access is allowed                                                                                     |
|                 |            | APDU filter n         | or                                                                                                    |
|                 |            |                       | Contains a specific APDU access rule based on one or more<br>APDU filter(s):                                             |
|                 |            |                       | APDU filter: 8-byte APDU filter consists of:                                                                             |
|                 |            |                       | 4-byte APDU filter header (defines the header of<br>allowed APDUs, i.e. CLA, INS, P1, and P2 as defined in<br>$[7816-4]$ |
|                 |            |                       | 4-byte APDU filter mask (bit set defines the bits which<br>shall be considered for the APDU header comparison)           |
|                 |            |                       | An APDU filter shall be applied to the header of the APDU<br>being checked, as follows:                                  |
|                 |            |                       | if((APDU_header & APDU_filter_mask) ==<br>APDU_filter_header)                                                            |
|                 |            |                       | then allow APDU                                                                                                    |
|                 |            |                       | Length:                                                                                                    |
|                 |            |                       | 1 if value contains a generic APDU access rule.                                                                          |
|                 |            |                       | n*8 if value contains a specific APDU access rule, where n is<br>the number of APDU filters included in value.           |

**Table 6-8: APDU-AR-DO**

#### Copyright 2012-2014 GlobalPlatform Inc. All Rights Reserved.

In the NFC use case, a mobile device application gathers information from its associated SE application using the SE Access API. However, when the SE application wants to trigger its associated mobile application, it sends an HCI EVT\_TRANSACTION according to ETSI TS 102 622 [\[102](#page-8-3) 622] over SWP to the device. This event is handled by the device, which starts the corresponding device application. In some other implementations, this event is generated by the selection of the application on the Secure Element, and then publicized by the NFC driver stack on the device. Disclosure of such events to malicious applications can lead to phishing and denial of service attacks.

To prevent this, it shall be possible to use the device application's DeviceAppID to authorize device applications to receive NFC events issued by the Secure Element application.

An NFC event data object defines an access rule for generating NFC events for a specific device application. The NFC event access can be restricted by a rule based on an "event access is NEVER/ ALWAYS allowed" policy.

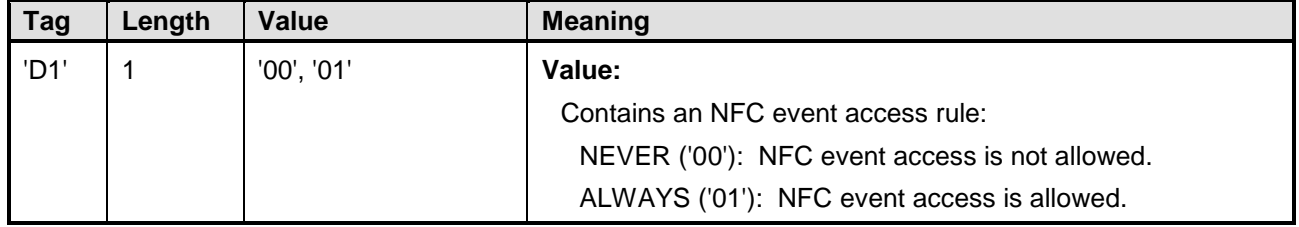

### **Table 6-9: NFC-AR-DO**

If no NFC event access rule exists, then the Access Control Enforcer shall not allow the sending of the NFC event to the targeted device application, unless this device application is explicitly allowed by an APDU access rule to access the SE application which is referenced by the AID parameter in the HCI EVT\_TRANSACTION as defined in [102 [622\].](#page-8-3)

# **6.3 Configuration Management Data Objects**

The GET DATA and STORE DATA commands require a set of data objects in the Data field for retrieving the configuration of the Access Control Enforcer and of the ARA-M.

# **Device-Config-DO**

The Access Control Enforcer shall use the Device-Config-DO to inform the ARA-M of its configuration, when sending the GET DATA [Config] command.

The TSM can retrieve the Device-Config-DO by sending the STORE DATA (Command-Get-Device-Config-DO) command to the ARA-M.

In this version of the specification, Device-Config-DO contains only the version of the Device Interface implemented by the Access Control Enforcer (Device-Interface-Version-DO).

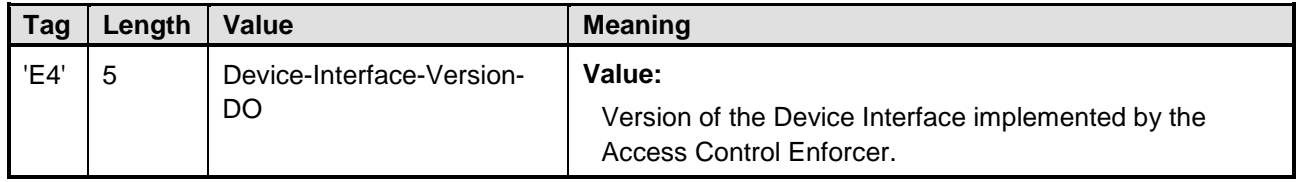

## **Table 6-10: Device-Config-DO**

## **ARAM-Config-DO**

The ARA-M shall use the ARAM-Config-DO to inform the Access Control Enforcer of its configuration, in response to the GET DATA [Config] command.

In this version of the specification, ARAM-Config-DO contains only the version of the Device Interface implemented by the ARA-M (Device-Interface-Version-DO).

### **Table 6-11: ARAM-Config-DO**

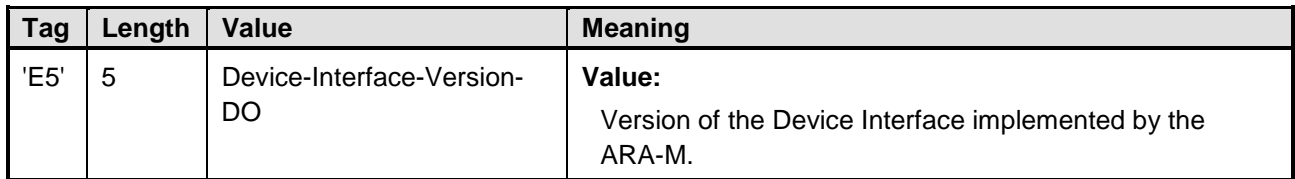
## **Device-Interface-Version-DO**

The Device-Interface-Version-DO shall be used to identify which version of the Device Interface is implemented either by the Access Control Enforcer or the ARA-M.

The version of the device interface is incremented only when there is a change in the specification of the Device Interface defined in Chapter [4.](#page-30-0)

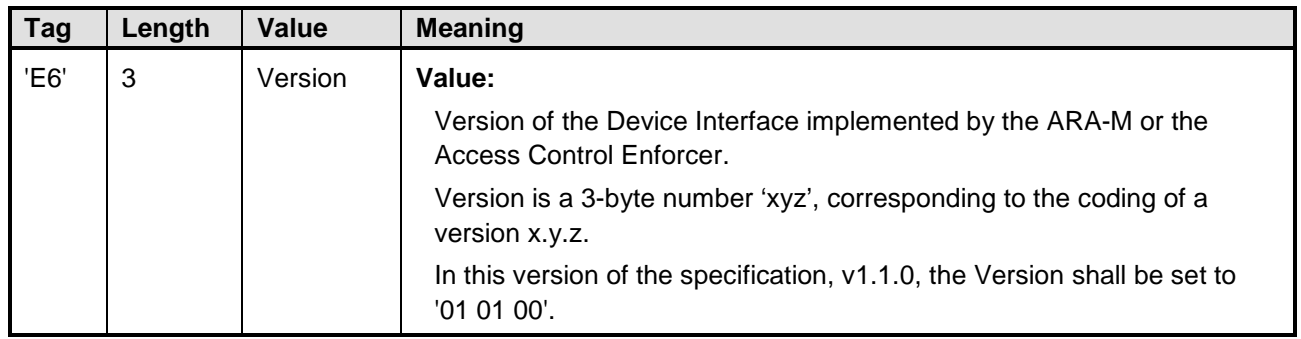

### **Table 6-12: Device-Interface-Version-DO**

## **Block-DO**

The Block-DO is used to specify a data block which shall be stored in the ARA or retrieved from an ARA. The data block is specified by offset and length. Block-DO may be included in STORE DATA (Command-Store-REF-AR-DO), STORE DATA (Command-Get-All), STORE DATA (Command-Get), and STORE DATA (Command-Get-Next) as an additional data object. Block-DO allows adaptation to certain payload size constraints for transmissions. The Remote Administration Server shall use Block-DO only if many access rules or long access rules need to be transmitted over SCP80 and the incoming or the outgoing buffer size is too small to perform this transmission within one INSTALL [for personalization] session. In this case data can be stored or retrieved block by block over several INSTALL [for personalization] sessions by using Block-DO.

## **Table 6-13: Block-DO**

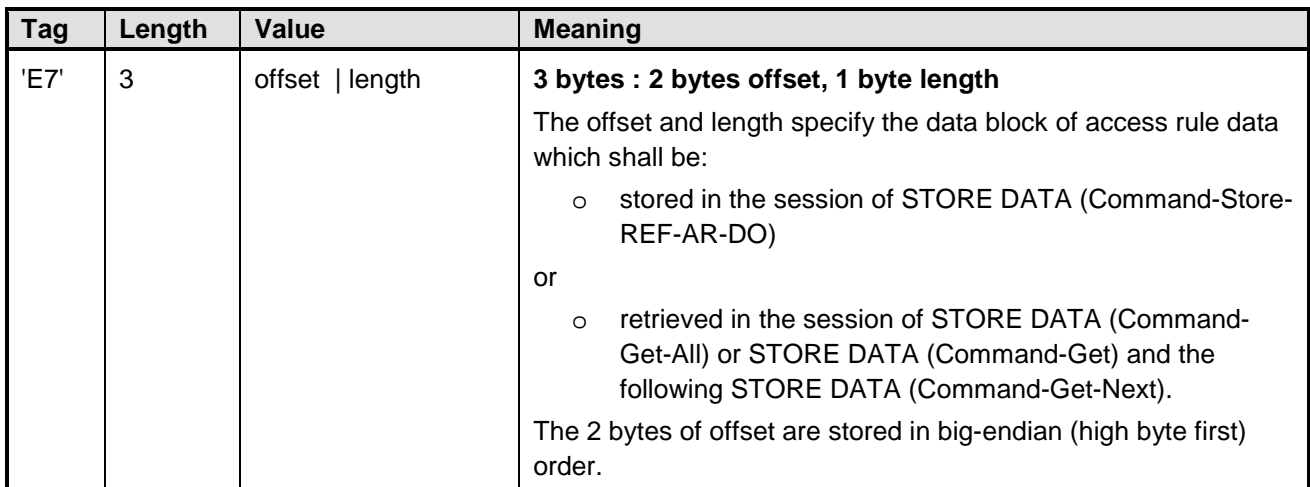

## **Usage of Block-DO for the storage of an access rule:**

- For a Block-DO included in the initial STORE DATA (Command-Store-REF-AR-DO), the offset must be set to 0.
- For a Block-DO included in any subsequent STORE DATA (Command-Store-REF-AR-DO):
- $\circ$  If the offset is not equal to the (offset + length) of the previous command, the ARA shall return SW '6A 80'. However, the ARA shall not reject a repetition of the previous command.
- o If the offset exceeds the length of the remaining part of the REF-AR-DO being stored, the ARA returns SW '6A 80'.
- The length in the Block-DO is the length of the part of the REF-AR-DO being stored.

**Note:** When computing the length of the Block-DO, the Remote Administration Server shall consider that additional bytes are needed and also have to fit into the SE incoming buffer:

- o Additional bytes for the ETSI TS 102 225 [\[102](#page-8-0) 225] command packet header and ETSI TS 102 226 [102 [226\]](#page-8-1) command script format, as required by SCP80
- o Additional bytes for coding of the STORE DATA (Command-Store-REF-AR-DO)
- If the length is not equal to the length of the part of the REF-AR-DO being stored, the ARA returns SW '6A 80'.
- If a rule storage session has been initiated with a STORE DATA (Command-Store-REF-AR-DO) including a Block-DO, all the following STORE DATA () shall include a Block-DO, otherwise the ARA shall return SW '69 85'.

## **Usage of Block-DO for the retrieval of access rules:**

- The offset in a Block-DO included in a STORE DATA (Command-Get-All) or STORE DATA (Command-Get) must be set to 0.
- If the offset in a STORE DATA (Command-Get-Next) is not equal to the (offset + length) of the previous command, the ARA shall return SW '6A 80'. However, the ARA shall not reject a repetition of the previous command.
- If the offset is longer than the whole Response-ALL-REF-AR-DO being retrieved, the ARA returns SW '6A 80'.
- The length in the Block-DO shall not exceed the length of data which is available for the ARA in the SE outgoing buffer to transfer the response data to the Remote Administration Server.

**Note:** When computing the length of the Block-DO, the Remote Administration Server shall consider that additional bytes have to fit into the SE outgoing buffer for the [\[102](#page-8-0) 225] response packet header and [\[102](#page-8-1) 226] response script format, which are required by SCP80.

- If the length exceeds the length of the remaining part of the Response-All-REF-AR-DO being retrieved, the ARA returns SW '90 00' and only the remaining data of the Response-All-REF-AR-DO is sent.
- If a rule retrieval session has been initiated with a STORE DATA (Command-Get-All) or STORE DATA (Command-Get) including a Block-DO, the following STORE DATA (Command-Get-Next) shall include a Block-DO; otherwise the ARA shall return SW '69 85'.

# **7 Structure of Access Rule Files (ARF)**

# **7.1 Background**

The Access Rule Files (ARF) can be stored in a PKCS#15 file structure in the Secure Element. The following sections define the file system structure. The ASN.1 object description is based on the implicit ASN.1 encoding (see [\[X.690\]\)](#page-8-2), except when explicitly mentioned (e.g. AID).

## **7.1.1 File Paths**

All the paths used for the access control mechanism described in this specification (DODF, ACMF, and ACRF files) shall be relative paths from a PKCS#15 directory. The full path starting from the UICC Master File (MF) shall not be used. The path encoding is defined in [\[PKCS15\].](#page-8-3)

## **7.1.2 File Padding**

If needed, the end of the files shall be padded using 0xFF, and only 0xFF, bytes. The parsing engine used to manage the files involved in the access control mechanism shall support such padding.

## **7.1.3 PKCS#15 Selection**

Selection of the PKCS#15 file structure or application is not within the scope of this specification and can be managed in different ways by the devices. However, the following sequence is a recommended way to perform the selection of the PKCS#15 application:

- Step 1: The device sends a SELECT\_BY\_NAME command with PKCS#15 AID (A0 00 00 00 63 50 4B 43 53 2D 31 35). If the select is successful, the device can start reading PKCS#15 files (ODF, DODF…)
- Step 2: If the previous select fails, the device sends SELECT commands to select the MF and the EFdir, and then reads the EFdir in order to locate an entry with the PKCS#15 AID. If a matching entry is found, the device must select the PKCS#15 DF path, and then it can start reading PKCS#15 files (ODF, DODF…)

Copyright 2012-2014 GlobalPlatform Inc. All Rights Reserved.

# **7.1.4 PKCS#15 DODF**

The PKCS#15 DODF used as the entry point to the access control data has an oidDO entry with an OID that must be in the GlobalPlatform scope (under {iso(1) member-body(2) country-USA(840) Global-Platform(114283)}, ).

**The registered OID for this specification** is: {iso(1) member-body(2) country-USA(840) Global-Platform(114283) device(200) seAccessControl(1) accessControlMainFile(1)}

According to [\[PKCS15\],](#page-8-3) the DODF shall include a DataType with an oidDO entry. The DataType oidDO entry is defined as PKCS15Object {CommonDataObjectAttributes, NULL, OidDO}. The presence of the oidDO entry is mandatory in the DODF.

The OidDO structure of the DODF DataType oidDO entry shall contain an id value set to the registered OID defined above and a value that is a path structure to the Access Control Main File. This path structure is defined with the following ASN.1 syntax:

> Path ::= SEQUENCE { path OCTET STRING, index INTEGER (0..65535) OPTIONAL, length [0] INTEGER (0..65535) OPTIONAL }( WITH COMPONENTS {..., index PRESENT, length PRESENT}| WITH COMPONENTS  $\{\ldots, \text{ index ABSENT}, \text{ length ABSENT}\}\$ -- the path of the Access Control Main File (as per PKCS#15)

The CommonDataObjectAttributes structure of the DODF DataType oidDO entry may contain an applicationName or an applicationOID. The applicationName and the applicationOID are considered as informative in this specification. The detection of the presence of the ARF structure shall be done by checking whether the id value of the DataType oidDO entry is the registered OID defined above.

## **7.1.5 The Access Control Main File (ACMF)**

The Access Control Main File or ACMF (referenced from the DODF) has the following structure:

|                                                                                            | Identifier: 'xxxx'    | Structure: transparent file |                   |         | Mandatory |  |
|--------------------------------------------------------------------------------------------|-----------------------|-----------------------------|-------------------|---------|-----------|--|
| File length: n bytes                                                                       |                       | Update activity: low        |                   |         |           |  |
| Access Conditions:<br><b>READ</b><br><b>UPDATE</b><br><b>DEACTIVATE</b><br><b>ACTIVATE</b> |                       | <b>ADM</b>                  | ALW<br>ADM<br>ADM |         |           |  |
| <b>Bytes</b>                                                                               | Description           |                             | M/O               | Length  |           |  |
| 1 to n                                                                                     | AccessControlMainFile |                             | M                 | n bytes |           |  |

**Table 7-1: Access Control Main File (ACMF)**

There shall be only one ACMF file per Secure Element. If a Secure Element contains several ACMF files, then the security shall be considered compromised and the Access Control Enforcer shall forbid access to all the Secure Element applications for, and only for, this specific Secure Element.

The AccessControlMainFile object is related to the Secure Element that contains it.

The AccessControlMainFile object contains the refresh tag and the path to the rules (i.e. the path to the Access Control Rules File); additional fields may be added in future versions of this specification.

The AccessControlMainFile object is defined using the following ASN.1 syntax:

```
-- The access control main file object
AccessControlMainFile ::= SEQUENCE {
   -- the refresh tag
  refreshTag OCTET STRING (SIZE(8)),
   -- the path to the access control rules file
   rulesFile Path
}
```
# **7.1.6 The Access Control Rules File (ACRF)**

The rules are stored in the Access Control Rules File or ACRF (referenced from the ACMF), which has the following structure:

|                                                                                                   | Identifier: 'xxxx' | Structure: transparent file            |     |                      | Mandatory |         |
|---------------------------------------------------------------------------------------------------|--------------------|----------------------------------------|-----|----------------------|-----------|---------|
| File length: n bytes                                                                              |                    |                                        |     | Update activity: low |           |         |
| <b>Access Conditions:</b><br><b>READ</b><br><b>UPDATE</b><br><b>DEACTIVATE</b><br><b>ACTIVATE</b> |                    | <b>ADM</b><br><b>ADM</b><br><b>ADM</b> | ALW |                      |           |         |
|                                                                                                   |                    |                                        |     |                      |           |         |
| <b>Bytes</b>                                                                                      | Description        |                                        |     | M/O                  | Length    |         |
| 1 to n                                                                                            | List of Rules      |                                        |     |                      | м         | n bytes |

**Table 7-2: Access Control Rules File (ACRF)**

There shall be only one ACRF file per Secure Element. If a Secure Element contains several ACRF files, then the security shall be considered compromised and the Access Control Enforcer shall forbid access to all the Secure Element applications for, and only for, this specific Secure Element.

Each Rule object explicitly or implicitly identifies a set of Secure Element applications, and refers to the Access Control Conditions File that describes how these applications can be accessed.

The Rule object is defined using the following ASN.1 syntax:

```
-- An access control rule entry
Rule ::= SEQUENCE {
   -- the target of this policy entry, 
   target Target, 
   -- the path to the access control conditions file applicable 
   -- for this target
   conditionsFile Path
}
```
Copyright 2012-2014 GlobalPlatform Inc. All Rights Reserved.

The Target object indicates whether the rule applies to one Secure Element application (identified by its AID), or the implicitly selected application, or all other applications (all the Secure Element applications that are not explicitly protected by a specific rule).

It is defined using the following ASN.1 syntax:

```
-- An access control target: either a named application, 
-- the implicitly selected application, or all other applications 
-- When defining an APDUAccessRule the access control target shall 
be the AID of the SE application to be selected for APDU exchange.
-- When defining an NFCAccessRule the access control target shall be 
the one referenced by the AID parameter in HCI EVT_TRANSACTION as 
defined in ETSI TS 102 622 [102 622].
Target ::= CHOICE {
   -- the AID of the targeted Secure Element application
  aid [0]EXPLICIT AID,
   -- the (unnamed) default selected Secure Element 
   -- application (applies to implicitly selected application 
   -- on all logical channels)
  default [1]NULL,
   -- identifies all other applications 
   -- that are not referenced in another rule 
   others [2]NULL
}
```
The AID object uses the following ASN.1 syntax:

-- as per ISO7816-5 AID ::= OCTET STRING

#### Copyright 2012-2014 GlobalPlatform Inc. All Rights Reserved.

# **7.1.7 The Access Control Conditions File (ACCF)**

The conditions referred to by a Rule object are stored in the Access Control Conditions File or ACCF.

The conditions are expressed as a list of entries, each entry containing a DeviceAppID identifying an authorized application issuer.

If this file is empty, then any Rule object pointing to this file is denying all device applications access to the Secure Element applications pointed to by the Rule object.

If this file contains a condition without a DeviceAppID, then any Rule object pointing to this file is granting any device application access to the Secure Element applications pointed to by the Rule object.

|                      | Identifier: 'xxxx'        |            | Structure: transparent file |        | Mandatory |
|----------------------|---------------------------|------------|-----------------------------|--------|-----------|
| File length: n bytes |                           |            | Update activity: low        |        |           |
| Access Conditions:   |                           |            |                             |        |           |
| <b>RFAD</b>          |                           |            | ALW                         |        |           |
| <b>UPDATE</b>        |                           |            | <b>ADM</b>                  |        |           |
| <b>DEACTIVATE</b>    |                           | <b>ADM</b> |                             |        |           |
| <b>ACTIVATE</b>      |                           |            | <b>ADM</b>                  |        |           |
|                      |                           |            |                             |        |           |
| <b>Bytes</b>         | Description               |            | M/O                         | Length |           |
| 1 to n               | <b>List of Conditions</b> |            |                             | м      | n bytes   |

**Table 7-3: Access Control Conditions File (ACCF)**

The Condition object is defined using the following ASN.1 syntax:

```
-- A Condition entry 
Condition ::= SEQUENCE {
  -- the DeviceAppID of the authorized application;
   -- if not indicated, then the Rule pointing to this Condition 
   -- applies to all the device applications 
  deviceAppID DeviceAppID OPTIONAL, 
   accessRules [0]AccessRules OPTIONAL 
}
-- DeviceAppID contains one of following values:
-- Hash of the certificate of the application provider. 
-- Unique identifier (this could be a TA UUID or Windows Phone 8 
-- AppID) padded with 'FF' in order to provide a length of 20 
-- bytes. 
DeviceAppID ::= OCTET STRING (SIZE(20))
-- Each type of AccessRule can occur not more than once 
-- in this sequence 
AccessRules ::= SEQUENCE OF AccessRule
AccessRule ::=CHOICE {
apduAccessRule [0]APDUAccessRule,
nfcAccessRule [1]NFCAccessRule
}
APDUAccessRule ::= CHOICE {
    apduPermission [0]APDUPermission,
```

```
 apduFilters [1]APDUFilters
}
-- TRUE means APDU access is allowed, 
-- FALSE means APDU access is not allowed
APDUPermission ::= BOOLEAN
-- Each APDU filter is a 8 byte octet string: 
-- 4-byte header and 4-byte mask
APDUFilters ::= SEQUENCE OF APDUFilter
APDUFilter ::= OCTET STRING (SIZE(8))
NFCAccessRule ::= CHOICE {
    nfcPermission [0]NFCPermission
}
-- TRUE means NFC event is allowed, 
-- FALSE means NFC event is not allowed
NFCPermission ::= BOOLEAN
```
#### Copyright 2012-2014 GlobalPlatform Inc. All Rights Reserved.

## **Undefined Attributes in Condition Object**

The Condition object includes the optional attribute AccessRules, which includes optional attributes APDUAccessRule and NFCAccessRule. If, when retrieving rules from the Access Rule Files (ARF), the ARA-M or the Access Control Enforcer determines that one of these attributes is not defined, it shall interpret the missing attribute as specified in [Table](#page-81-0) 7-4.

<span id="page-81-0"></span>

|                | <b>Policy Being Checked,</b><br>for a Specific AID or<br>for Other AIDs | <b>Attributes in Condition Object</b><br><b>Specified in ARF</b>                                | <b>Required Interpretation</b>                                                                                                    |  |
|----------------|-------------------------------------------------------------------------|-------------------------------------------------------------------------------------------------|----------------------------------------------------------------------------------------------------|--|
| 1              | APDU permission policy                                                  | AccessRules attribute not present or<br>AccessRules attribute present but empty                 | <b>APDU permission ALWAYS</b><br>allowed policy                                                                                                    |  |
| $\overline{2}$ |                                                                         | AccessRules attribute present<br>No APDUAccessRule attribute<br>NFCAccessRule attribute present | For $v1.0$ of this<br>specification, APDU<br>permission ALWAYS<br>allowed policy<br>For v1.1 of this<br>$\bullet$<br>specification, APDU<br>permission NEVER allowed<br>policy |  |
| 3              | NFC event policy                                                        | AccessRules attribute not present or<br>AccessRules attribute present but empty                 | NFC event ALWAYS allowed<br>policy                                                                                                    |  |
|                |                                                                         | AccessRules attribute present<br>No NFCAccessRule attribute<br>APDUAccessRule attribute present |                                                                                                    |  |
| 4              |                                                                         | APDUAccessRule set to<br>$\cap$<br>ALWAYS or contains APDU filter                               | NFC event ALWAYS allowed<br>policy                                                                                                    |  |
| 5              |                                                                         | APDUAccessRule set to NEVER<br>$\Omega$                                                         | NFC event NEVER allowed<br>policy                                                                                                    |  |

**Table 7-4: Required Interpretation If Undefined Attribute in Condition Object**

## **Notes:**

- The AccessRules attribute is set as optional to ensure backward compatibility with the former implementation of the ARF.
- Management of missing attributes was clarified in this release to ensure consistency between ARA and ARF behaviors. As a result, different versions of this specification specify different behavior when the APDUAccessRule attribute is not present but the NFCAccessRule attribute is present, as shown in row 2 in the table above.

To avoid any interoperability issue, it is strongly recommended that the attributes for both APDU permission and NFC event are defined explicitly when setting a rule.

Copyright 2012-2014 GlobalPlatform Inc. All Rights Reserved.

## **7.2 ASN.1 Definition**

This section includes all ASN.1 types, values, and information object class definitions contained in this document, in the form of the ASN.1:

```
module PKCS-15
GP ACP { iso(1) member-body(2) country-USA(840) Global-
Platform(114283) device(200) seAccessControl(1) 
accessControlMainFile(1) }
DEFINITIONS IMPLICIT TAGS ::=
BEGIN
AID ::= OCTET STRING
DeviceAppID ::= OCTET STRING (SIZE(20))
APDUPermission ::= BOOLEAN
NFCPermission ::= BOOLEAN
APDUFilter ::= OCTET STRING (SIZE(8))
AccessControlMainFile ::= SEQUENCE {
refreshTag OCTET STRING (SIZE(8)),
rulesFile Path
}
Target ::= CHOICE {
aid [0]EXPLICIT AID,
default [1]NULL,
others [2]NULL
}
Rule ::= SEQUENCE {
target Target,
conditionsFile Path
}
Condition ::= SEQUENCE {
 deviceAppID DeviceAppID OPTIONAL, 
 accessRules [0]AccessRules OPTIONAL
}
AccessRules ::= SEQUENCE OF AccessRule
AccessRule ::=CHOICE {
apduAccessRule [0]APDUAccessRule,
nfcAccessRule [1]NFCAccessRule
}
```

```
APDUAccessRule ::= CHOICE {
 apduPermission [0]APDUPermission,
 apduFilters [1]APDUFilter
}
APDUFilters ::= SEQUENCE OF APDUFilter
NFCAccessRule ::= CHOICE {
 nfcPermission [0]NFCPermission
}
END
```
### Copyright 2012-2014 GlobalPlatform Inc. All Rights Reserved.

# **7.3 File System Validity**

When the device is determining whether access control rules are available in the file system of the Secure Element, different cases may occur:

The File System is correctly provisioned when either of the following is true:

- There is a PKCS#15 application (selectable using the standard AID) in the Secure Element and the OID of the access control mechanism is specified in the DODF provisioning file.
- If the Secure Element is a UICC, a PKCS#15 application/file structure is referenced in the Secure Element EFdir and the OID of the access control mechanism is specified in the DODF provisioning file.

The File System has no access rules (as described in this specification) when any of the following is true:

- There is no PKCS#15 application (selectable using the standard AID) and if the Secure Element is a UICC, there is no EFdir file.
- There is no PKCS#15 application (selectable using the standard AID) and if the Secure Element is a UICC, no PKCS#15 application/file structure is referenced in its EFdir.
- There is a PKCS#15 provisioning in the Secure Element (either an application or a file structure) and the OID of the access control mechanism is not referenced in a valid DODF file.

All other cases shall be treated as parsing error cases, which should lead to denying access to the whole Secure Element.

#### Copyright 2012-2014 GlobalPlatform Inc. All Rights Reserved.

# **Annex A Summary of Data Object Nesting**

This annex summarizes the nesting of data objects in the GET DATA command and response, and the STORE DATA command and response. For detailed information about the messages and data objects, see Chapters [4](#page-30-0) through [6.](#page-63-0)

Where a data object name is shown in bold blue letters, the full nesting follows. (Otherwise, the full nesting is shown elsewhere in this annex.)

**Note:** The following data objects were renamed in v1.1:

- Response-ALL-AR-DO => Response-ALL-REF-AR-DO
- Response-RefreshTag-DO => Response-Refresh-Tag-DO
- Command-Store-AR-DO => Command-Store-REF-AR-DO
- Command-Delete-AR-DO => Command-Delete
- Command-UpdateRefreshTag-DO => Command-Update-Refresh-Tag-DO
- Command-Register-ClientAIDs-DO => Command-Register-Client-AIDs-DO
- Command-Get-AR-DO => Command-Get
- Command-GetAll-AR-DO => Command-Get-All
- Command-Get-ClientAIDs-DO => Command-Get-Client-AIDs-DO
- Command-GetNext-AR-DO => Command-Get-Next

## **Table A-1: Data Object Nesting in GET DATA Command**

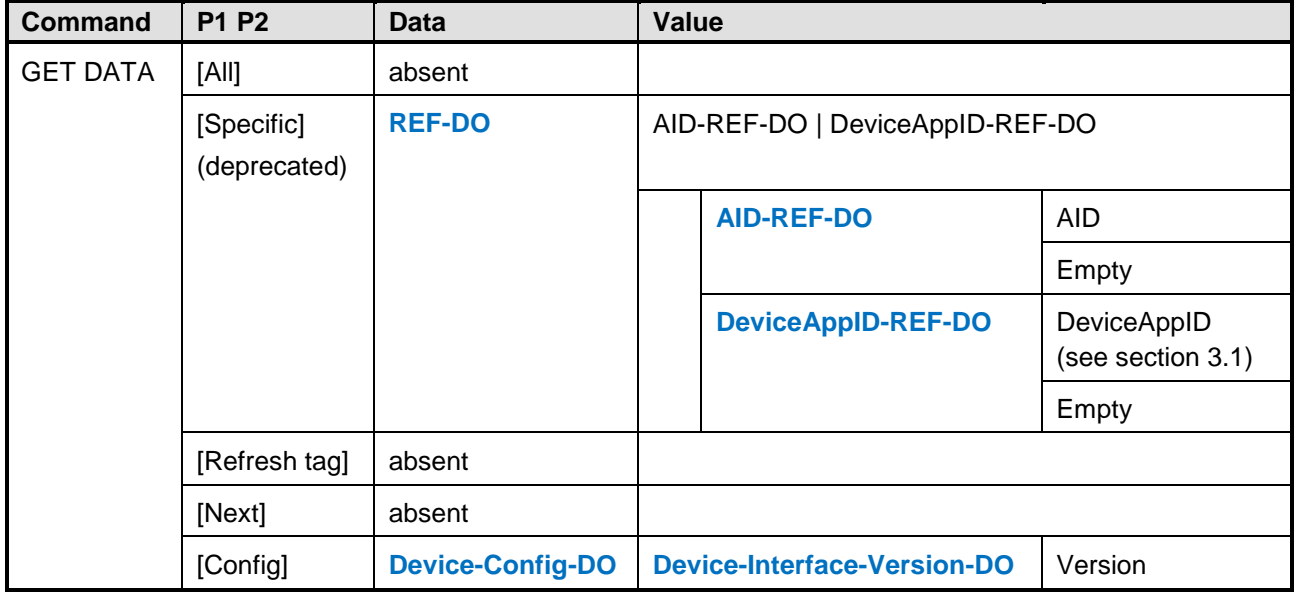

#### Copyright 2012-2014 GlobalPlatform Inc. All Rights Reserved.

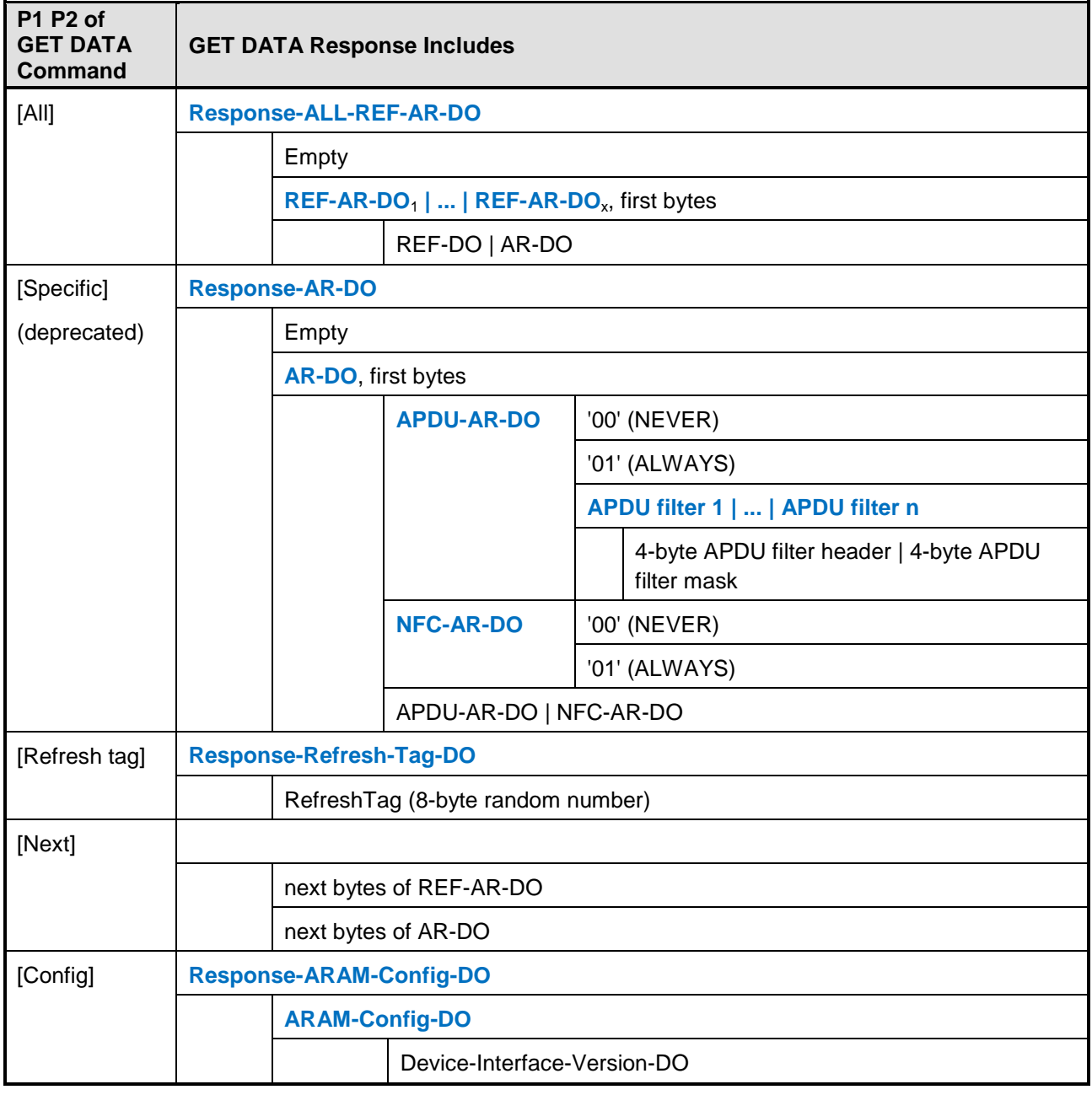

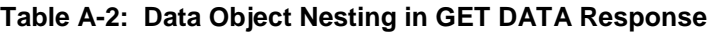

### Copyright 2012-2014 GlobalPlatform Inc. All Rights Reserved.

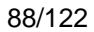

| <b>Command</b>                         | <b>Data</b>                          | Value                                                                              |
|----------------------------------------|--------------------------------------|------------------------------------------------------------------------------------|
| <b>STORE DATA</b>                      | <b>Command-Store-REF-AR-DO</b>       | REF-AR-DO                                                                          |
|                                        | <b>Command-Delete</b>                | AID-REF-DO                                                                         |
|                                        |                                      | REF-DO                                                                             |
|                                        |                                      | REF-AR-DO                                                                          |
|                                        |                                      | Empty                                                                              |
|                                        | <b>Command-Update-Refresh-Tag-DO</b> | Empty                                                                              |
| <b>Command-Register-Client-AIDs-DO</b> |                                      | AID-REF-DO <sub>1</sub>      AID-REF-DO <sub>x</sub> , first bytes<br>(deprecated) |
|                                        |                                      | AID-REF-DO                                                                         |
|                                        | <b>Command-Get</b>                   | Empty                                                                              |
|                                        |                                      | AID-REF-DO                                                                         |
|                                        | <b>Command-Get-All</b>               | Empty                                                                              |
|                                        | <b>Command-Get-Client-AIDs-DO</b>    | Empty                                                                              |
|                                        | <b>Command-Get-Next</b>              | Empty                                                                              |
|                                        | <b>Command-Get-Device-Config-DO</b>  | Empty                                                                              |

**Table A-3: Data Object Nesting in STORE DATA Command**

## **Table A-4: Data Object Nesting in STORE DATA Response**

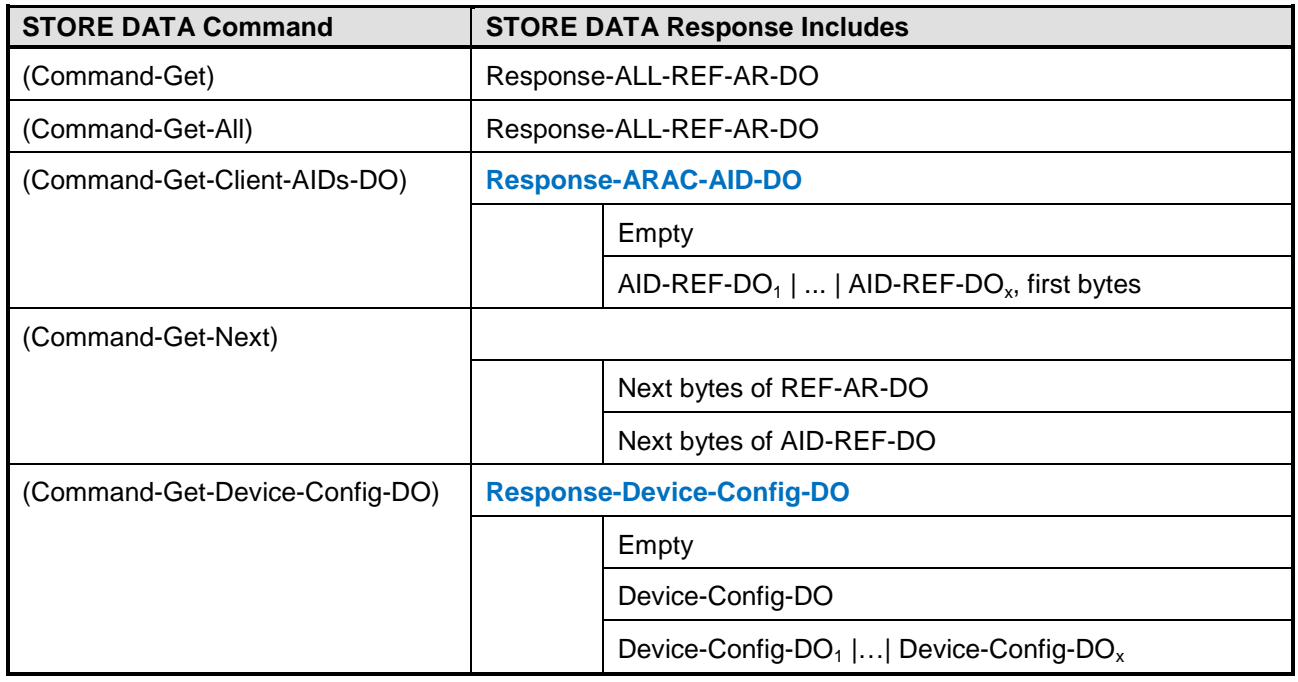

Copyright 2012-2014 GlobalPlatform Inc. All Rights Reserved.

# **Annex B Data Object Tags**

This annex lists the tags assigned to all data objects defined in this specification.

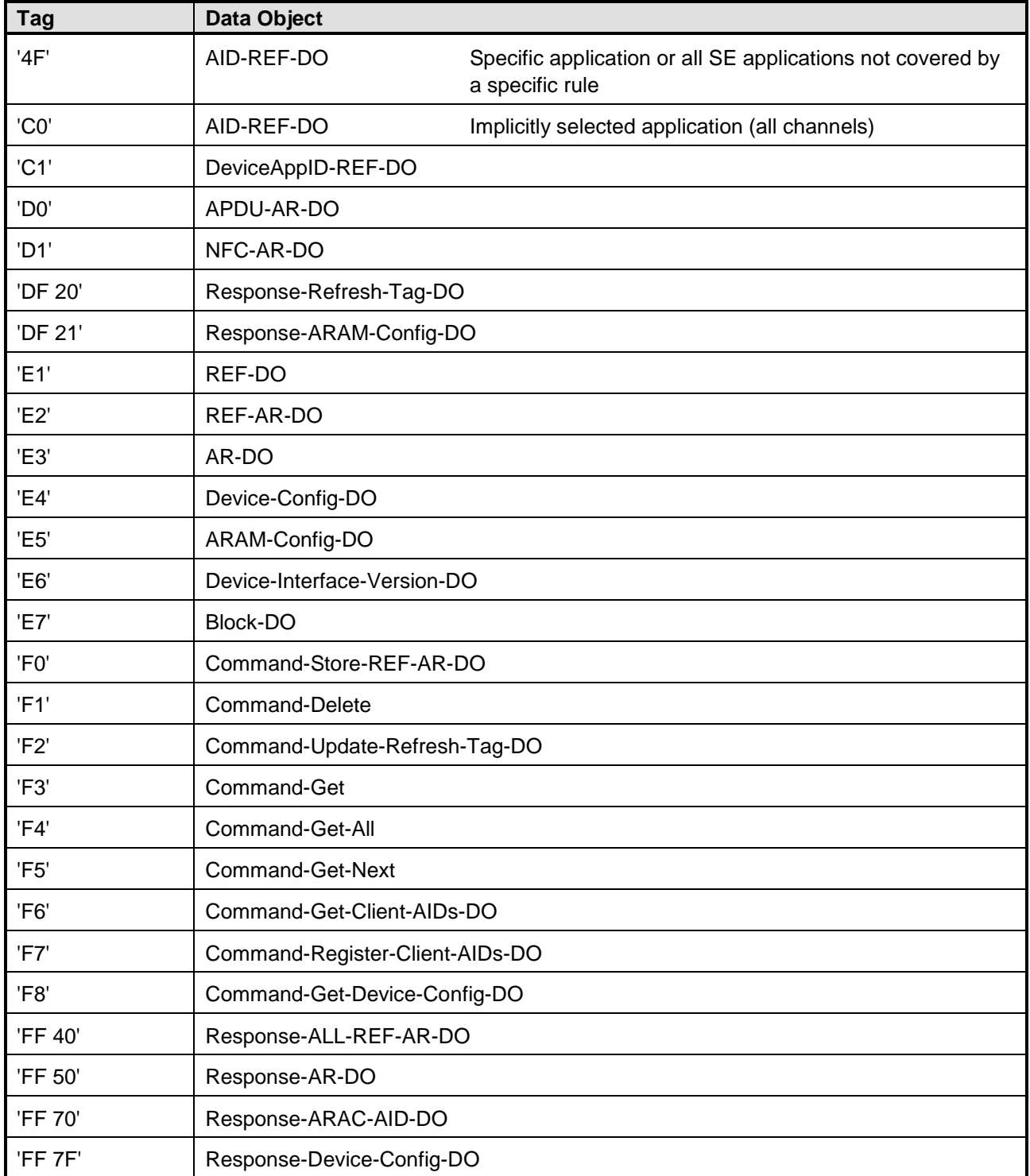

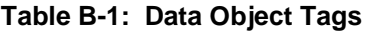

#### Copyright 2012-2014 GlobalPlatform Inc. All Rights Reserved.

# **Annex C Example of Access Control Data**

For the sake of simplicity, in the following examples, AIDs are all in the form of A0 00 00 01 51 xx, and the DeviceAppID of the REE device applications (certificate hashes) are fake values like 111…, 222…, 333…, etc.

**Note:** All these examples use a DeviceAppID based on a hash value. When using a DeviceAppID based on a Unique Identifier, the hash values in these examples shall be replaced by the unique identifier padded with 'FF'.

# **C.1 First Example**

In this example, the setup is:

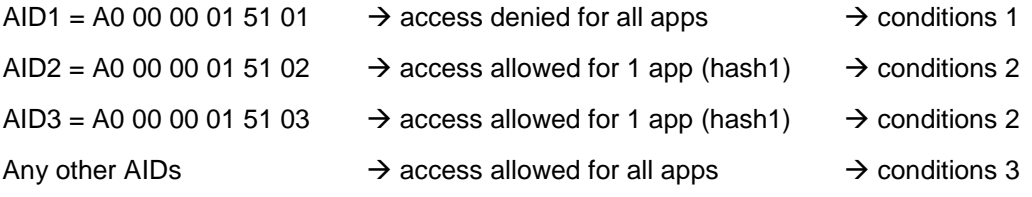

Here's a summary of the PKCS#15 file system personalization:

```
Hierarchical view (file system):
MF (3F00)
|-EF DIR (2F00) --> reference DF PKCS-15
|
|-DF PKCS-15 (7F50)
   |-ODF (5031) --> reference DODF
   |-DODF (5207) --> reference EF ACMain
   |-EF ACMain (4200) --> reference EF ACRules
   |-EF ACRules (4300) --> reference EF ACConditions...
   |-EF ACConditions1 (4310)
   |-EF ACConditions2 (4311)
   |-EF ACConditions3 (4312)
Hierarchical view (PKCS#15 application):
```

```
PKCS#15 application (AID: A0 00 00 00 63 50 4B 43 53 2D 31 35)
   |-ODF (5031) --> reference DODF
  |-DODF (5207) --> reference EF ACMain
   |-EF ACMain (4200) --> reference EF ACRules
   |-EF ACRules (4300) --> reference EF ACConditions...
   |-EF ACConditions1 (4310)
   |-EF ACConditions2 (4311)
   |-EF ACConditions3 (4312)
```
EF DIR: 3F00/2F00 Based on this ASN.1 syntax: DIRRecord ::= [APPLICATION 1] SEQUENCE { aid [APPLICATION 15] OCTET STRING, label [APPLICATION 16] UTF8String OPTIONAL, path [APPLICATION 17] OCTET STRING, ddo [APPLICATION 19] DDO OPTIONAL } aid PKCS-15 = A0 00 00 00 63 50 4B 43 53 2D 31 35 label = "PROVISIONING" = 50 52 4F 56 49 53 49 4F 4E 49 4E 47 path = 3F00/7F50 binary coding: 61 22 4F 0C A0 00 00 00 63 50 4B 43 53 2D 31 35 50 0C 50 52 4F 56 49 53 49 4F 4E 49 4E 47 51 04 3F 00 7F 50 ODF: 3F00/7F50/5031 References file 5207. Binary coding A7 06 30 04 04 02 52 07 DODF: 3F00/7F50/5207 OID GlobalPlatform  $::=$  {iso(1) member-body(2) country-USA(840) Global-Platform(114283) device(200) seAccessControl(1) accessControlMainFile(1)} http://www.oid-info.com/get/1.2.840.114283 ==> HEX encoding = 2A 86 48 86 FC 6B 81 48 01 01 application name = "GP SE Acc Ctl" (example) path to EF ACMain = 4200 binary coding: A1 29 30 00 30 0F 0C 0D 47 50 20 53 45 20 41 63 63 20 43 74 6C A1 14 30 12 06 0A 2A 86 48 86 FC 6B 81 48 01 01 30 04 04 02 42 00 EF ACMain: 3F00/7F50/4200 Refresh tag value is 01 02 03 04 05 06 07 08 path to EF ACRules = 4300 binary coding: 30 10 04 08 01 02 03 04 05 06 07 08 30 04 04 02 43 00

EF ACRules: 3F00/7F50/4300

#### Copyright 2012-2014 GlobalPlatform Inc. All Rights Reserved.

AID1 --> EFConditions 4310 --> access denied for all apps AID2 --> EFConditions 4311 --> access allowed for 1 app (hash1) AID3 --> EFConditions 4311 --> access allowed for 1 app (hash1) --> EFConditions 4312 --> access allowed for all apps binary coding:

30 10 A0 08 04 06 A0 00 00 01 51 01 30 04 04 02 43 10 30 10 A0 08 04 06 A0 00 00 01 51 02 30 04 04 02 43 11 30 10 A0 08 04 06 A0 00 00 01 51 03 30 04 04 02 43 11 30 08 82 00 30 04 04 02 43 12

#### EF ACConditions1: 3F00/7F50/4310 (access denied for all apps)

binary coding: (empty file)

#### EF ACConditions2: 3F00/7F50/4311 (access allowed for 1 app)

Hash1 has the value 111…

binary coding: 30 16 04 14 11 11 11 11 11 11 11 11 11 11 11 11 11 11 11 11 11 11 11 11

#### EF ACConditions3: 3F00/7F50/4312 (access allowed for all apps)

binary coding: 30 00

Copyright 2012-2014 GlobalPlatform Inc. All Rights Reserved.

## **C.2 Second Example**

In this example, the setup is:

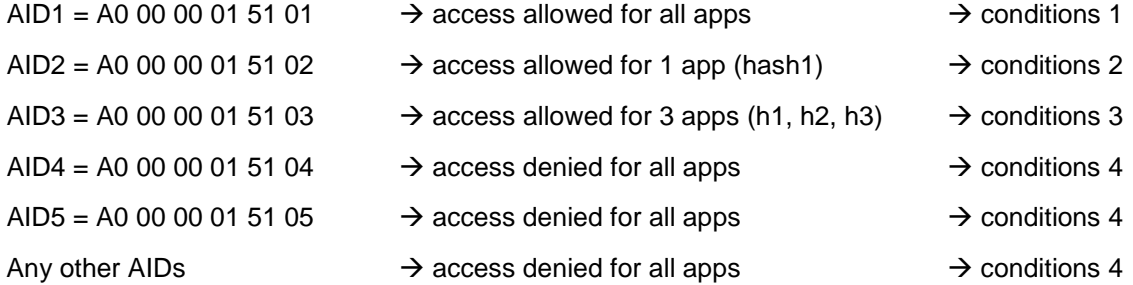

Here's a summary of the PKCS#15 file system personalization:

```
Hierarchical view (file system):
MF (3F00)
|-EF DIR (2F00) --> reference DF PKCS-15
|
|-DF PKCS-15 (7F50)
   |-ODF (5031) --> reference DODF
  |-DODF (5207) --> reference EF ACMain<br>|-EF ACMain (4200) --> reference EF ACRule
                              --> reference EF ACRules
   |-EF ACRules (4300) --> reference EF ACConditions...
   |-EF ACConditions1 (4310)
   |-EF ACConditions2 (4311)
   |-EF ACConditions3 (4312)
   |-EF ACConditions4 (4313)
Hierarchical view (PKCS#15 application):
PKCS#15 application (AID: A0 00 00 00 63 50 4B 43 53 2D 31 35)
   |-ODF (5031) --> reference DODF
  |-DODF (5207) --> reference EF ACMain
   |-EF ACMain (4200) --> reference EF ACRules
   |-EF ACRules (4300) --> reference EF ACConditions...
   |-EF ACConditions1 (4310)
   |-EF ACConditions2 (4311)
   |-EF ACConditions3 (4312)
   |-EF ACConditions4 (4313)
EF DIR: 3F00/2F00
Based on this ASN.1 syntax:
DIRRecord ::= [APPLICATION 1] SEQUENCE {
    aid [APPLICATION 15] OCTET STRING,
    label [APPLICATION 16] UTF8String OPTIONAL,
    path [APPLICATION 17] OCTET STRING,
```
 ddo [APPLICATION 19] DDO OPTIONAL } aid PKCS-15 = A0 00 00 00 63 50 4B 43 53 2D 31 35 label = "PROVISIONING" = 50 52 4F 56 49 53 49 4F 4E 49 4E 47 path = 3F00/7F50 binary coding: 61 22 4F 0C A0 00 00 00 63 50 4B 43 53 2D 31 35 50 0C 50 52 4F 56 49 53 49 4F 4E 49 4E 47 51 04 3F 00 7F 50 ODF: 3F00/7F50/5031 References file 5207. binary coding: A7 06 30 04 04 02 52 07 DODF: 3F00/7F50/5207 OID GlobalPlatform  $::=$   ${iso(1)$  member-body(2) country-USA(840) Global-Platform(114283) device(200) seAccessControl(1) accessControlMainFile(1)} http://www.oid-info.com/get/1.2.840.114283 ==> HEX encoding = 2A 86 48 86 FC 6B 81 48 01 01 application name = "GP SE Acc Ctl" (example) path to EF ACMain = 4200 binary coding: A1 29 30 00 30 0F 0C 0D 47 50 20 53 45 20 41 63 63 20 43 74 6C A1 14 30 12 06 0A 2A 86 48 86 FC 6B 81 48 01 01 30 04 04 02 42 00 EF ACMain: 3F00/7F50/4200 Refresh tag value is 01 02 03 04 05 06 07 08 path to EF ACRules = 4300 binary coding: 30 10 04 08 01 02 03 04 05 06 07 08 30 04 04 02 43 00 EF ACRules: 3F00/7F50/4300 AID1 --> EFConditions 4310 --> access allowed for all apps AID2 --> EFConditions 4311 --> access allowed for 1 app (h1) AID3 --> EFConditions 4312 --> access allowed for 3 apps (h1, h2, h3) AID4 --> EFConditions 4313 --> access denied for all apps AID5 --> EFConditions 4313 --> access denied for all apps --> EFConditions 4313 --> access denied for all apps

Copyright 2012-2014 GlobalPlatform Inc. All Rights Reserved.

binary coding: 30 10 A0 08 04 06 A0 00 00 01 51 01 30 04 04 02 43 10 30 10 A0 08 04 06 A0 00 00 01 51 02 30 04 04 02 43 11 30 10 A0 08 04 06 A0 00 00 01 51 03 30 04 04 02 43 12 30 10 A0 08 04 06 A0 00 00 01 51 04 30 04 04 02 43 13 30 10 A0 08 04 06 A0 00 00 01 51 05 30 04 04 02 43 13 30 08 82 00 30 04 04 02 43 13 EF ACConditions: 3F00/7F50/4310 (access allowed for all apps) binary coding: 30 00 EF ACConditions: 3F00/7F50/4311 (access allowed for 1 app) binary coding: 30 16 04 14 11 11 11 11 11 11 11 11 11 11 11 11 11 11 11 11 11 11 11 11 EF ACConditions: 3F00/7F50/4312 (access allowed for 3 apps) binary coding: 30 16 04 14 11 11 11 11 11 11 11 11 11 11 11 11 11 11 11 11 11 11 11 11 30 16 04 14 22 22 22 22 22 22 22 22 22 22 22 22 22 22 22 22 22 22 22 22 30 16 04 14 33 33 33 33 33 33 33 33 33 33 33 33 33 33 33 33 33 33 33 33 EF ACConditions: 3F00/7F50/4313 (access denied for all apps) binary coding: (empty file)

#### Copyright 2012-2014 GlobalPlatform Inc. All Rights Reserved.

# **C.3 Third Example**

In this example, the setup is:

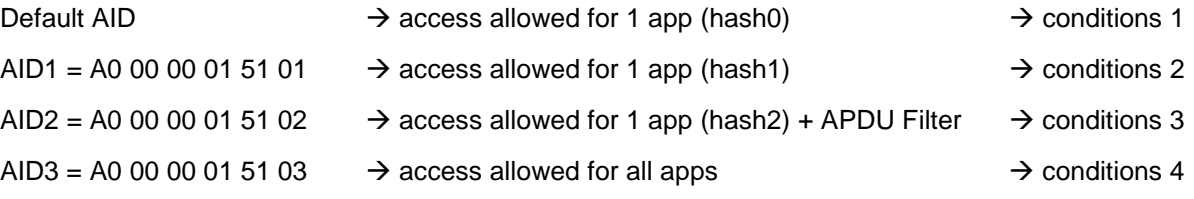

Here's a summary of the PKCS#15 file system personalization:

```
Hierarchical view (file system):
MF (3F00)
|-EF DIR (2F00) --> reference DF PKCS-15
|
|-DF PKCS-15 (7F50)
   |-ODF (5031) --> reference DODF
                             --> reference EF ACMain
   |-EF ACMain (4200) --> reference EF ACRules
   |-EF ACRules (4300) --> reference EF ACConditions...
   |-EF ACConditions1 (4380)
   |-EF ACConditions2 (4381)
   |-EF ACConditions3 (4382)
   |-EF ACConditions4 (4383)
Hierarchical view (PKCS#15 application):
PKCS#15 application (AID: A0 00 00 00 63 50 4B 43 53 2D 31 35)
   |-ODF (5031) --> reference DODF
  |-DODF (5207) --> reference EF ACMain
   |-EF ACMain (4200) --> reference EF ACRules
   |-EF ACRules (4300) --> reference EF ACConditions...
   |-EF ACConditions1 (4380)
   |-EF ACConditions2 (4381)
   |-EF ACConditions3 (4382)
   |-EF ACConditions4 (4383)
EF DIR: 3F00/2F00
Based on this ASN.1 syntax:
DIRRecord ::= [APPLICATION 1] SEQUENCE {
    aid [APPLICATION 15] OCTET STRING,
    label [APPLICATION 16] UTF8String OPTIONAL,
    path [APPLICATION 17] OCTET STRING,
    ddo [APPLICATION 19] DDO OPTIONAL
}
```
aid PKCS-15 = A0 00 00 00 63 50 4B 43 53 2D 31 35 label = "PROVISIONING" = 50 52 4F 56 49 53 49 4F 4E 49 4E 47 path = 3F00/7F50 binary coding: 61 22 4F 0C A0 00 00 00 63 50 4B 43 53 2D 31 35 50 0C 50 52 4F 56 49 53 49 4F 4E 49 4E 47 51 04 3F 00 7F 50 ODF: 3F00/7F50/5031 References file 5207. binary coding: A7 06 30 04 04 02 52 07 DODF: 3F00/7F50/5207 OID GlobalPlatform  $::=$  {iso(1) member-body(2) country-USA(840) Global-Platform(114283) device(200) seAccessControl(1) accessControlMainFile(1)} http://www.oid-info.com/get/1.2.840.114283 ==> HEX encoding = 2A 86 48 86 FC 6B 81 48 01 01 application name = "GP SE Acc Ctl" (example) path to EF ACMain = 4200 binary coding: A1 29 30 00 30 0F 0C 0D 47 50 20 53 45 20 41 63 63 20 43 74 6C A1 14 30 12 06 0A 2A 86 48 86 FC 6B 81 48 01 01 30 04 04 02 42 00 EF ACMain: 3F00/7F50/4200 Refresh tag value is 01 02 03 04 05 06 07 08 path to EF ACRules = 4300 binary coding: 30 10 04 08 01 02 03 04 05 06 07 08 30 04 04 02 43 00 EF ACRules: 3F00/7F50/4300 Default AID --> EFConditions 4380 --> access allowed for 1 app (h0) AID1 --> EFConditions 4381 --> access allowed for 1 app (h1) AID2 --> EFConditions 4382 --> access allowed for 1 app (h2)... AID3 --> EFConditions 4383 --> access allowed for all apps binary coding: 30 08 81 00 30 04 04 02 43 80 30 10 A0 08 04 06 A0 00 00 01 51 01 30 04 04 02 43 81 30 10 A0 08 04 06 A0 00 00 01 51 02 30 04 04 02 43 82

Copyright 2012-2014 GlobalPlatform Inc. All Rights Reserved.

30 00

30 10 A0 08 04 06 A0 00 00 01 51 03 30 04 04 02 43 83 EF ACConditions: 3F00/7F50/4380 (access allowed for 1 app) Hash0 has the value 000… binary coding: 30 16 04 14 00 00 00 00 00 00 00 00 00 00 00 00 00 00 00 00 00 00 00 00 EF ACConditions: 3F00/7F50/4381 (access allowed for 1 app) Hash1 has the value 111… binary coding: 30 16 04 14 11 11 11 11 11 11 11 11 11 11 11 11 11 11 11 11 11 11 11 11 EF ACConditions: 3F00/7F50/4382 (access allowed for 1 app) Hash2 has the value 222… APDU filter : 80 F2 00 00 / FF FF FF FF + 80 CA 00 00 / FF FF 00 00 NFC event : NEVER binary coding: 30 35 04 14 22 22 22 22 22 22 22 22 22 22 22 22 22 22 22 22 22 22 22 22 A0 1D A0 16 A1 14 04 08 80 F2 00 00 FF FF FF FF 04 08 80 CA 00 00 FF FF 00 00 A1 03 80 01 00 EF ACConditions: 3F00/7F50/4383 (access allowed for all apps) binary coding:

#### Copyright 2012-2014 GlobalPlatform Inc. All Rights Reserved.

# **Annex D Rules Conflict Management Examples**

[Table](#page-100-0) D-2 shows some examples of how the Access Control Enforcer shall apply combinations of the rules provided by the ARA-M.

Some examples in [Table](#page-100-0) D-2 show multiple rules with the same target (AID, DeviceAppID).

There will never be multiple rules for the same target in the same ARA: If a Command-Store-REF-AR-DO is submitted with a target that exactly matches the target of a rule that already exists in the current ARA, the Command-Store-REF-AR-DO will merge or overwrite the preceding stored rule, as described in section [5.1.1.1.](#page-51-0)

Similarly, if a Command-Store-REF-AR-DO is submitted with a target that exactly matches the target of a rule that already exists in an ARA other than the current ARA, the Command-Store-REF-AR-DO will not store the rule, but instead will return error SW '6A 89', as described in section [5.1.1.1.](#page-51-0) 

(A partial target match does not prevent a rule from being stored, as discussed in section [5.1.1.1.\)](#page-51-0)

Nonetheless, rules with the same target can exist in different ARAs (possible scenarios are discussed in section [3.4\)](#page-27-0) and conflict resolution occurs when the rules are fetched.

#### Copyright 2012-2014 GlobalPlatform Inc. All Rights Reserved.

| <b>Term</b>          | <b>Meaning in Table D-2</b>                                                                                                    |  |
|----------------------|----------------------------------------------------------------------------------------------------|--|
| Rxx                  | A certain rule defined in the Secure Element, regardless of where it is<br>stored.                                                                                                    |  |
| DID#y                | DeviceAppID contains one of following values:                                                                                                    |  |
|                      | Hash of the certificate of the Application Provider                                                                                                    |  |
|                      | Unique identifier (this could be a TA UUID or Windows Phone 8<br>$\bullet$<br>AppID) padded with 'FF' in order to provide a length of 20 bytes                                                                                                    |  |
| DID#x.y              | A certain certificate (CER) within a certificate chain of an REE application<br>when hash is used as the DeviceAppID.                                                                                                    |  |
|                      | <b>CER#1.1</b><br>CER#1<br>CER#1.2.1<br><b>CER#1.2</b><br>CER#1.2.2                                                                                                    |  |
| $DID#y^*$            | A certain certificate or any child certificate thereof; applies only if<br>certificate chains are used.                                                                                                    |  |
| All                  | Indicates a generic reference which applies to all device applications<br>which are not covered by a specific reference.                                                                                                    |  |
| Ref                  | Reference to an access rule (AR); either one that refers to a specific<br>DeviceAppID (DeviceAppID-Ref) or the generic reference "for all device<br>applications" (ALL-Ref).                                                                                                    |  |
| (Ref)-AR-APDU-ALWAYS | The access rule containing the "APDU always allowed" policy for a device<br>application.                                                                                                    |  |
| (Ref)-AR-APDU-NEVER  | The access rule containing the "APDU never allowed" policy for a device<br>application.                                                                                                    |  |
| (Ref)-AR-APDU-Filter | The access rule containing the APDU filter for a device application.                                                                                                    |  |
| (Ref)-AR-NFC-ALWAYS  | The access rule containing the "NFC event always allowed" policy for a<br>device application.                                                                                                    |  |
| (Ref)-AR-NFC-NEVER   | The access rule containing the "NFC event never allowed" policy for a<br>device application.                                                                                                    |  |
| <b>NOT EXIST</b>     | Access rules for the SE application are not defined. This means the<br>access rules contain no reference-neither "aid", "default", nor "others"-<br>to the corresponding SE application. Thus, no access conditions are<br>assigned to this SE application and all access is denied. |  |

**Table D-1: Terms Used in [Table](#page-100-0) D-2**

### Copyright 2012-2014 GlobalPlatform Inc. All Rights Reserved.

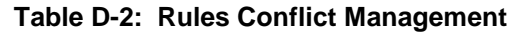

<span id="page-100-0"></span>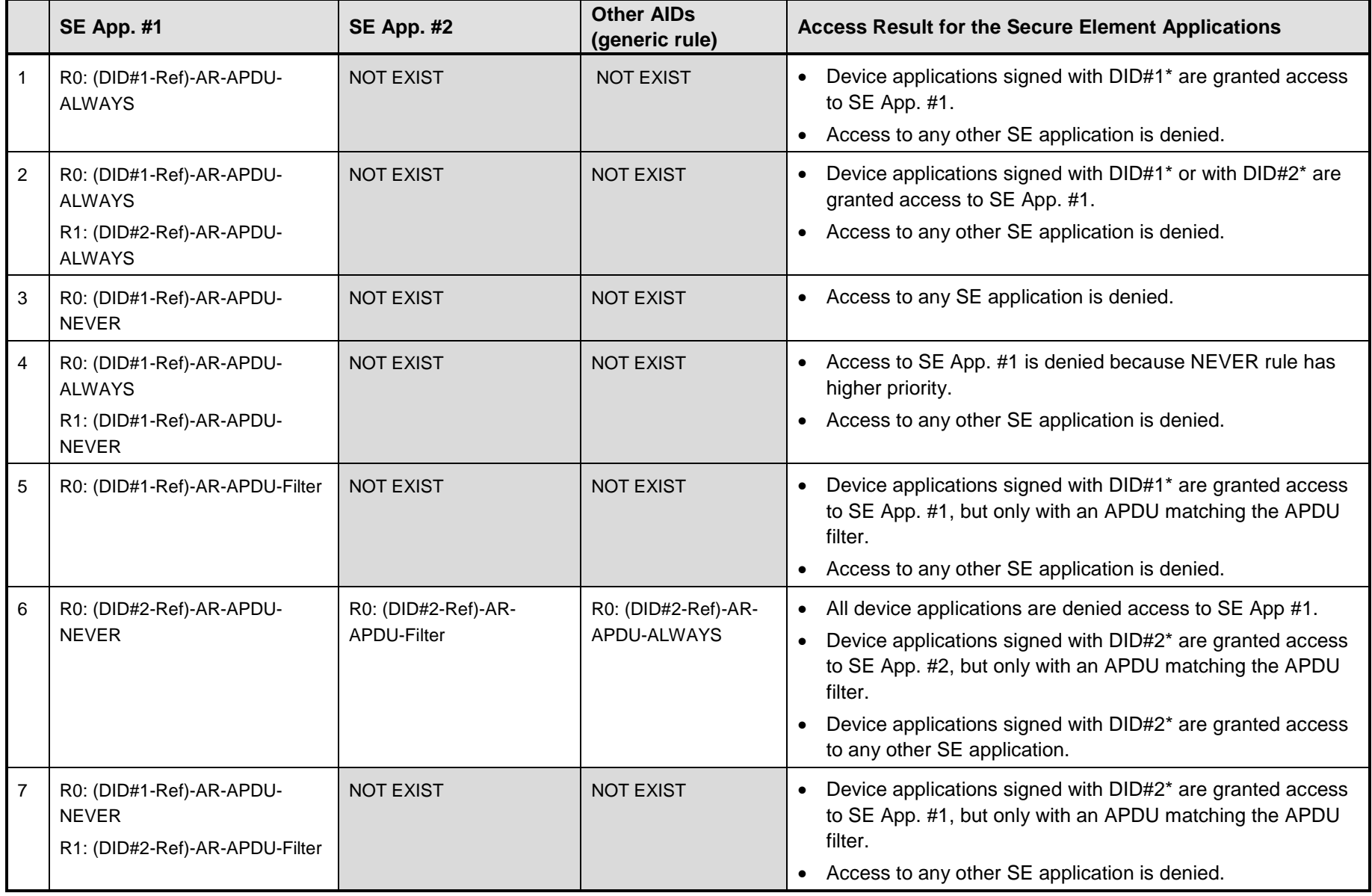

Copyright © 2012-2014 GlobalPlatform, Inc. All Rights Reserved. The technology provided or described herein is subject to updates, revisions, and extensions by GlobalPlatform. Use of this information is governed by the GlobalPlatform license agreement and any use inconsistent with that agreement is strictly prohibited.

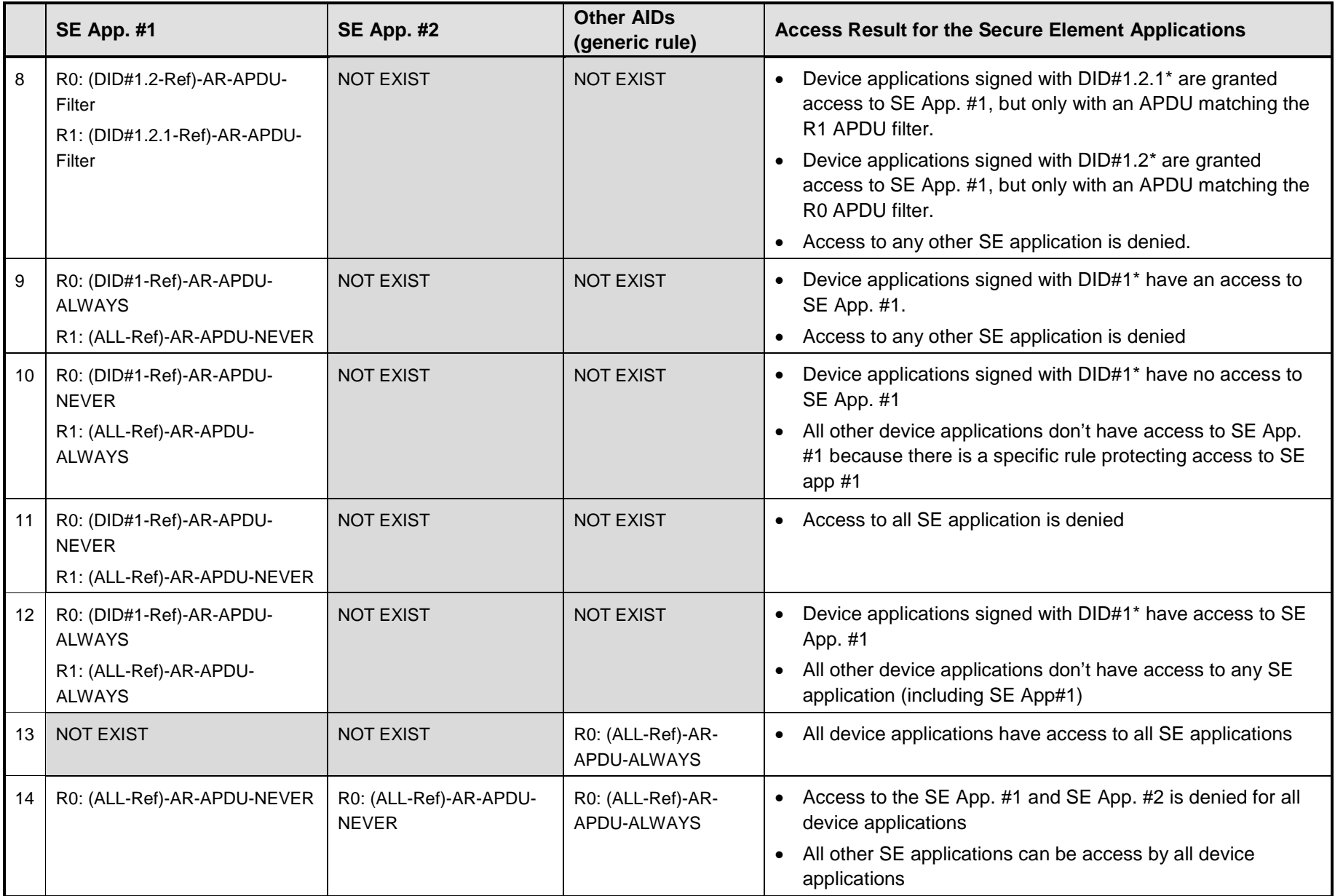

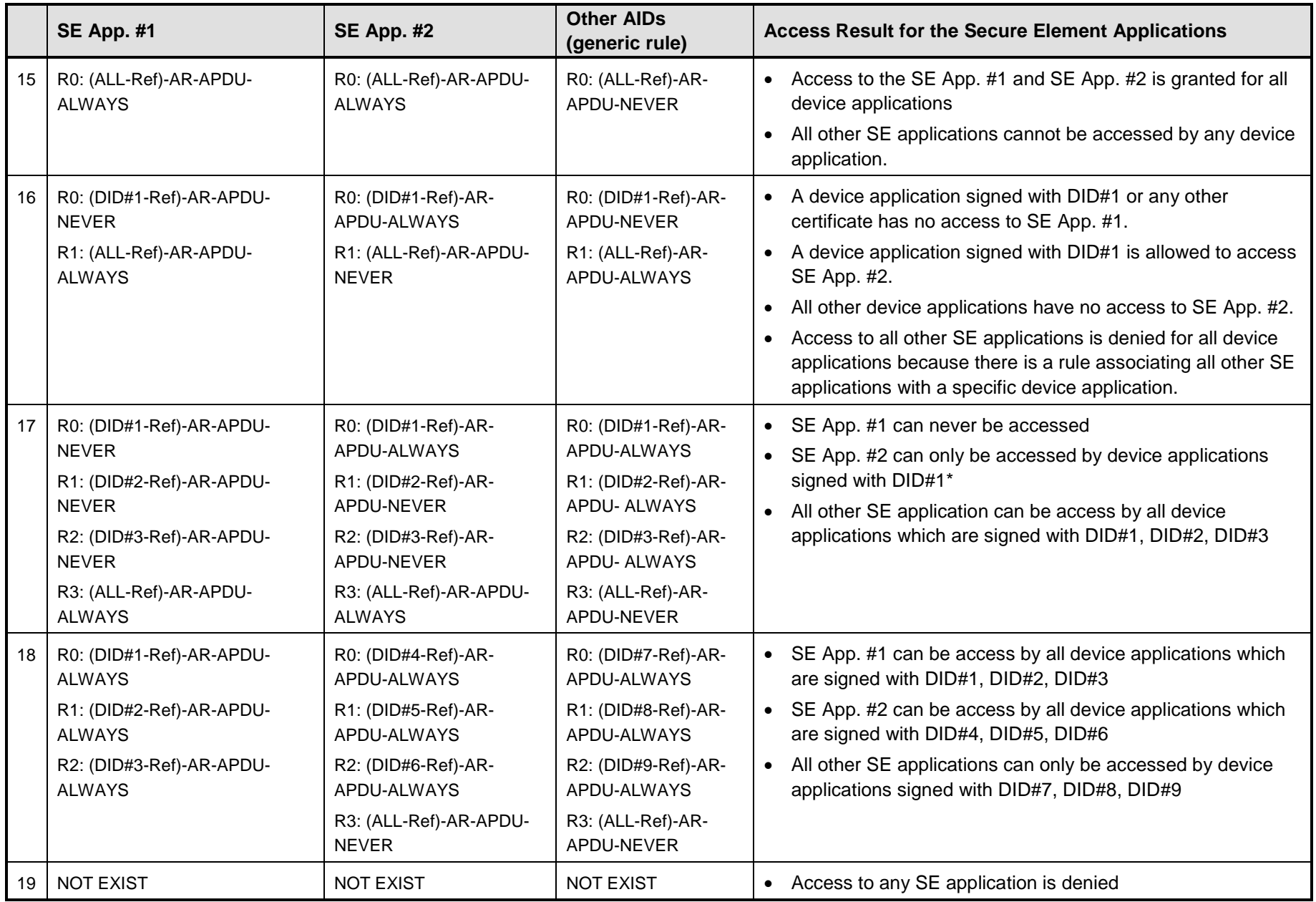

Copyright © 2012-2014 GlobalPlatform, Inc. All Rights Reserved. The technology provided or described herein is subject to updates, revisions, and extensions by GlobalPlatform. Use of this information is governed by the GlobalPlatform license agreement and any use inconsistent with that agreement is strictly prohibited.

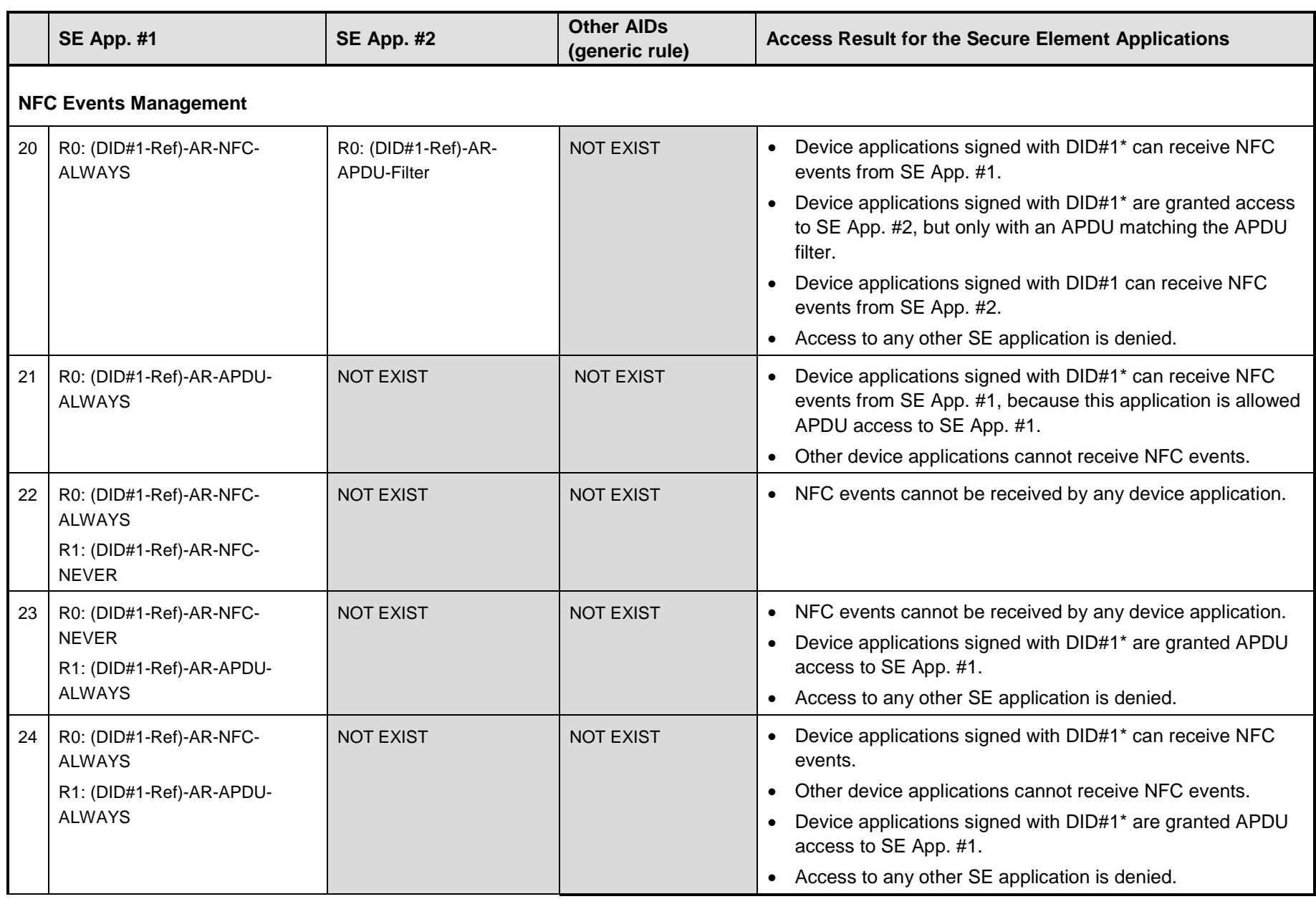

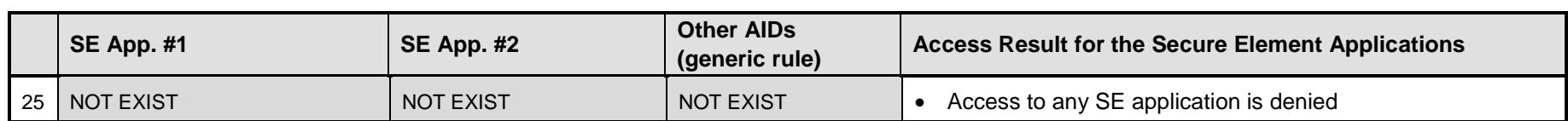

# **Annex E APDU Process Flows**

The following diagrams give an overview of the APDU flows.

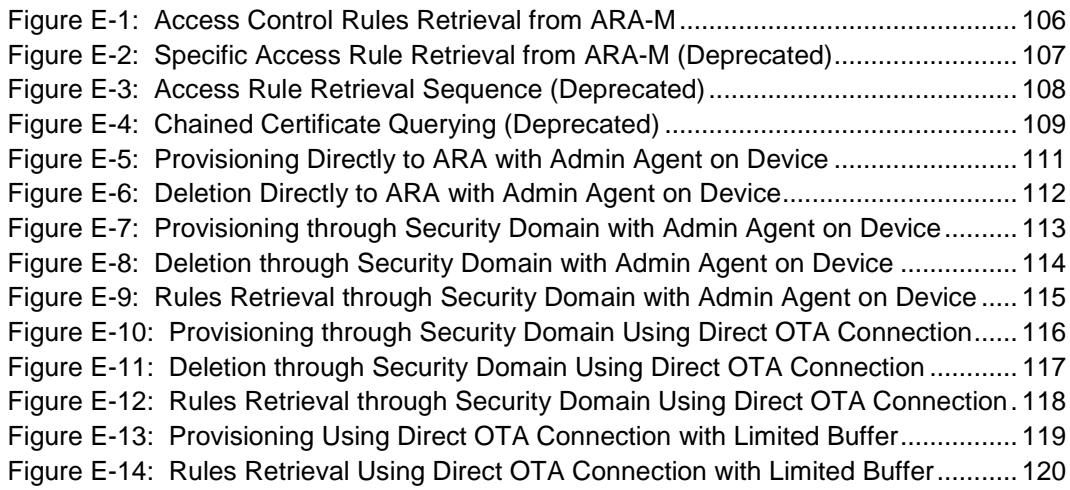

# **E.1 Device Interface APDU Flow**

<span id="page-105-0"></span>[Figure](#page-105-0) E-1 shows how the Access Control Enforcer (Off-card Entity) shall retrieve all access rules via the ARA-M, as described in section [4.2.1.](#page-39-0)

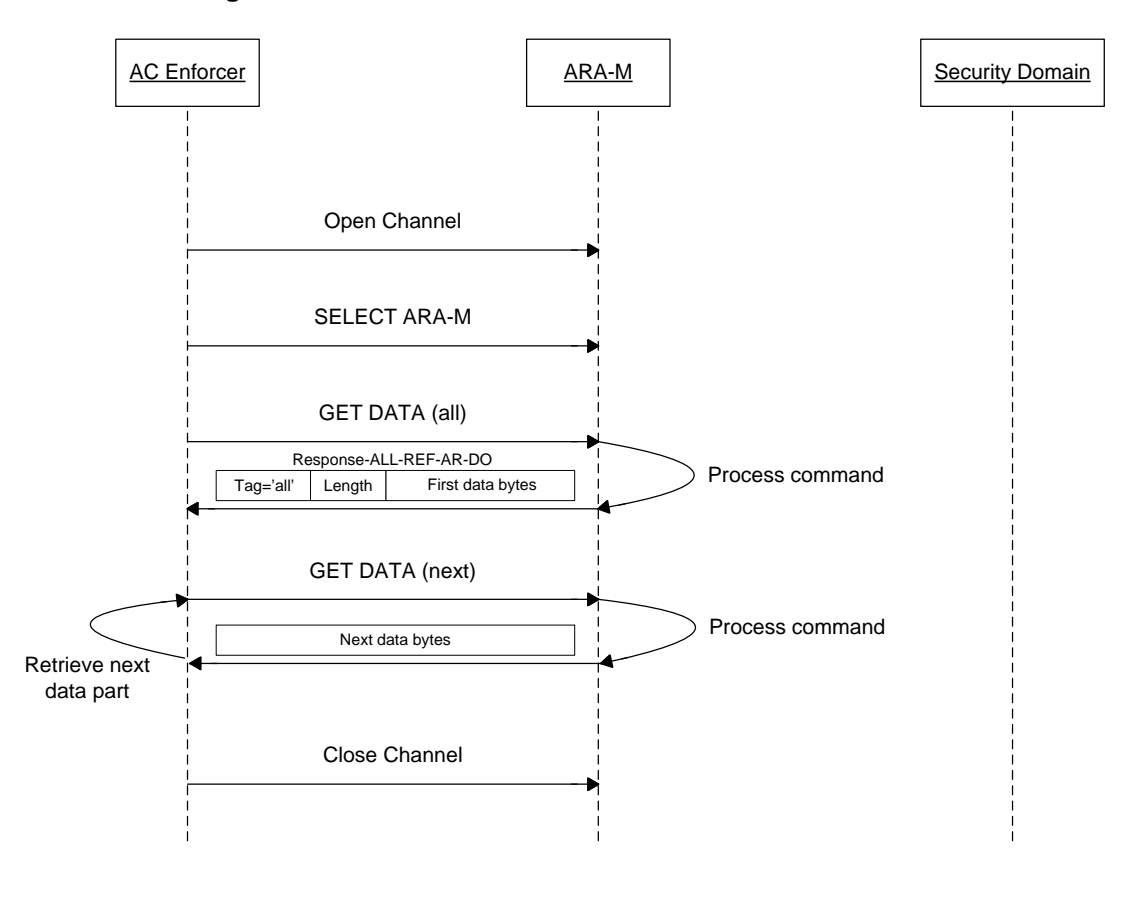

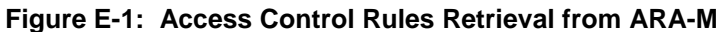

#### Copyright 2012-2014 GlobalPlatform Inc. All Rights Reserved.

[Figure](#page-106-0) E-2 shows how the Access Control Enforcer (Off-card Entity) shall retrieve specific access rules from the ARA-M using GET DATA [Specific] (deprecated), as described in section [4.2.2.](#page-41-0) (See [Figure](#page-107-0) E-3 for a more complete version of the same process.)

## <span id="page-106-0"></span>**Note: [Figure](#page-106-0) E-2, [Figure](#page-107-0) E-3, and [Figure](#page-108-0) E-4 demonstrate access rule retrieval based on GET DATA [Specific], which is deprecated.**

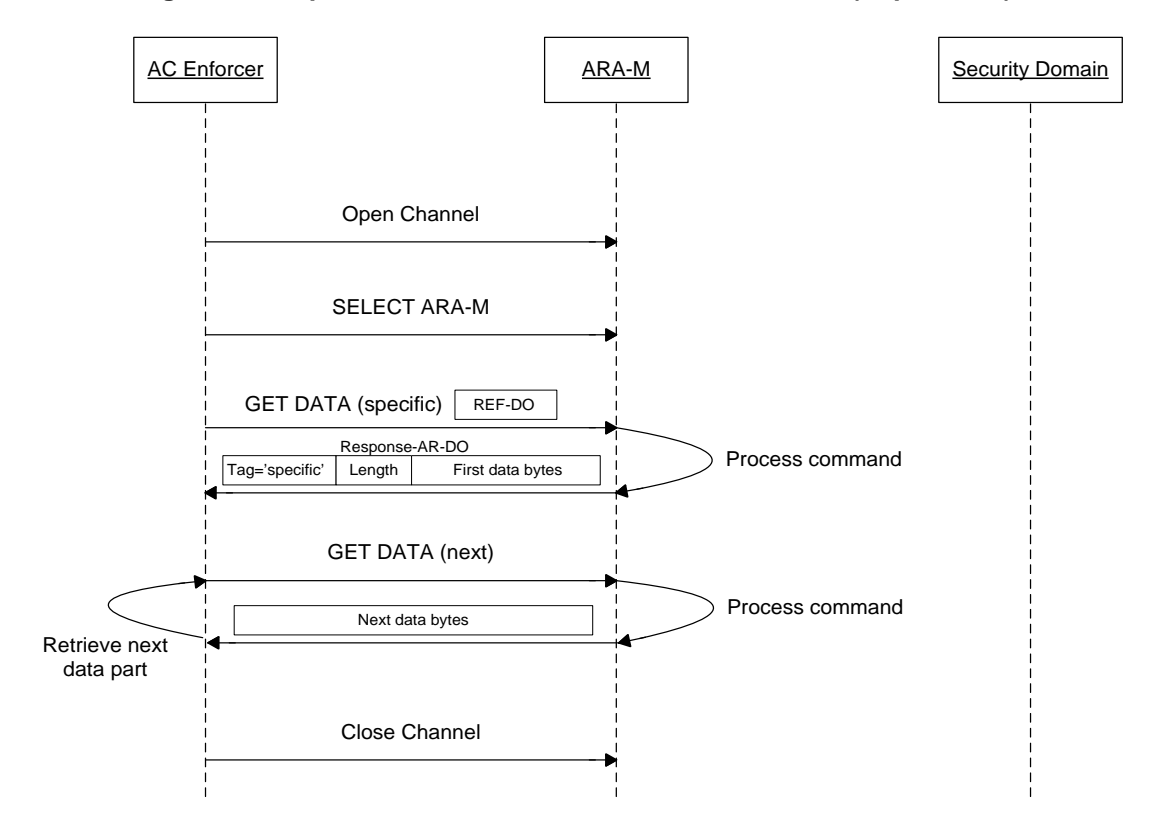

**Figure E-2: Specific Access Rule Retrieval from ARA-M (Deprecated)**

#### Copyright 2012-2014 GlobalPlatform Inc. All Rights Reserved.

[Figure](#page-107-0) E-3 shows how the Access Control Enforcer (Off-card Entity) shall retrieve specific access rules from the ARA-M with the whole retrieval sequence, as described in section [4.2.2.](#page-41-0)

<span id="page-107-0"></span>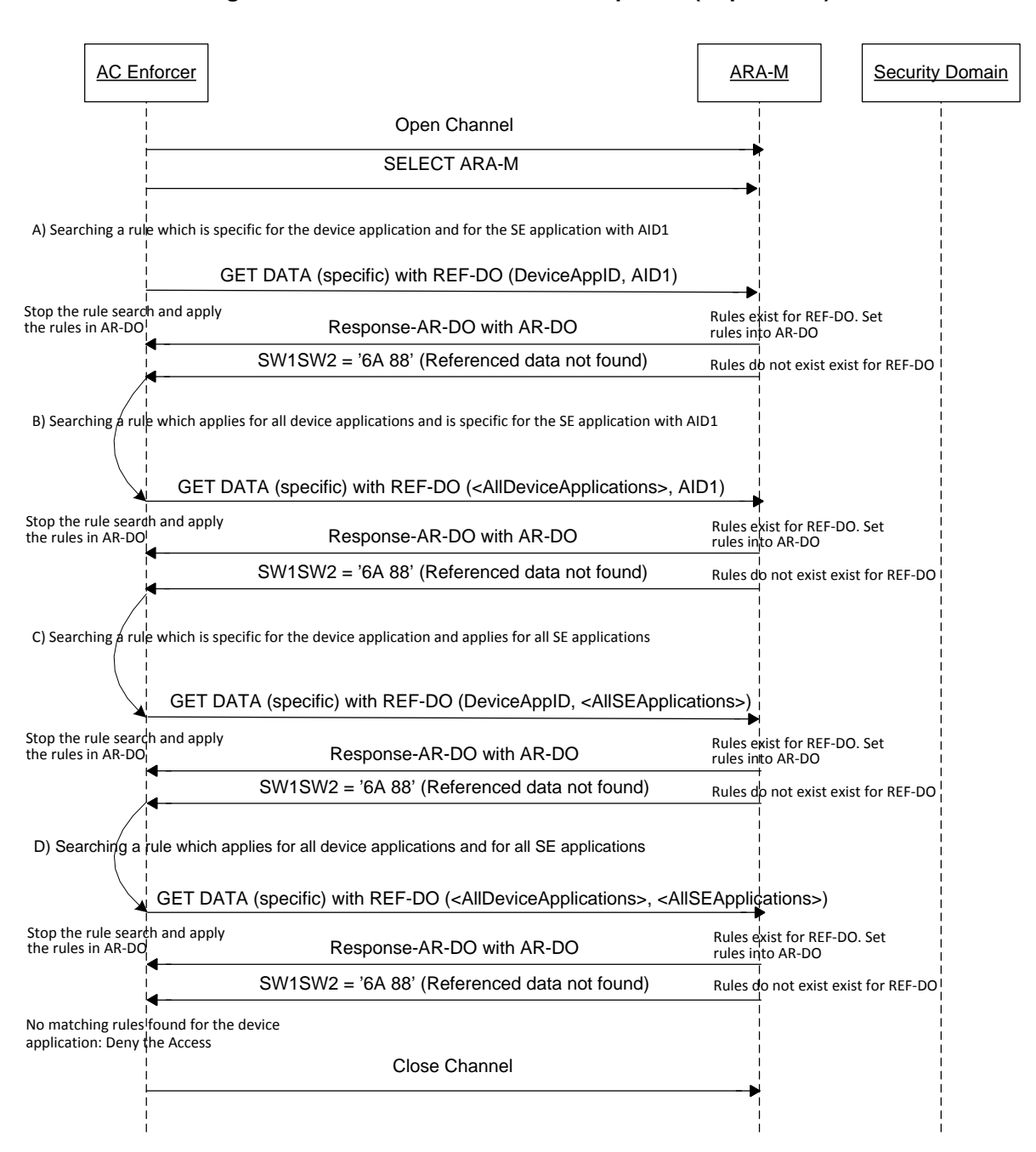

**Figure E-3: Access Rule Retrieval Sequence (Deprecated)**

**Note for [Figure](#page-107-0) E-3 and [Figure](#page-108-0) E-4:** If a rule is not found, then the ARA-M returns either an SW '6A 88' (Referenced data not found) or an SW '90 00' with response data (Response-AR-DO or a Response-ALL-REF-AR-DO of null length ('FF5000' or 'FF4000')).

[Figure](#page-108-0) E-4 shows how the Access Control Enforcer (Off-card Entity) shall retrieve specific access rules from the ARA-M when the device application has a certificate chain.

Copyright 2012-2014 GlobalPlatform Inc. All Rights Reserved.
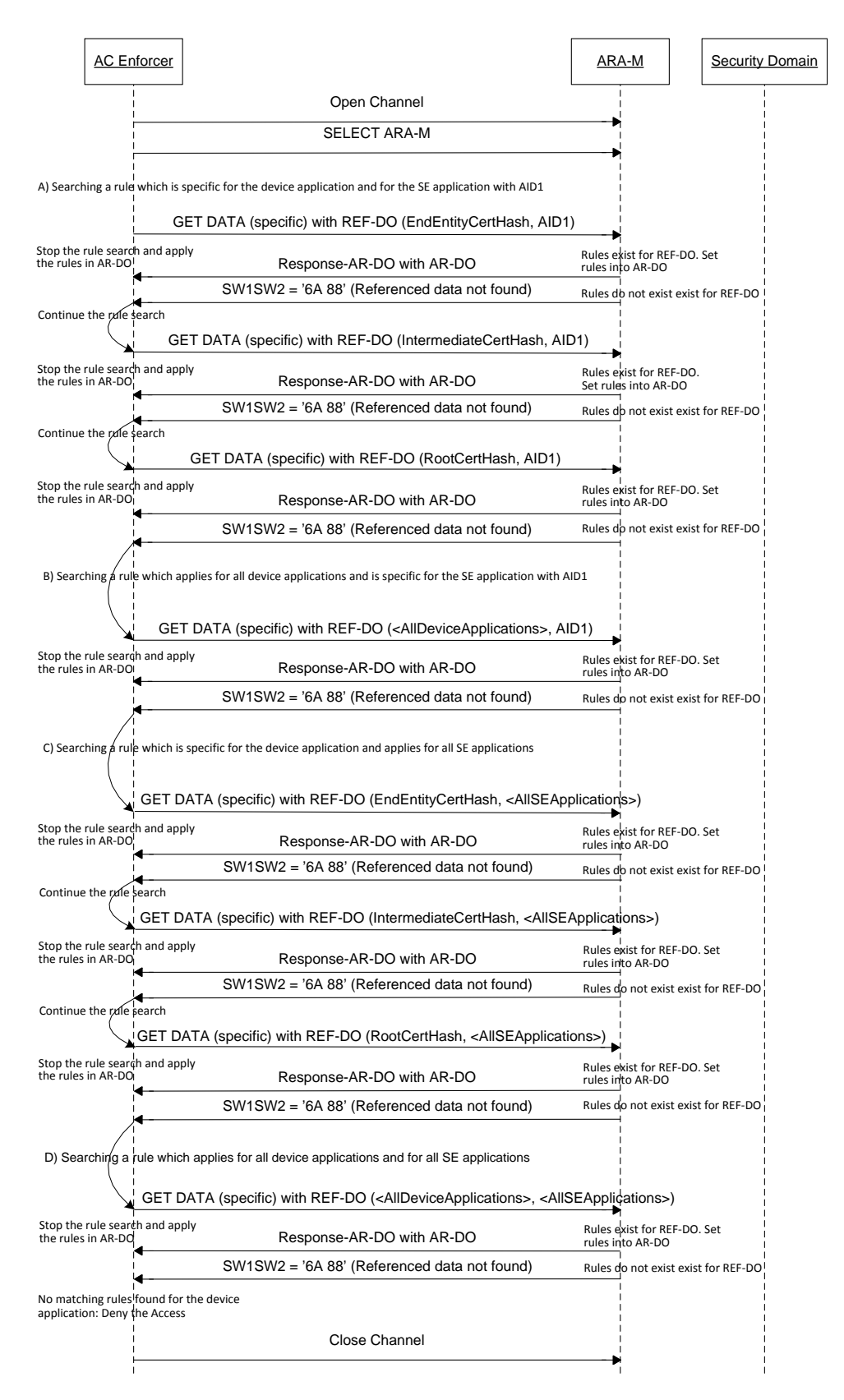

#### **Figure E-4: Chained Certificate Querying (Deprecated)**

#### Copyright 2012-2014 GlobalPlatform Inc. All Rights Reserved.

## **E.2 Remote Interface Based on RAM APDU Flow**

This section describes different scenarios for remote management of access rules depending on the available OTA channels to access the Secure Element:

- Remote management using an Admin Agent on device
- Remote management using a direct OTA connection to the Secure Element
- Remote management using a direct OTA connection to the Secure Element, with limited buffers

## **E.2.1 Remote Management with Admin Agent on Device**

This section illustrates remote management scenarios using an Admin Agent on device as described in [GP SE [OTA\]:](#page-9-0) Between the Admin Agent and the Secure Element the communication is managed by SCP02 or SCP03 by sending the commands either directly to the ARA or to its SD as defined in [GP Card [Spec\].](#page-8-0)

[Figure](#page-110-0) E-5 shows how a remote administration server can store access rule data with an Admin Agent on device to the ARA (ARA-M or ARA-C) by sending a STORE DATA (Command-Store-REF-AR-DO) command directly to the ARA. This figure shows the storage of two access rules. The first rule is stored by using several STORE DATA commands and the second access rule is stored by using only one STORE DATA command.

<span id="page-110-0"></span>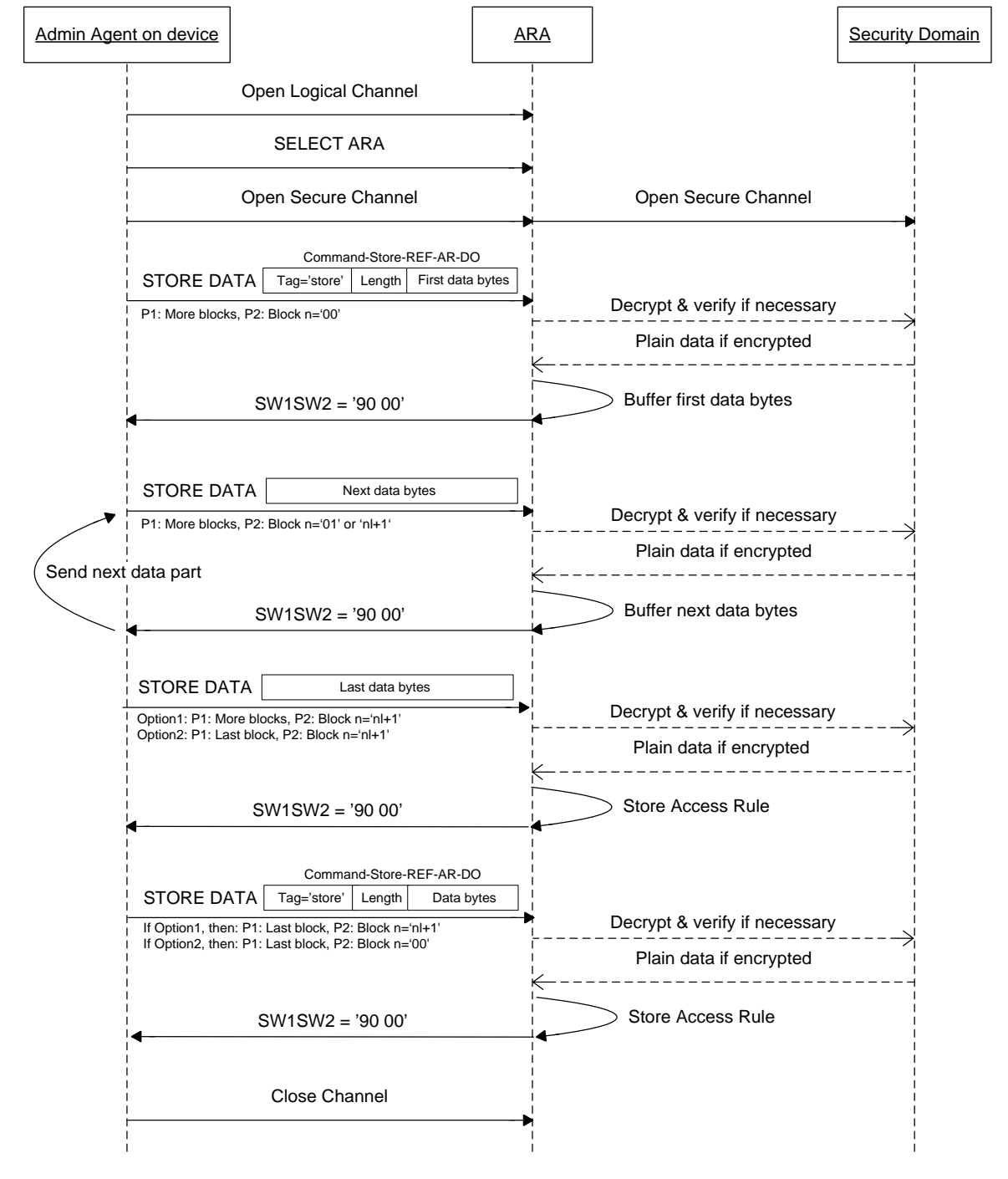

**Figure E-5: Provisioning Directly to ARA with Admin Agent on Device**

**Note:** 'nl' = block number of the last command

#### Copyright 2012-2014 GlobalPlatform Inc. All Rights Reserved.

The deletion of access rule data can be performed in the same way with a STORE DATA (Command-Delete). Since the value of Command-Delete is always short, this command can always be transferred with one APDU. This figure shows the deletion of two access rules.

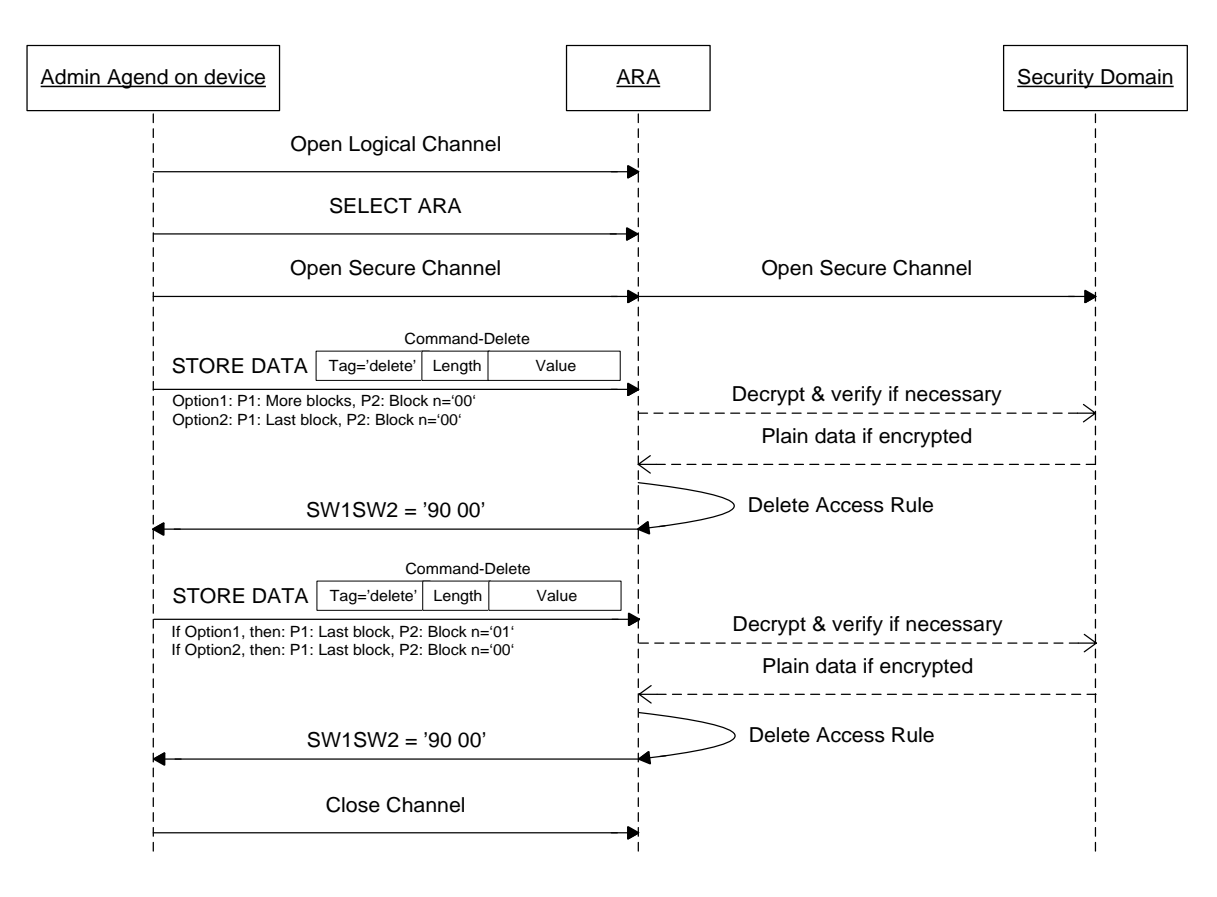

**Figure E-6: Deletion Directly to ARA with Admin Agent on Device**

#### Copyright 2012-2014 GlobalPlatform Inc. All Rights Reserved.

[Figure](#page-112-0) E-7 shows how a remote administration server can store access rule data with an Admin Agent on device to the ARA (ARA-M or ARA-C) by sending to the associated Security Domain an INSTALL [for personalization] command and then a STORE DATA (Command-Store-REF-AR-DO) command. This figure shows the storage of two access rules. The first access rule is stored by using several STORE DATA commands and the second access rule is stored by using only one STORE DATA command.

<span id="page-112-0"></span>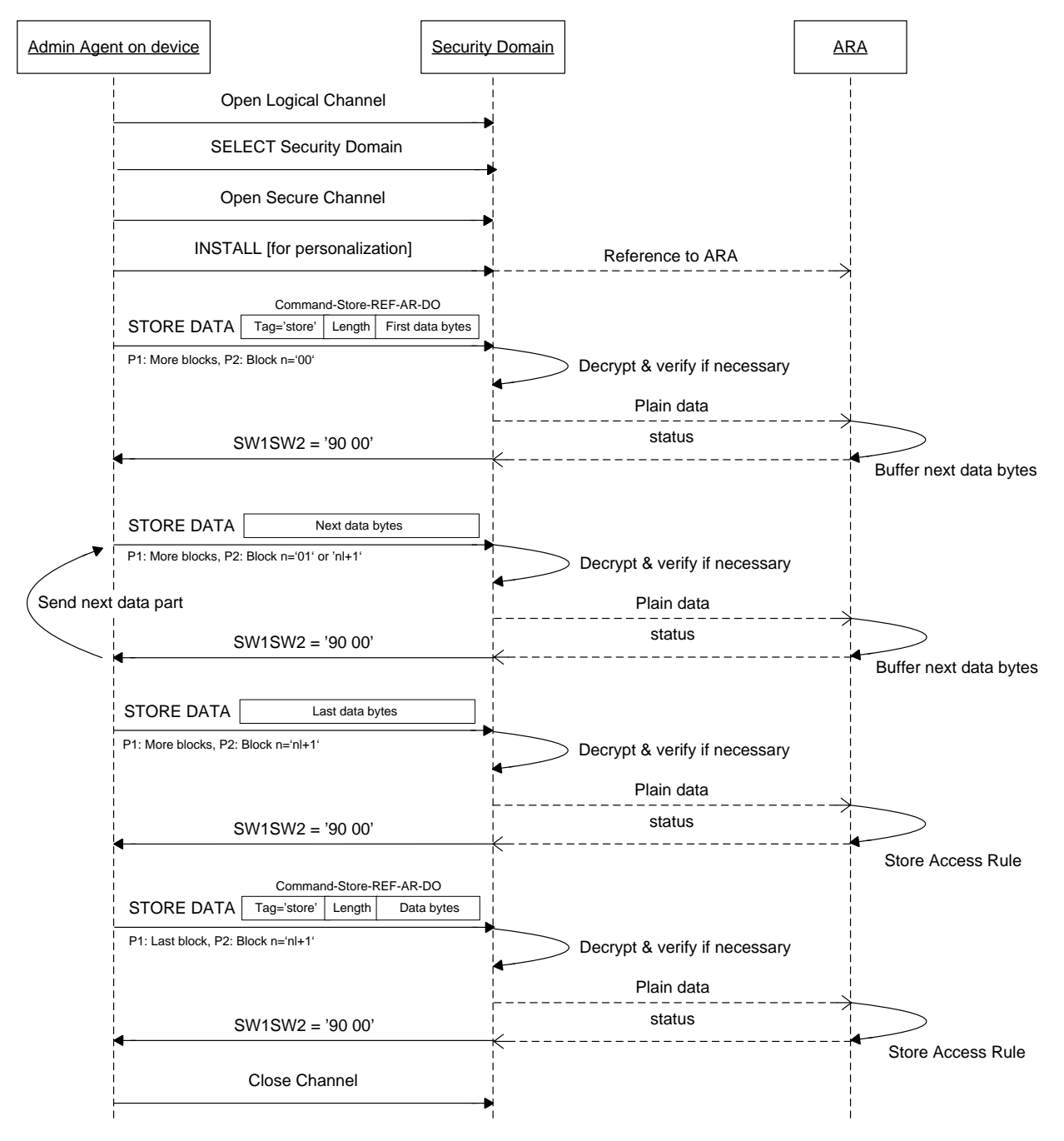

**Figure E-7: Provisioning through Security Domain with Admin Agent on Device**

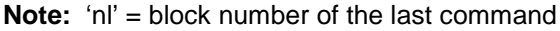

#### Copyright 2012-2014 GlobalPlatform Inc. All Rights Reserved.

The deletion of access rule data can be performed in the same way with a STORE DATA (Command-Delete). Since the value of Command-Delete is always short, this command can always be transferred with one APDU. This figure shows the deletion of two access rules.

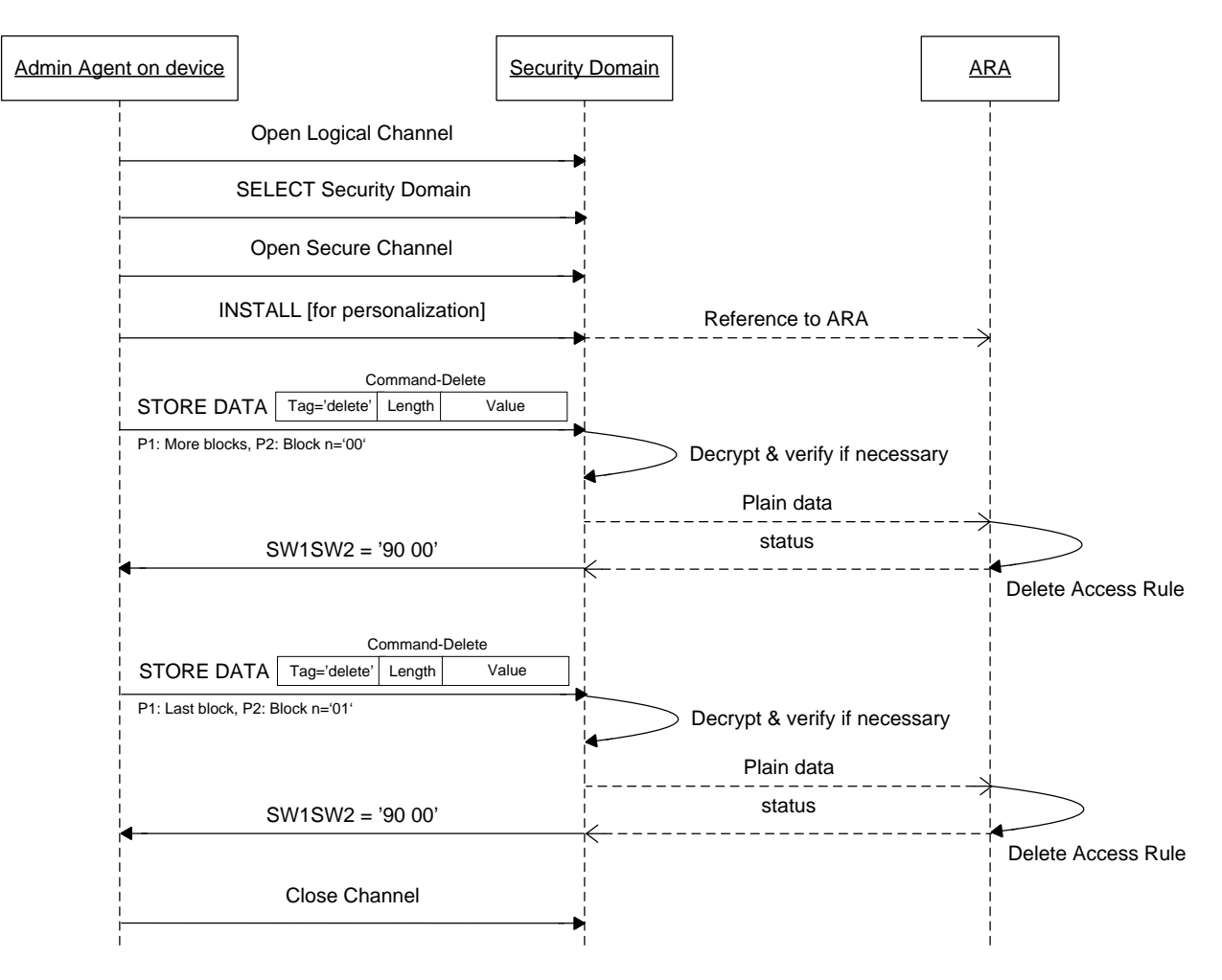

**Figure E-8: Deletion through Security Domain with Admin Agent on Device**

#### Copyright 2012-2014 GlobalPlatform Inc. All Rights Reserved.

The retrieval of access rule data can be performed in the same way with a STORE DATA (Command-Get) or a STORE DATA (Command-Get-All). When the requested rules couldn't be fetched in response to this first command, a command STORE DATA (Command-Get-Next) can be performed to retrieve the remaining data.

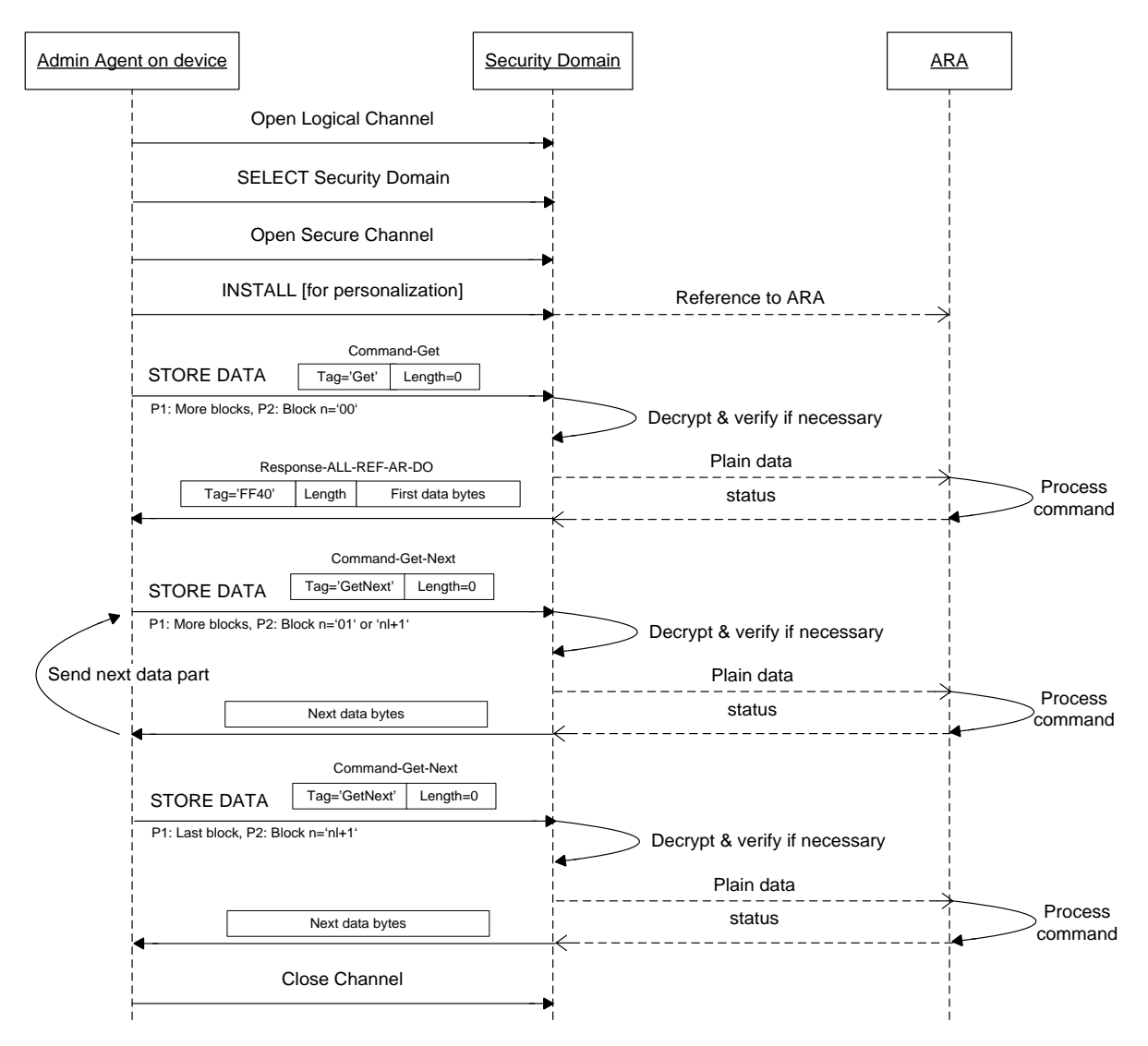

**Figure E-9: Rules Retrieval through Security Domain with Admin Agent on Device**

**Note:** 'nl' = block number of the last command

## **E.2.2 Remote Management with Direct OTA Connection**

This section illustrates remote management scenarios using a direct OTA connection between the remote administration server and the Secure Element based on SCP80 or SCP81.

[Figure](#page-115-0) E-10 shows how a remote administration server can store access rule data to the ARA (ARA-M or ARA-C) by sending an INSTALL [for personalization] command and then a STORE DATA (Command-Store-REF-AR-DO) command to the associated SD. This figure shows the storage of two access rules. The first access rule is stored by using several STORE DATA commands and the second access rule is stored by using only one STORE DATA command.

<span id="page-115-0"></span>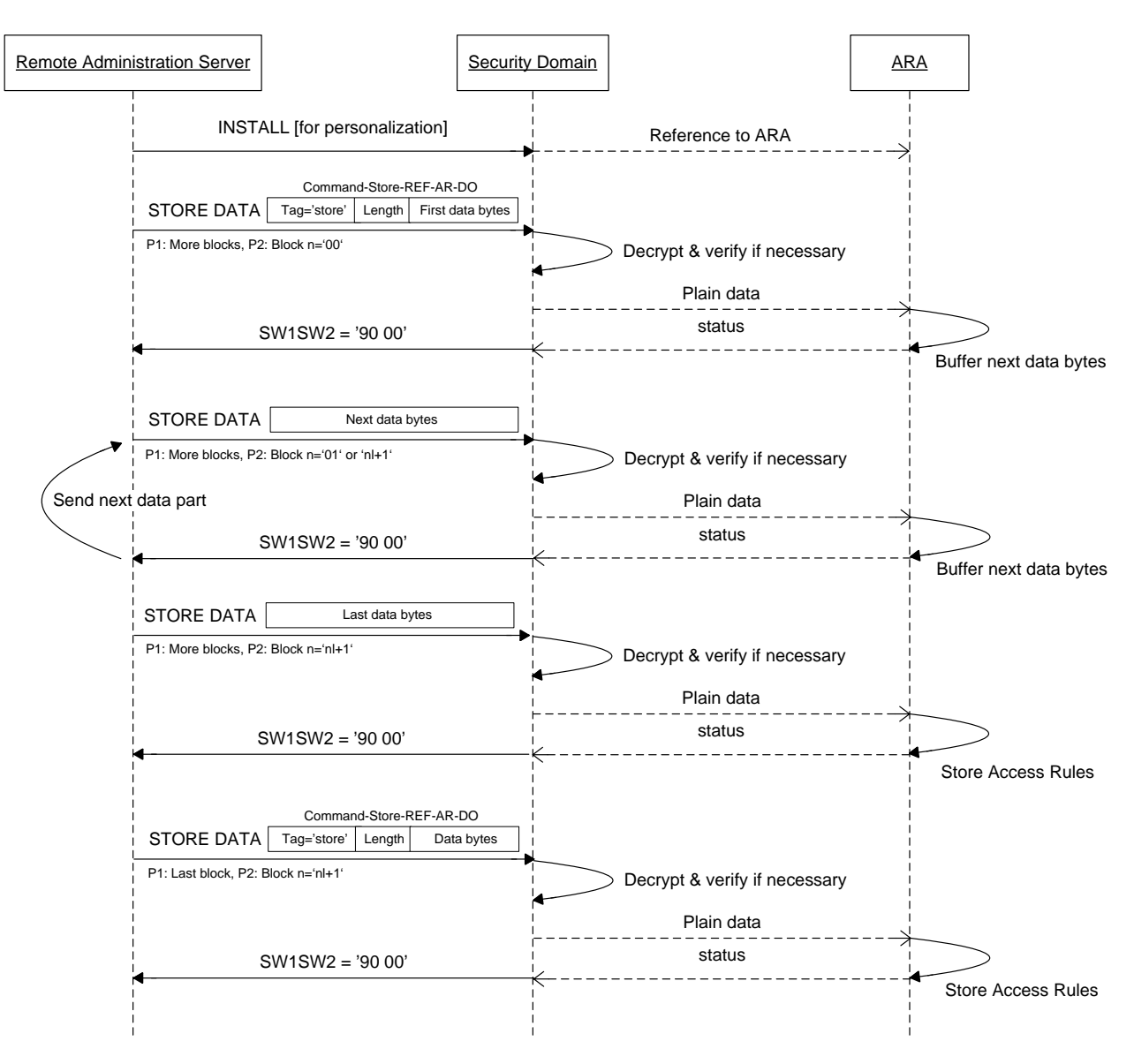

**Figure E-10: Provisioning through Security Domain Using Direct OTA Connection**

**Note:** 'nl' = block number of the last command

#### Copyright 2012-2014 GlobalPlatform Inc. All Rights Reserved.

The deletion of access rule data can be performed in the same way with a STORE DATA (Command-Delete). Since the value of Command-Delete is always short this command can always be transferred with one APDU. This figure shows the deletion of two access rules.

**Figure E-11: Deletion through Security Domain Using Direct OTA Connection**

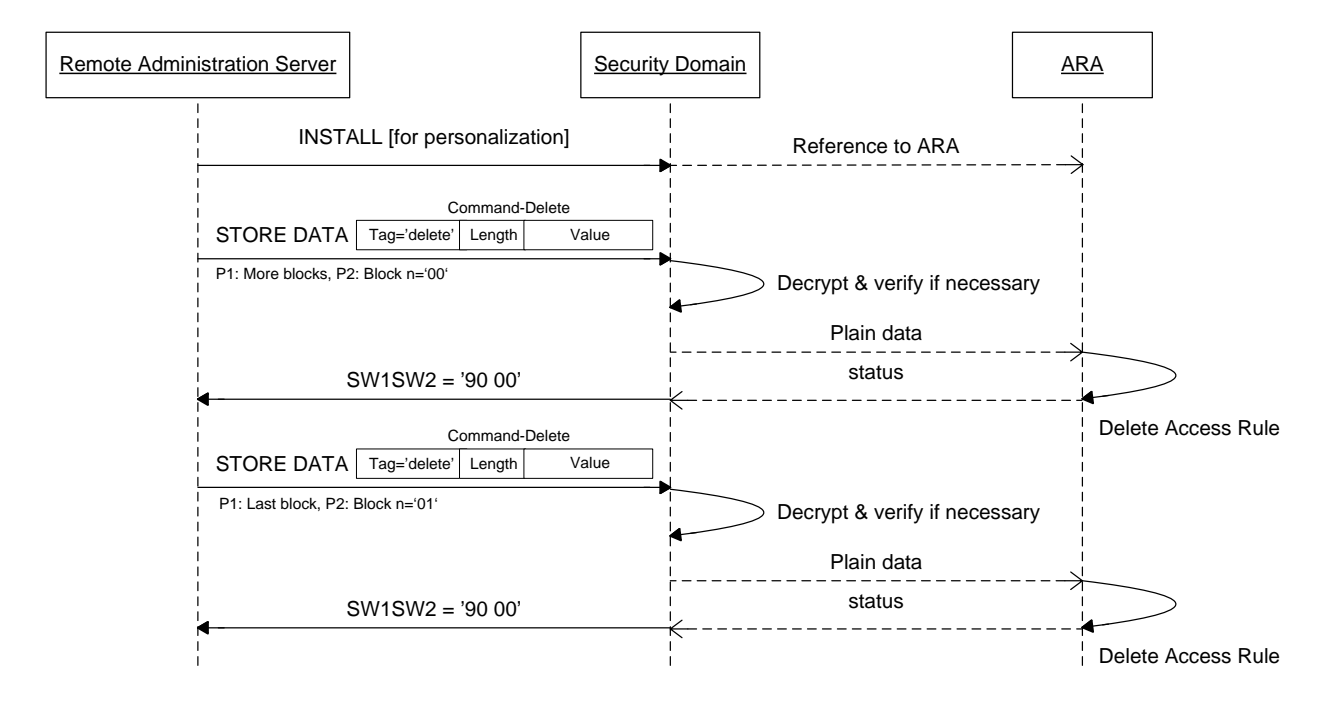

#### Copyright 2012-2014 GlobalPlatform Inc. All Rights Reserved.

The retrieval of access rule data can be performed in the same way with a STORE DATA (Command-Get) or a STORE DATA (Command-Get-All). When the requested rules couldn't be fetched in response to this first command, a command STORE DATA (Command-Get-Next) can be performed to retrieve the remaining data.

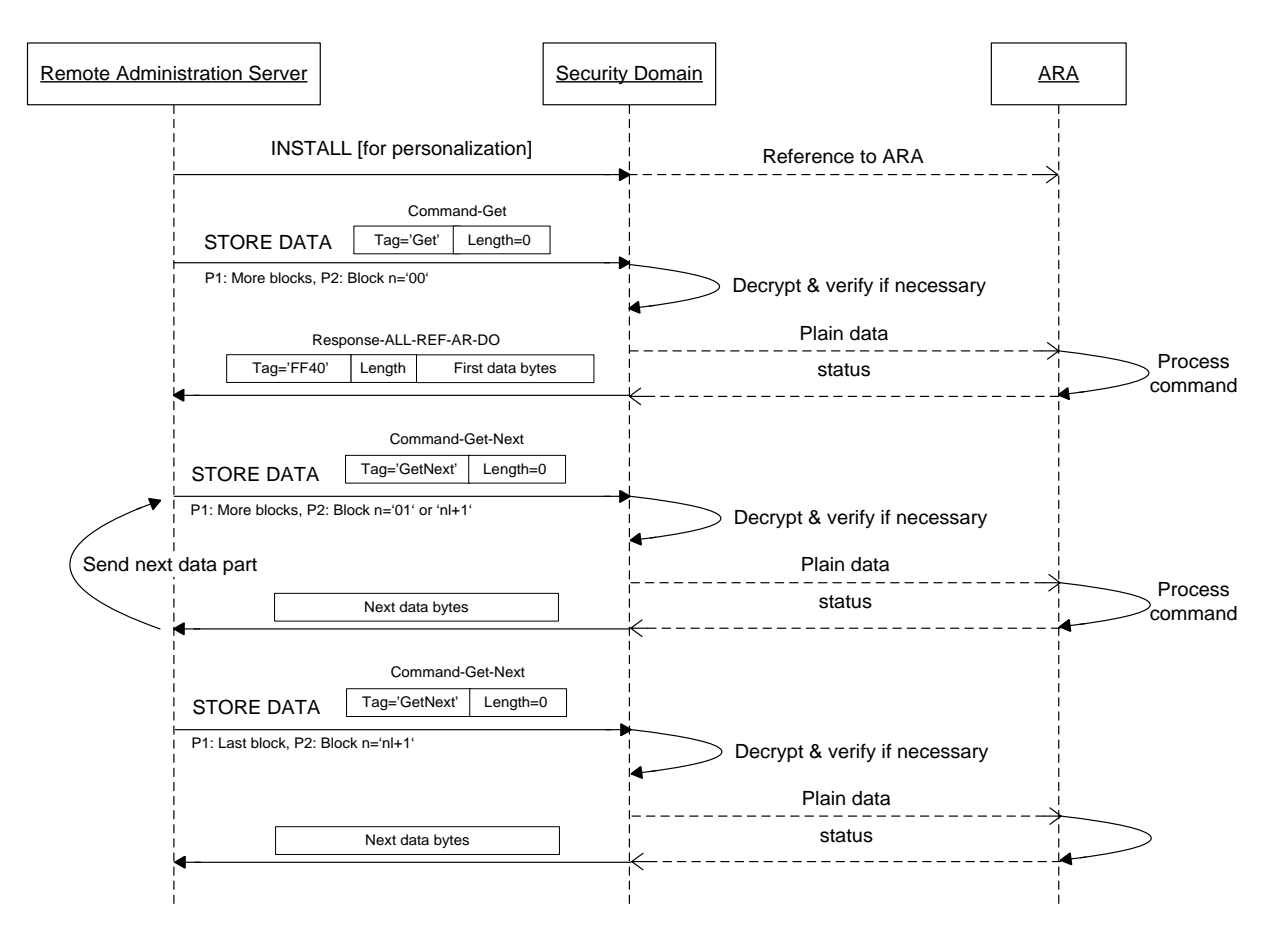

**Figure E-12: Rules Retrieval through Security Domain Using Direct OTA Connection**

**Note:** 'nl' = block number of the last command

#### Copyright 2012-2014 GlobalPlatform Inc. All Rights Reserved.

### **E.2.3 Remote Management with Direct OTA Connection and Limited Buffers**

This section illustrates remote management scenarios using a direct OTA connection between the remote administration server and the Secure Element based on SCP80 with limited incoming and outgoing buffers.

The incoming buffer might be too small to store an access rule to an ARA within an INSTALL [for personalization] session. In this case the Block-DO may be used to store access rule data block by block over several INSTALL [for personalization] sessions.

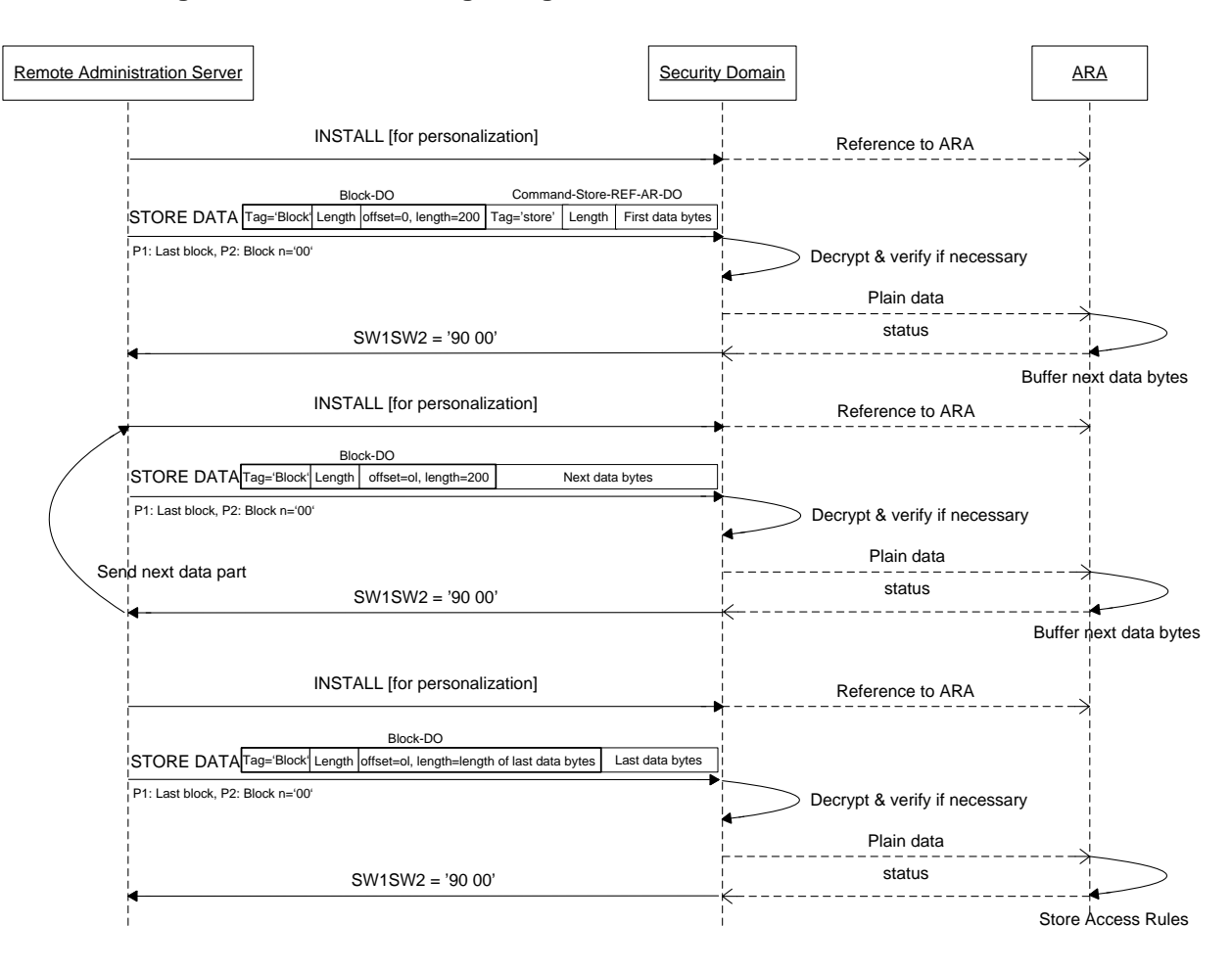

**Figure E-13: Provisioning Using Direct OTA Connection with Limited Buffer**

**Note:** 'ol' = offset + length of last command

#### Copyright 2012-2014 GlobalPlatform Inc. All Rights Reserved.

The outgoing buffer might be too small to retrieve all access rules from an ARA within an INSTALL [for personalization] session. In this case the Block-DO may be used to retrieve access rule data block by block over several INSTALL [for personalization] sessions.

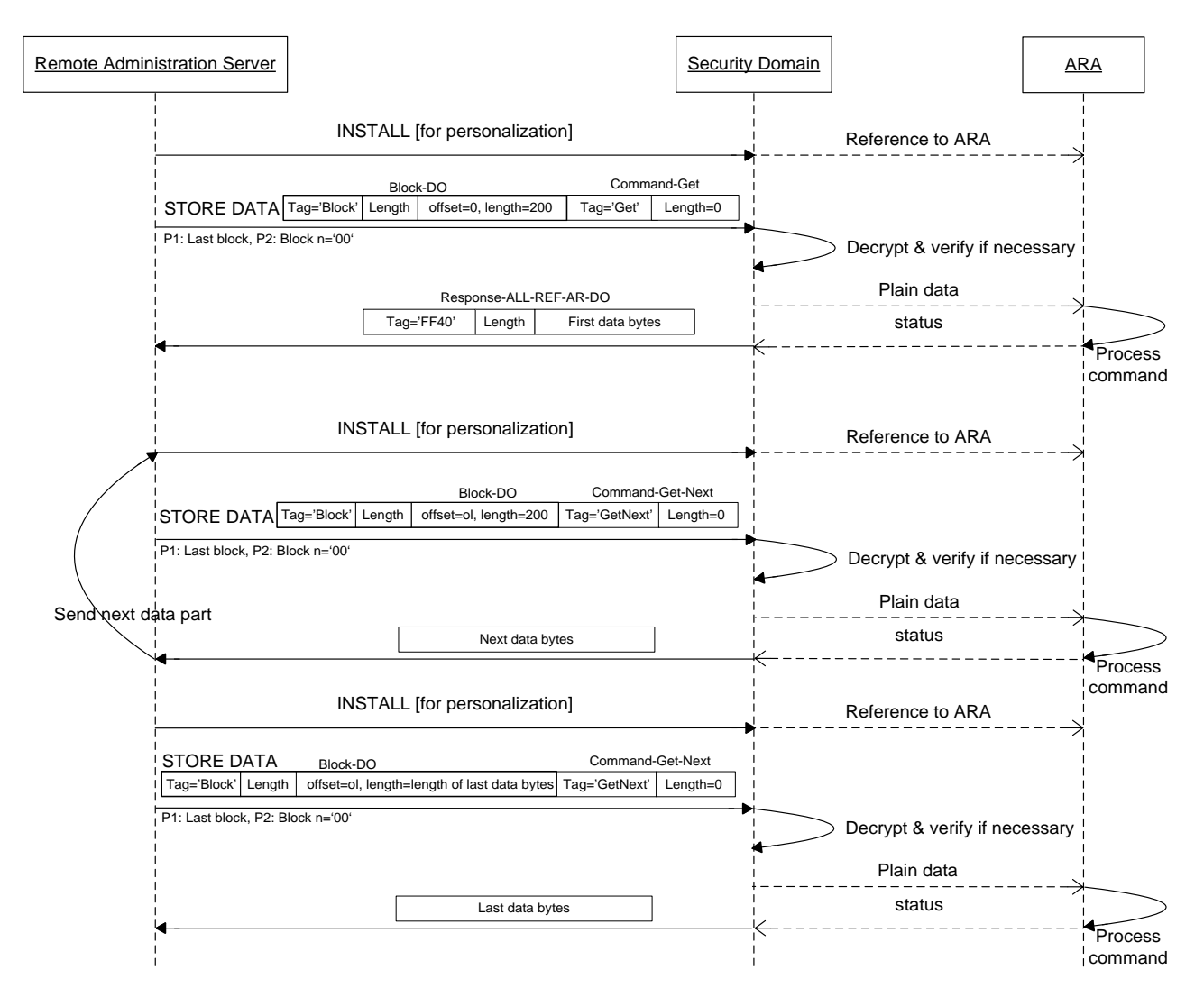

**Figure E-14: Rules Retrieval Using Direct OTA Connection with Limited Buffer**

**Note:** 'ol' = offset + length of last command

#### Copyright 2012-2014 GlobalPlatform Inc. All Rights Reserved.

## **Annex F Migration Scenarios for the UICC**

Prior to the publication of this specification, GSMA issued a document [\(\[GSMA\]\)](#page-9-1) where access to applications on a UICC is defined by a set of elementary files. This solution is identical to ARF defined in Chapter [7.](#page-74-0) GSMA indicated that a long term solution would be based on this GlobalPlatform specification.

To guarantee compatibility with UICCs issued according to [\[GSMA\]](#page-9-1) with ARF only, this specification makes it mandatory that the Access Control Enforcer must support fallback to ARF for a UICC.

The following transition scenarios for UICCs can be expected:

- A UICC that is deployed with ARF only can be upgraded to the solution in this specification by loading and installing the ARA applets over-the-air.
- A UICC issuer may decide to install (at production or over-the-air) an ARA-M applet that is able to evaluate the ARF rules. This would allow a Network Operator that uses (only) RFM to manage its UICCs to continue to do so and to provide its rules to the ARF file system.
- Another UICC issuer may decide to install (at production or over-the-air) an ARA-M applet that is not able to evaluate the ARF rules, migrate all rules from the ARF to the ARA-M, and remove the ARF completely from the UICC.

#### Copyright 2012-2014 GlobalPlatform Inc. All Rights Reserved.

# **Annex G Access Rule Interpretation**

[Table](#page-121-0) G-1 defines how ARA access rule policies shall be interpreted by the Access Control Enforcer, when using GET DATA [All] to retrieve the rules.

<span id="page-121-0"></span>

|   | <b>Access Rule Policies</b>             | <b>Granted Access</b>                   |
|---|-----------------------------------------|-----------------------------------------|
|   | no APDU / no NFC policy                 | N/A                                     |
| 2 | APDU (ALWAYS/APDUFilter) / no NFC       | APDU (ALWAYS/APDUFilter) / NFC (ALWAYS) |
| 3 | no APDU / NFC (ALWAYS)                  | APDU (NEVER) / NFC (ALWAYS)             |
| 4 | APDU (NEVER) / no NFC                   | APDU (NEVER) / NFC (NEVER)              |
| 5 | no APDU / NFC (NEVER)                   | APDU (NEVER) / NFC (NEVER)              |
| 6 | APDU (ALWAYS/APDUFilter) / NFC (ALWAYS) | APDU (ALWAYS/APDUFilter) / NFC (ALWAYS) |
|   | APDU (NEVER) / NFC (NEVER)              | APDU (NEVER) / NFC (NEVER)              |
| 8 | APDU (ALWAYS/APDUFilter) / NFC (NEVER)  | APDU (ALWAYS/APDUFilter) / NFC (NEVER)  |
| 9 | APDU (NEVER) / NFC (ALWAYS)             | APDU (NEVER) / NFC (ALWAYS)             |

**Table G-1: Interpretation of Access Rules Stored in the ARA**

[Table](#page-121-1) G-2 defines how ARF access rule policies shall be interpreted by the Access Control Enforcer when retrieving rules from the ARF or by the ARA-M having an ARF reading capability.

**Table G-2: Interpretation of Access Rules Stored in ARF**

<span id="page-121-1"></span>

|   | <b>Access Rule Policies</b>             | <b>Granted Access</b>                   |
|---|-----------------------------------------|-----------------------------------------|
|   | no APDU / no NFC policy                 | APDU (ALWAYS) / NFC (ALWAYS)            |
| 2 | APDU (ALWAYS/APDUFilter) / no NFC       | APDU (ALWAYS/APDUFilter) / NFC (ALWAYS) |
| 3 | no APDU / NFC (ALWAYS)                  | APDU (NEVER) / NFC (ALWAYS)             |
| 4 | APDU (NEVER) / no NFC                   | APDU (NEVER) / NFC (NEVER)              |
| 5 | no APDU / NFC (NEVER)                   | APDU (NEVER) / NFC (NEVER)              |
| 6 | APDU (ALWAYS/APDUFilter) / NFC (ALWAYS) | APDU (ALWAYS/APDUFilter) / NFC (ALWAYS) |
|   | APDU (NEVER) / NFC (NEVER)              | APDU (NEVER) / NFC (NEVER)              |
| 8 | APDU (ALWAYS/APDUFilter) / NFC (NEVER)  | APDU (ALWAYS/APDUFilter) / NFC (NEVER)  |
| 9 | APDU (NEVER) / NFC (ALWAYS)             | APDU (NEVER) / NFC (ALWAYS)             |

**Note:** When several rules apply to the same access request, aggregation and conflict resolution shall be performed by the Access Control Enforcer, using the algorithm defined in section [3.4.1.](#page-28-0) However, that algorithm doesn't consider missing attributes. Rules shall be interpreted as defined in [Table](#page-121-0) G-1 (rules read from ARA-M) or [Table](#page-121-1) G-2 (rules read from ARF) only if attributes are missing from the result of the rule conflict resolution or combination.

Copyright 2012-2014 GlobalPlatform Inc. All Rights Reserved.